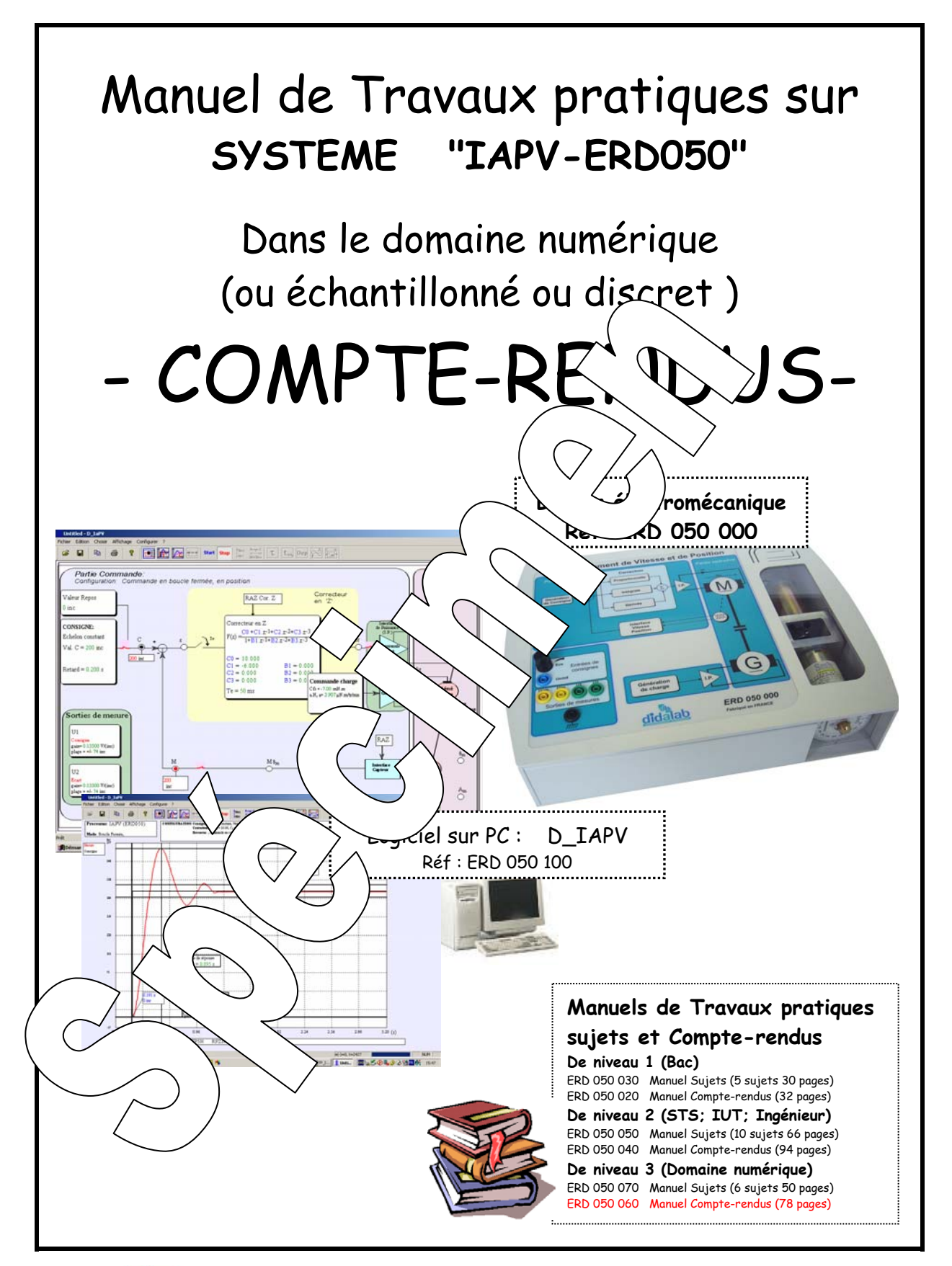

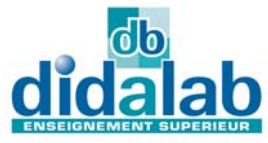

Z.A. La Clef St Pierre - 5, rue du Groupe Manoukian 78990 ELANCOURT France Tél. : 33 (0)1 30 66 08 88 - Télécopieur : 33 (0)1 30 66 72 20 e-mail : ge@didalab.fr - Web : www.didalab.fr

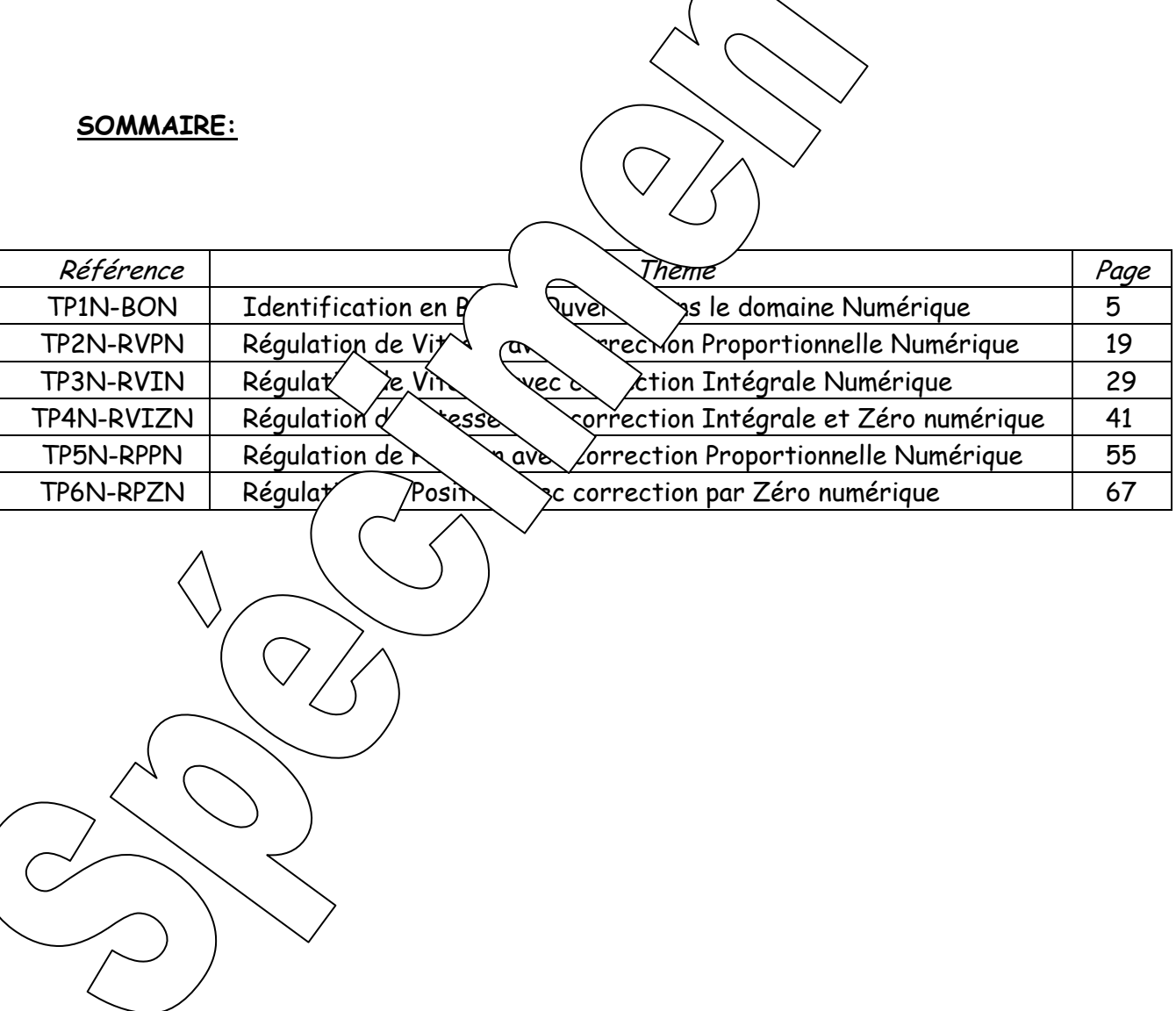

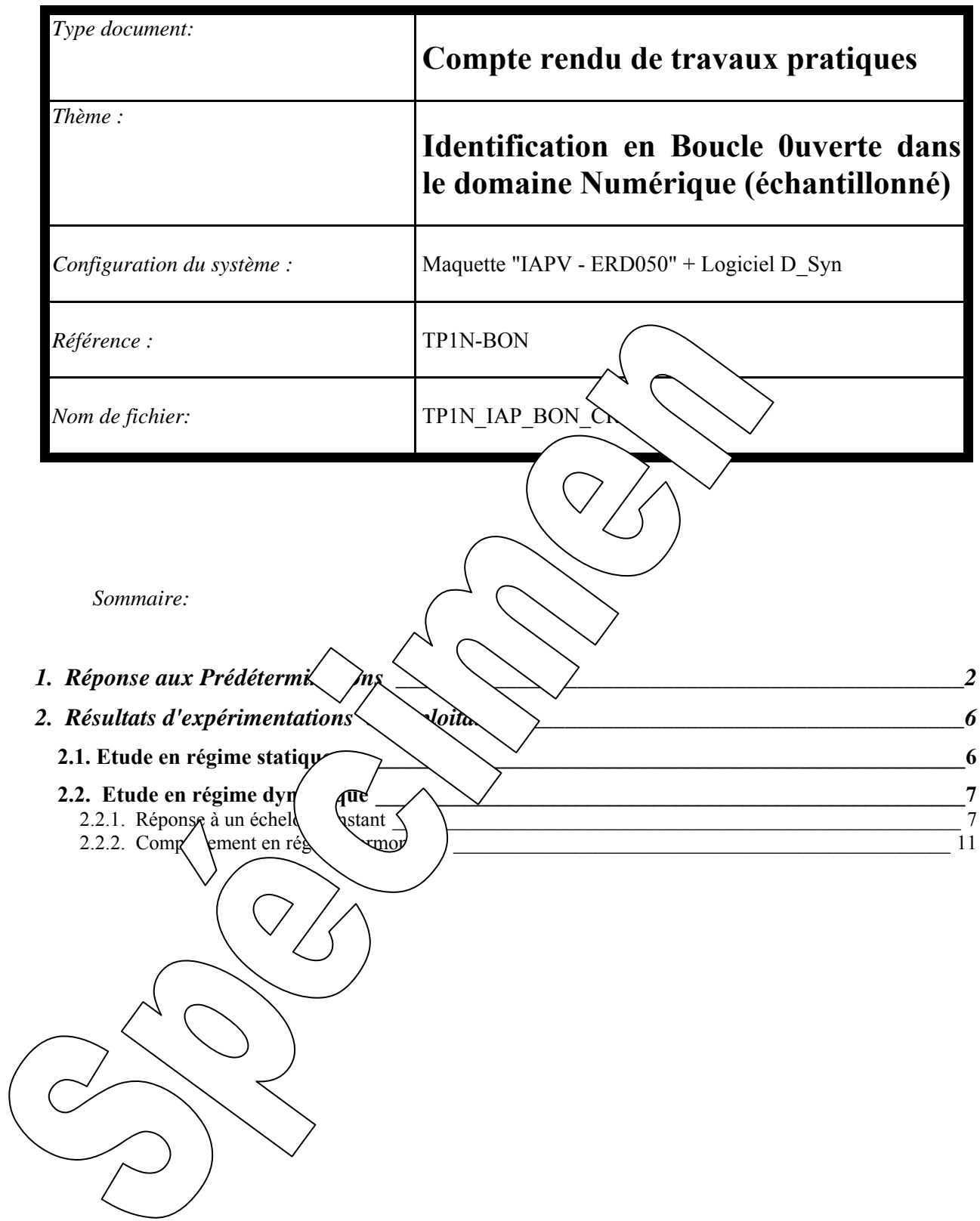

## **1. REPONSE AUX PREDETERMINATIONS**

#### **P1. Mise en équations et mise sous schéma bloc**

 $\rightarrow$  Le couple électro-magnétique développé par le moteur est directement proportionnel au courant dans l'induit:

**km** la constante de couple  $(km = 43, 8.10^3 \text{ Nm/A})$ 

 $\rightarrow$  La charge mécanique est de type frottement fluide "f"

 $\mathbf{Cm}_{\text{(t)}} = \mathbf{k}_{\text{m}} \cdot \mathbf{I}_{\text{m}(t)} \quad \text{or} \quad \mathbf{Cm}_{\text{(p)}} = \mathbf{k}_{\text{m}} \cdot \mathbf{I}_{\text{m}(p)}$ 

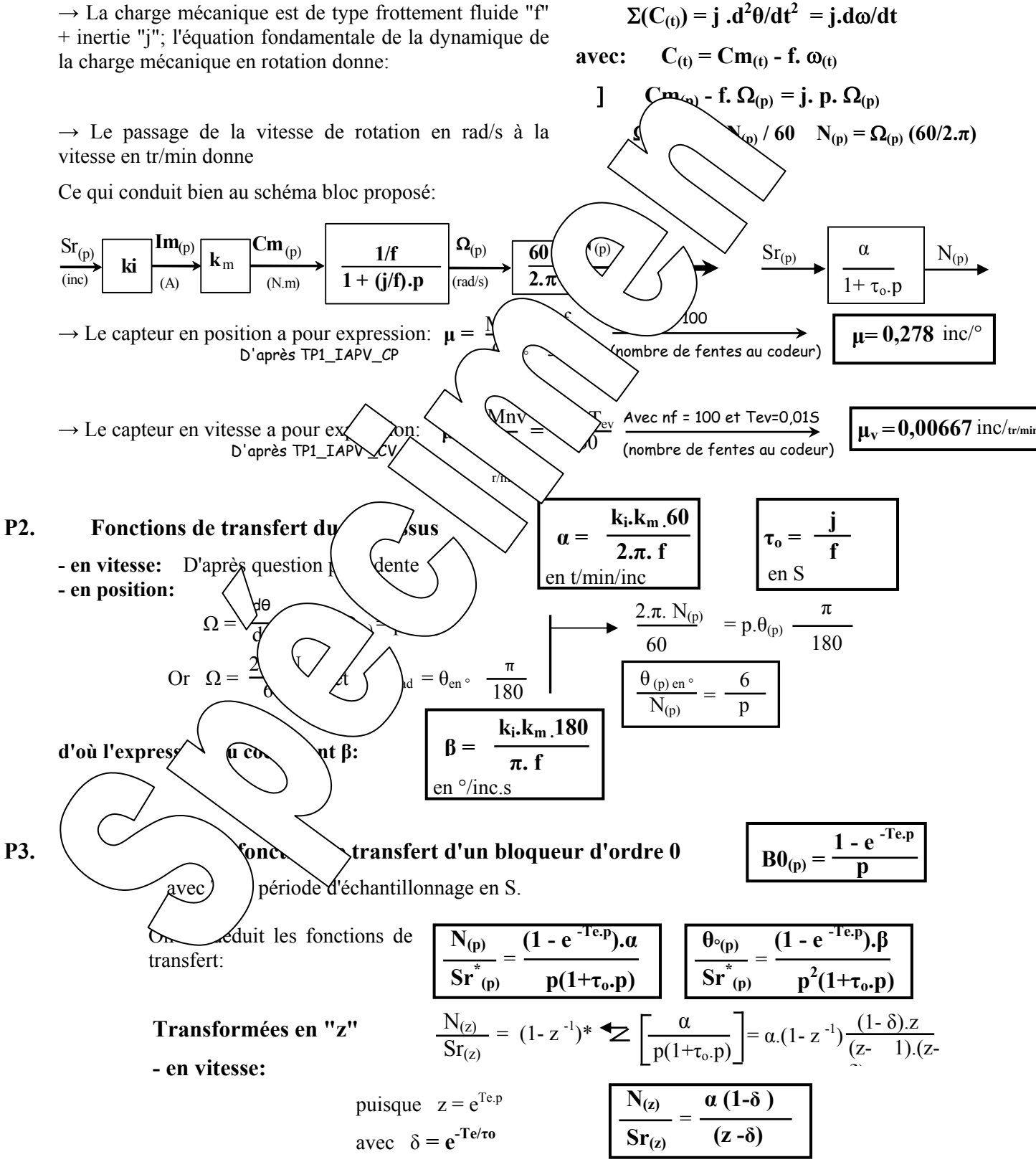

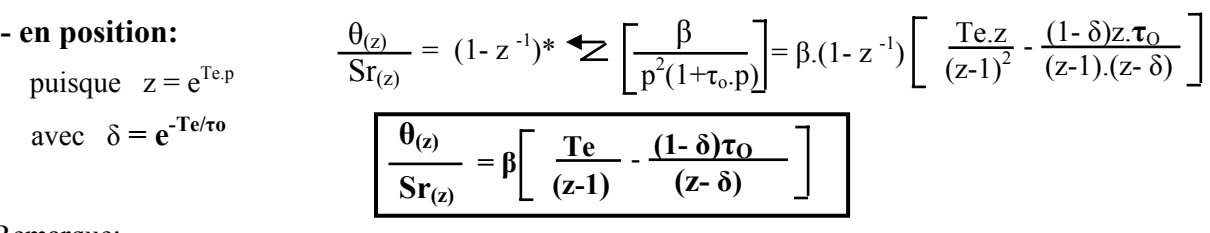

Remarque:

Il faut rappeler que la transformation en "z" s'applique sur un signal échantillonné. Les fonctions de transfert en "z" données précédemment correspondent donc aux valeurs des sorties (vitesse et position) prises aux instants d'échantillonnage.

#### **P4. Comportement en régime statique**

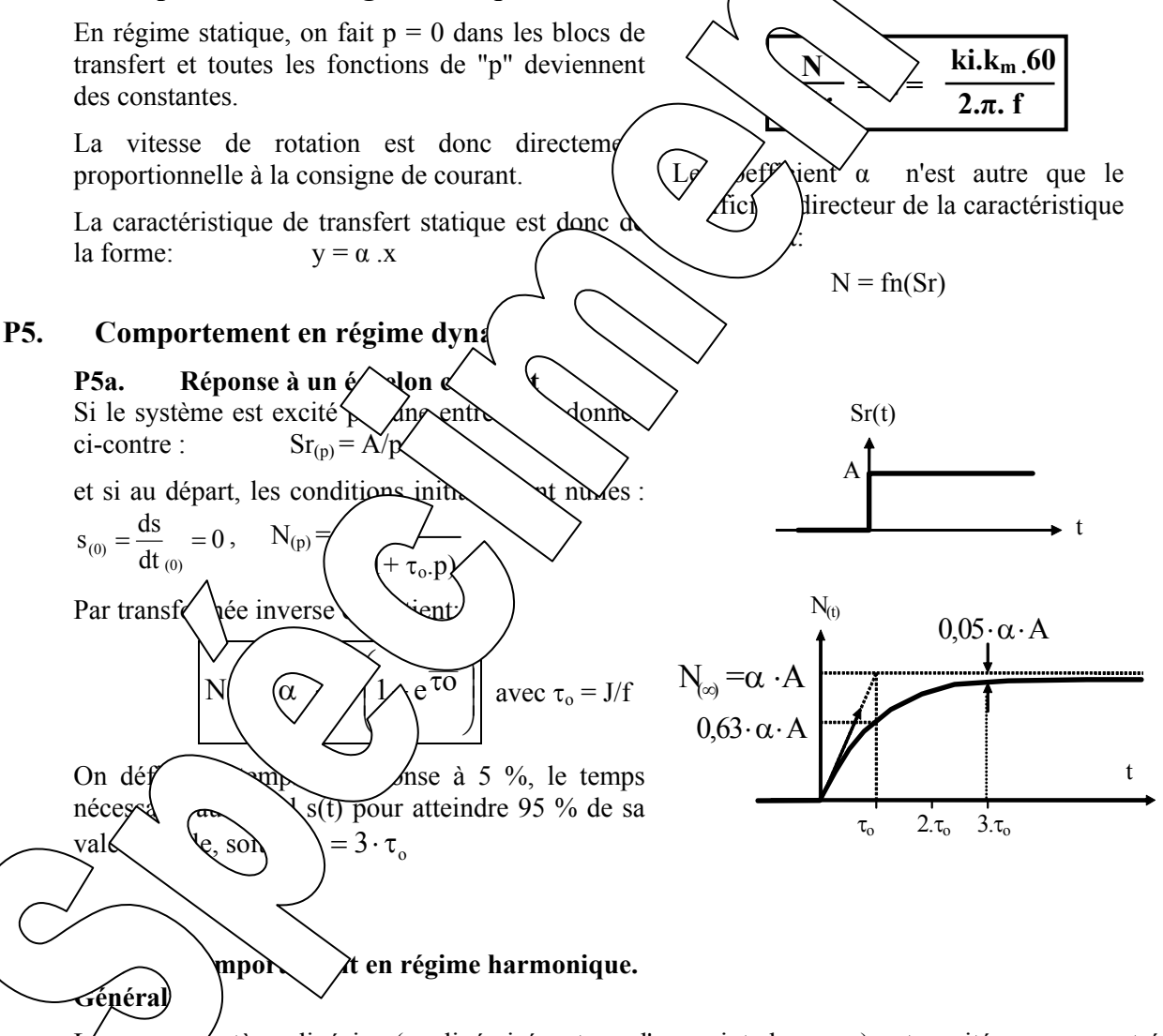

 $L'$  /ystème linéaire (ou linéarisé autour d'un point de repos) est excité par une entrée sinusourale de fréquence notée F (donc de pulsation  $\omega = 2 \pi F$  et de période T = 1/F), sa sortie est également sinusoïdale.

A une excitation  $e_{(t)} = E_0 + E_M \sin(\omega t)$ 

va correspondre une sortie que l'on pourra exprimer sous la forme  $S_{(t)} = S_0 + S_M \sin(\omega t + \varphi)$ 

A  $E_M$  = Constante,  $S_M$  et  $\varphi$  varie lorsque  $\omega$  varie.

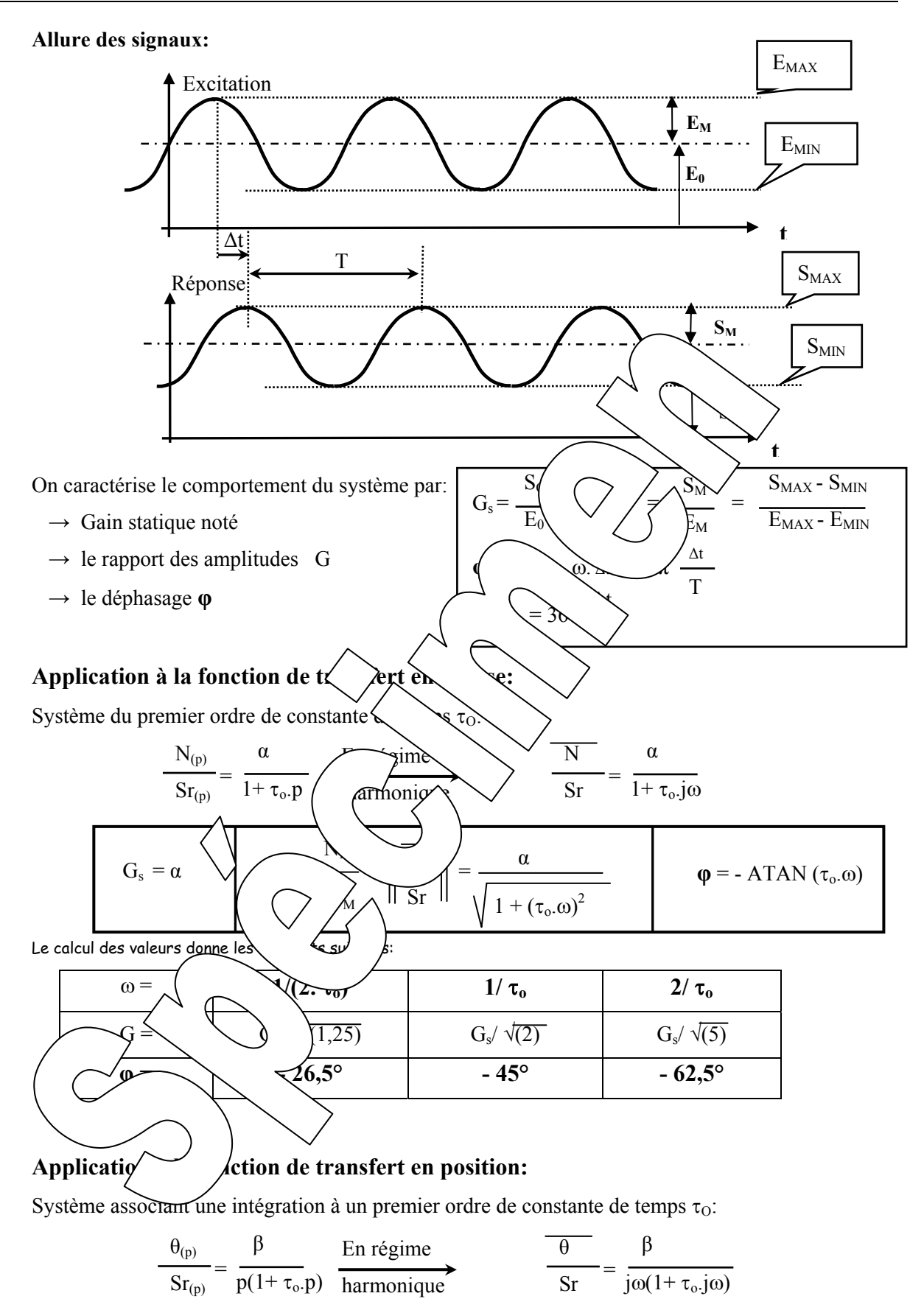

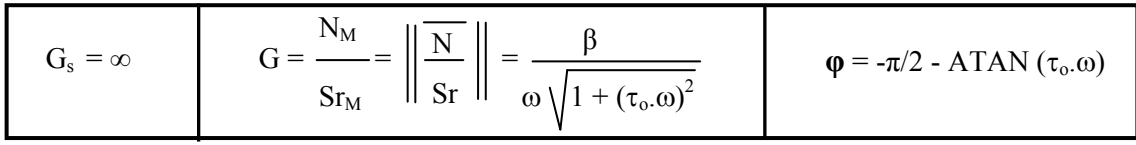

#### **P6. Etude si le coefficient f est nul (frottement fluide inhibé)**

La fonction de transfert devient:

(de type "intégral")

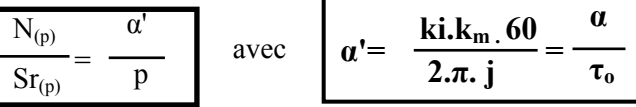

Comportement statique:

Si Sr = constante, la vitesse augmente jusqu'à atteindre sa limite (imposée par la saturation de la tension du circuit de puissance), 'intégrale d'une constante étant une rampe.

#### **Réponse à un échelon constant:**

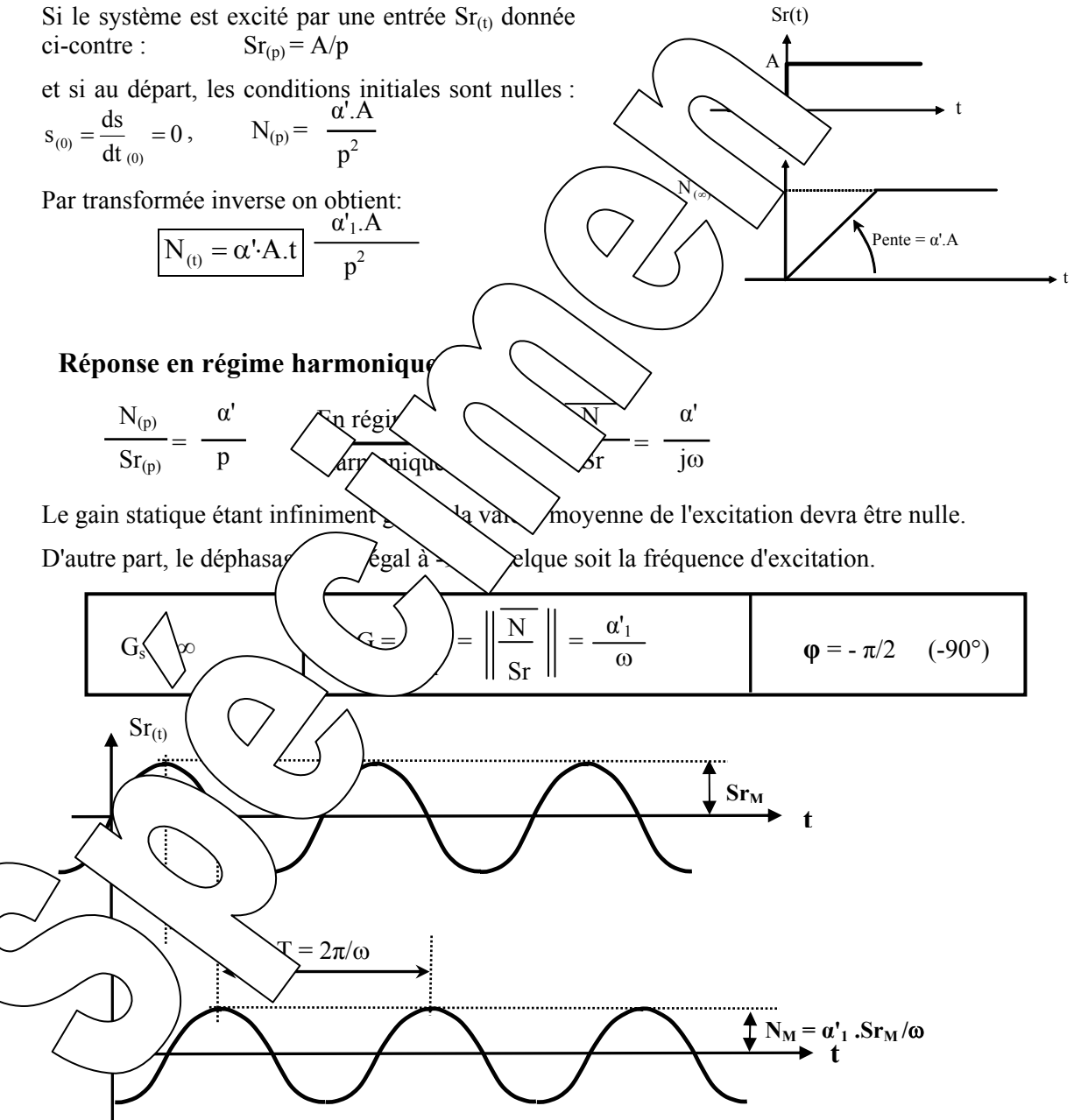

# **2. RESULTATS D'EXPERIMENTATIONS ET**

## **2.1. Etude en régime statique**

#### E1. Caractéristiques transfert statique: Im = fn(Sr) et N = fn(Ic)

#### Tableau de mesure:

**EXPLOITATIONS** 

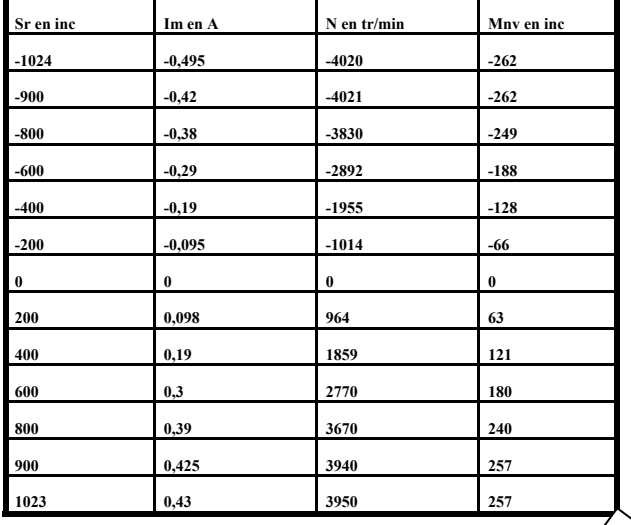

### **E2. Tracés des caractéristiques de transfert statiques:**

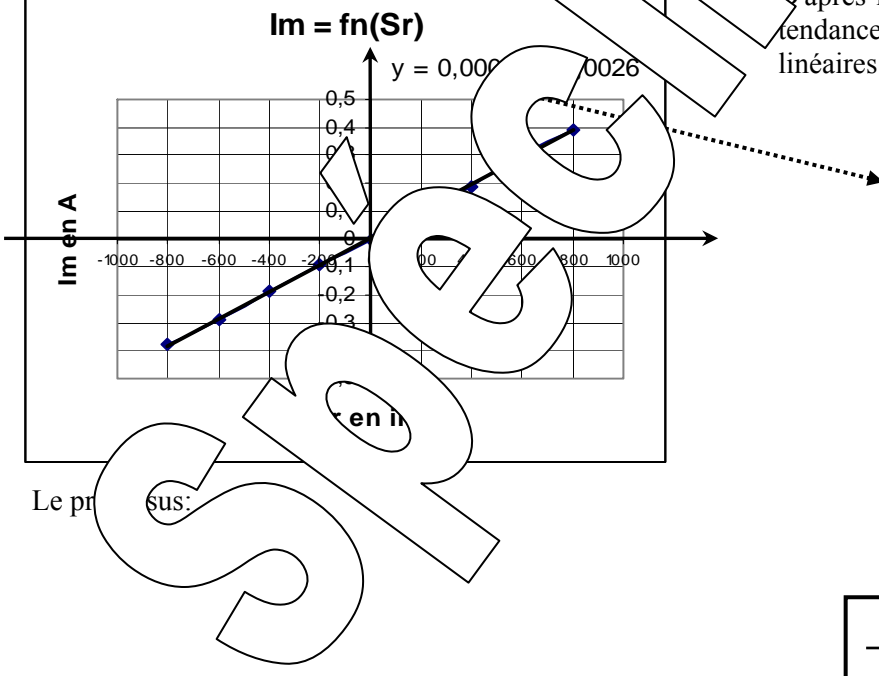

#### **Imperfections possibles:**

On constate que dans les conditions d'essais imposées aucune saturation n'est constatée.

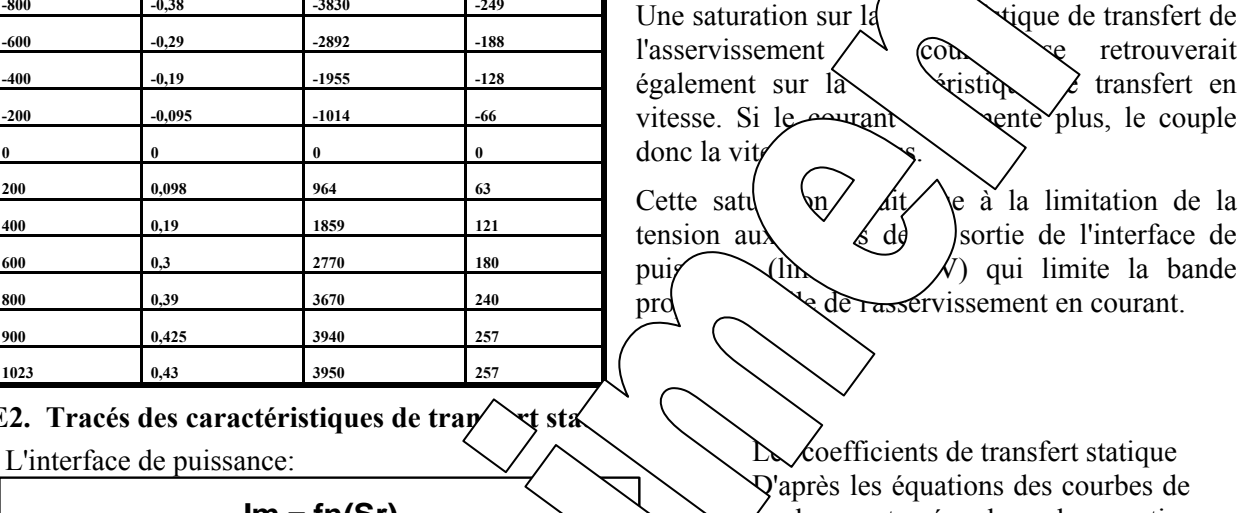

tendance, tracée dans les parties linéaires des courbes:

$$
k_i = \frac{Im}{Sr} \approx 0,0005 \text{ A/inc}
$$

$$
\frac{N}{Sr} = \alpha \approx 4,65
$$
tr/min/ inc

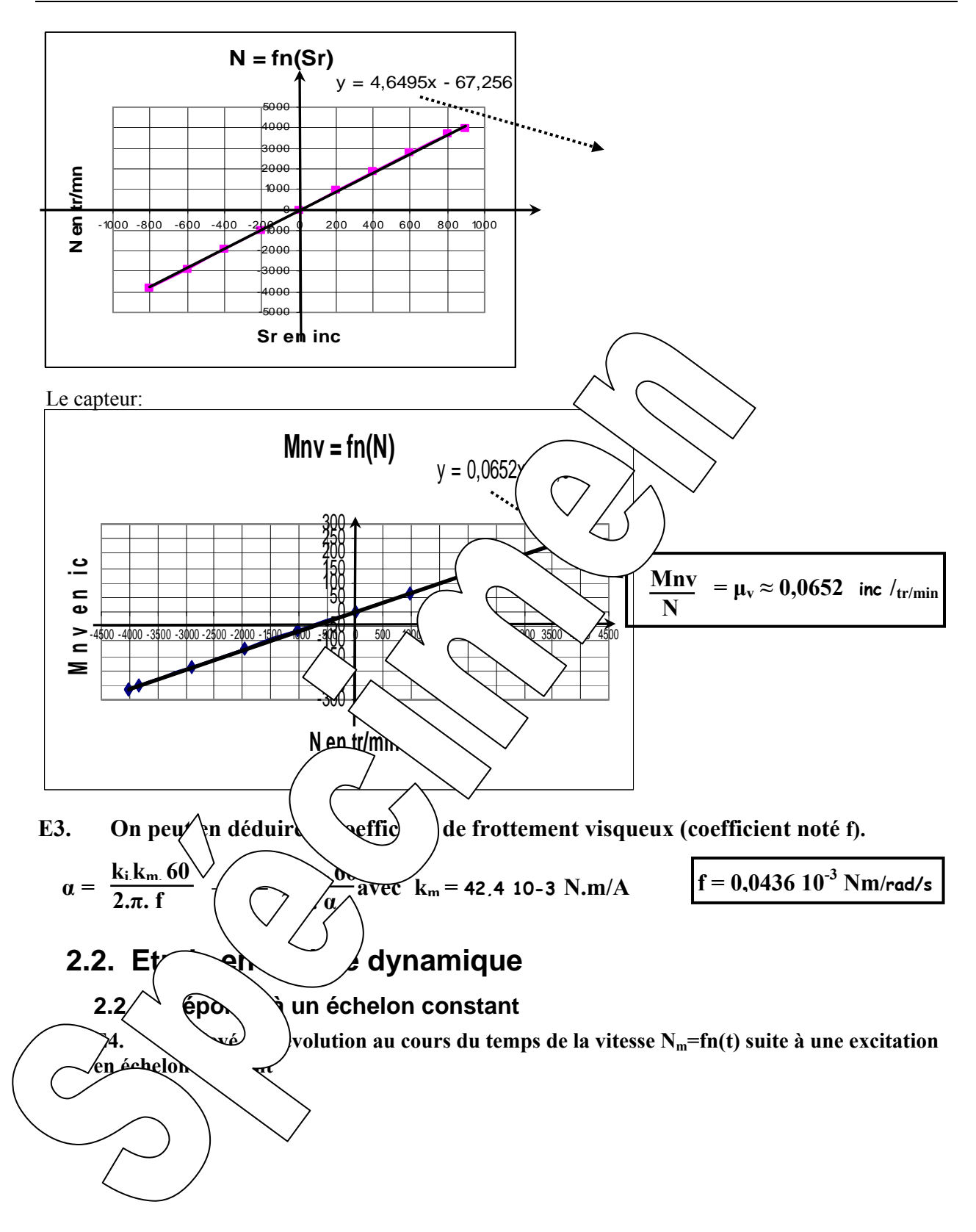

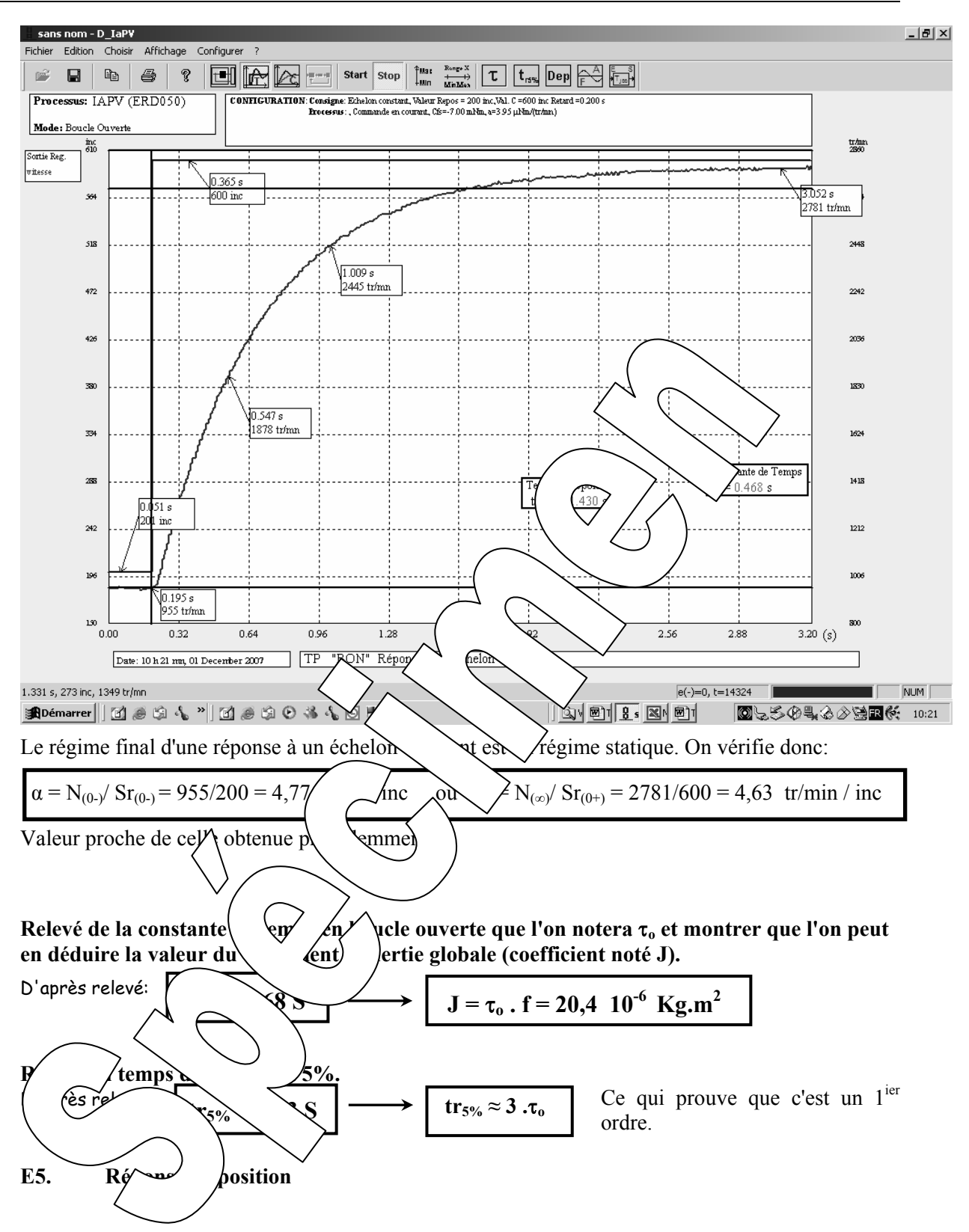

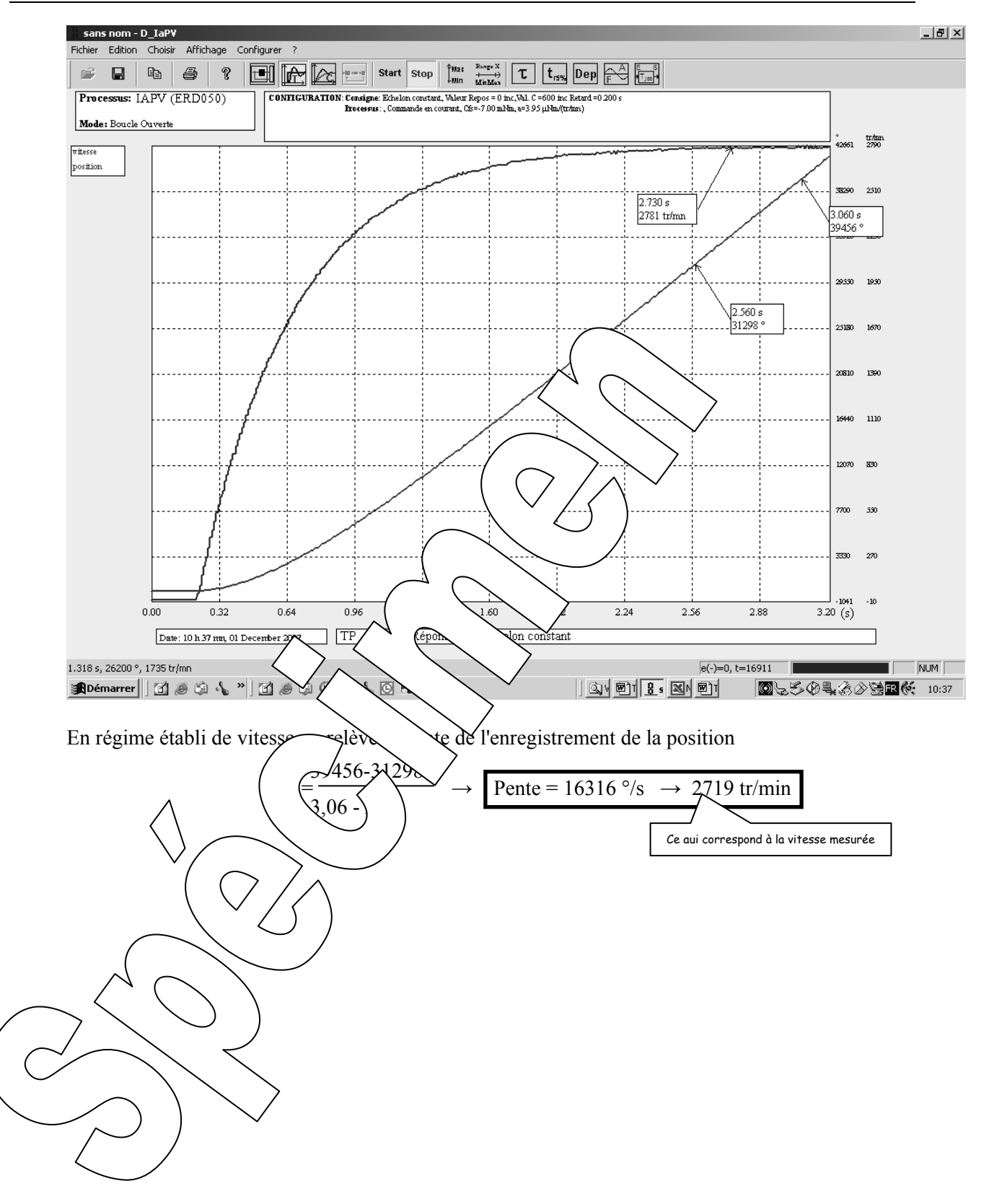

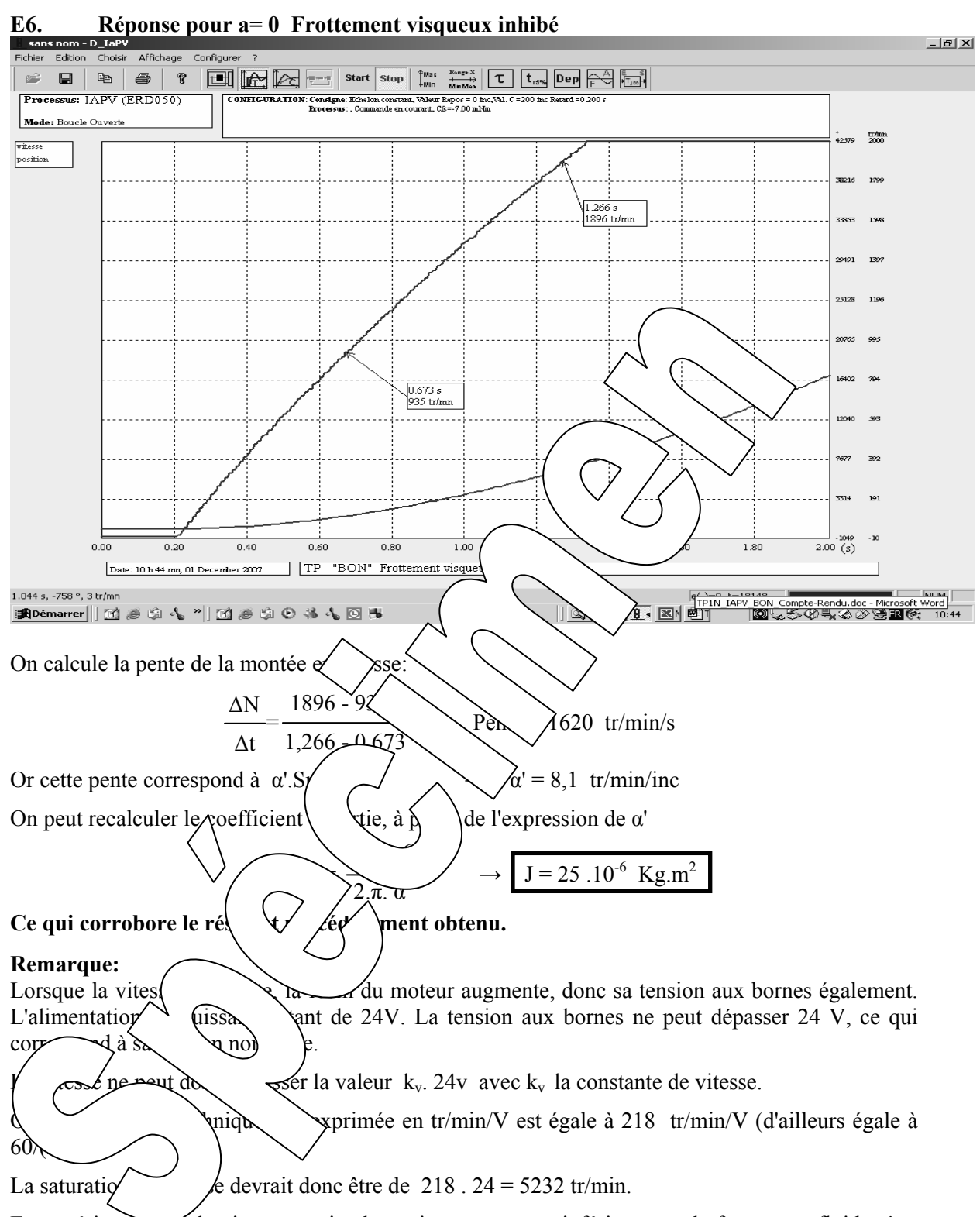

En expérimentation le vitesse maximale atteinte est un peu inférieure car le frottement fluide n'est pas strictement nul.

Lorsque la saturation apparaît, l'asservissement en P.I. de courant ne peut plus jouer son rôle. Le courant diminue donc jusqu'une valeur proche de zéro (en fait une valeur résiduelle nécessaire à créer le couple imposé par le frottement fluide résiduel.

### **2.2.2. Comportement en régime harmonique**

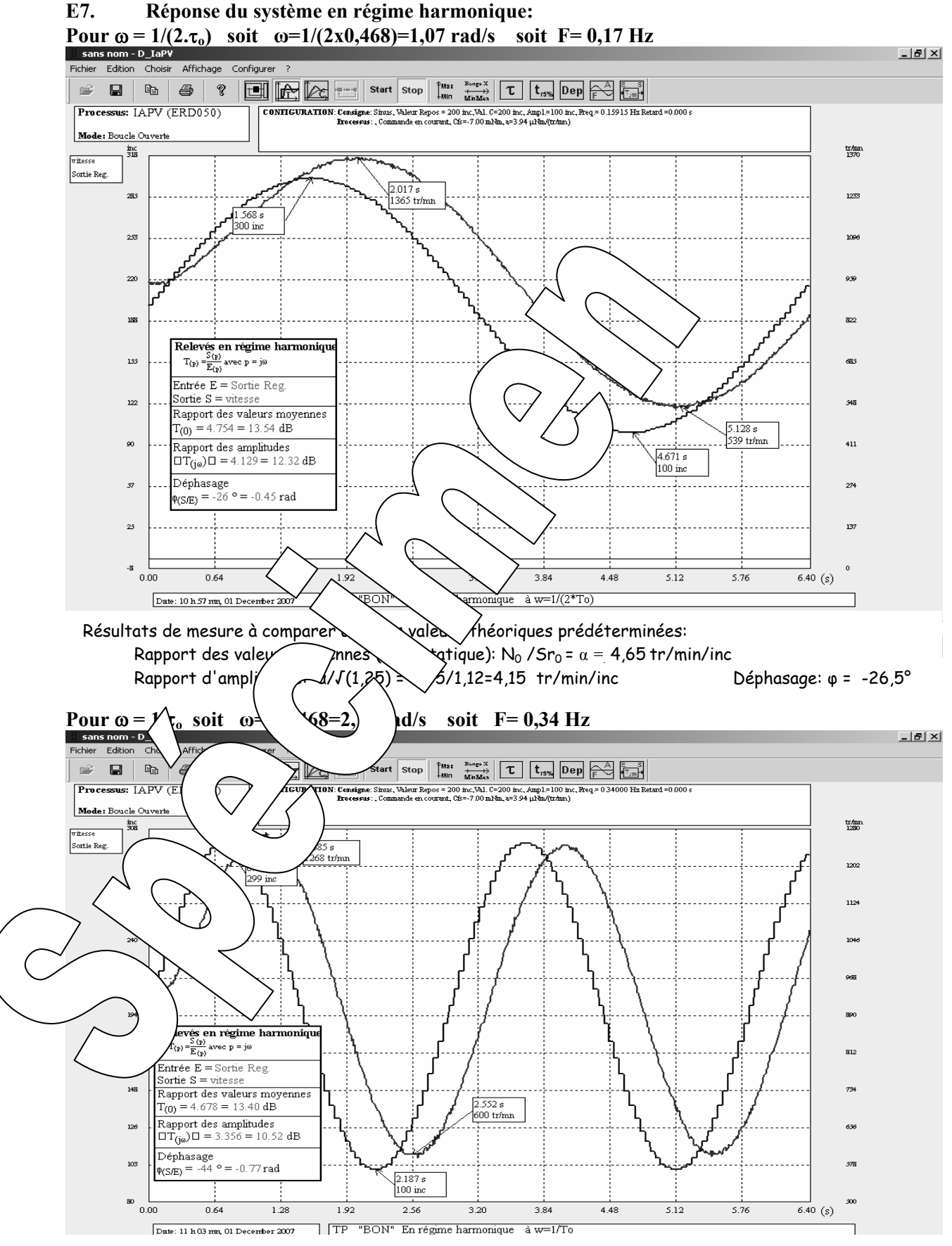

 Résultats de mesure à comparer avec les valeurs théoriques prédéterminées: Rapport des valeurs moyennes (Gain statique): N<sub>0</sub> /Sr<sub>0</sub> =  $\alpha$  = 4,65 tr/min/inc Rapport d'amplitudes: α/√(2) = 3,288 tr/min/inc Déphasage: φ = -45°

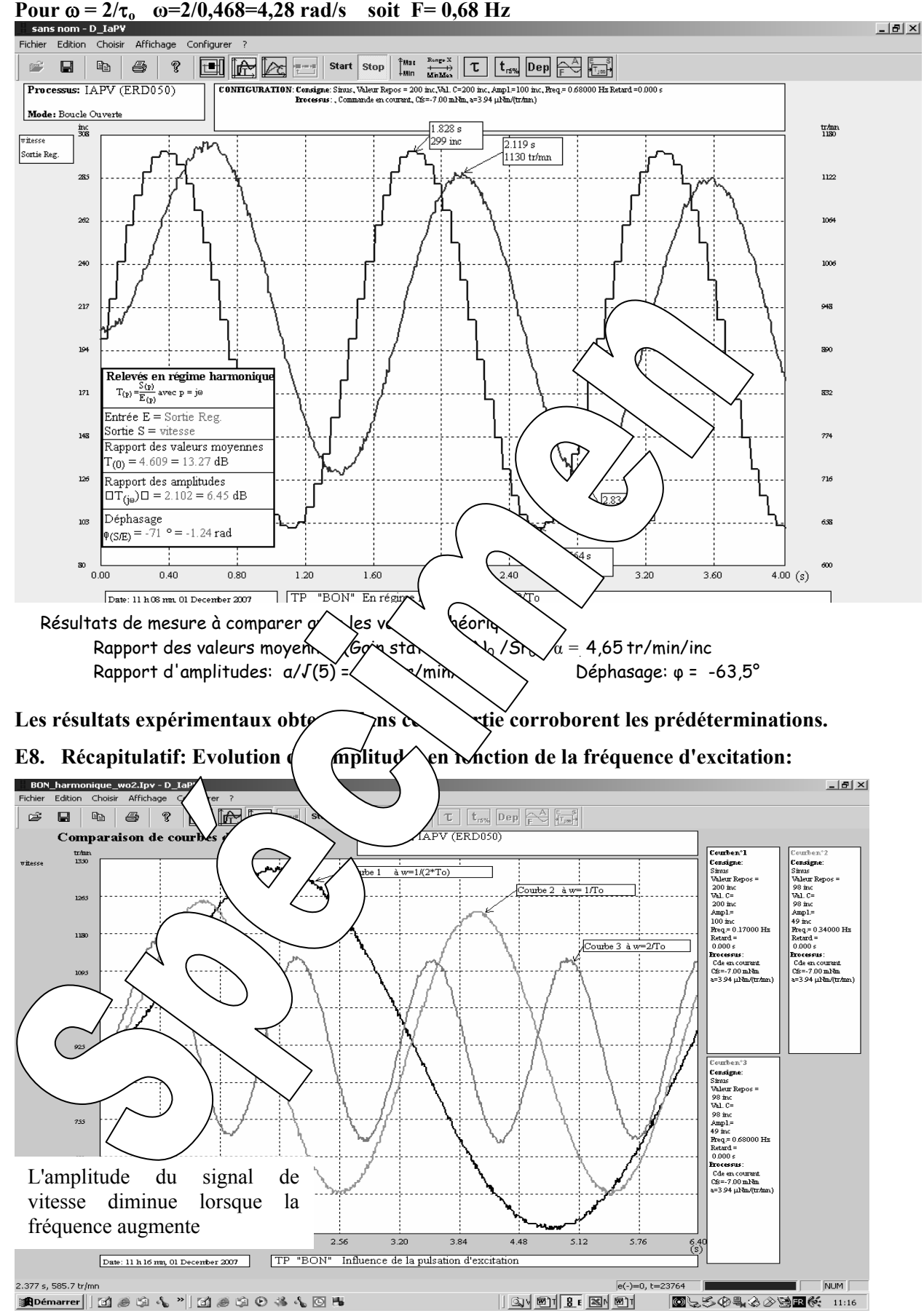

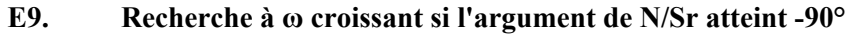

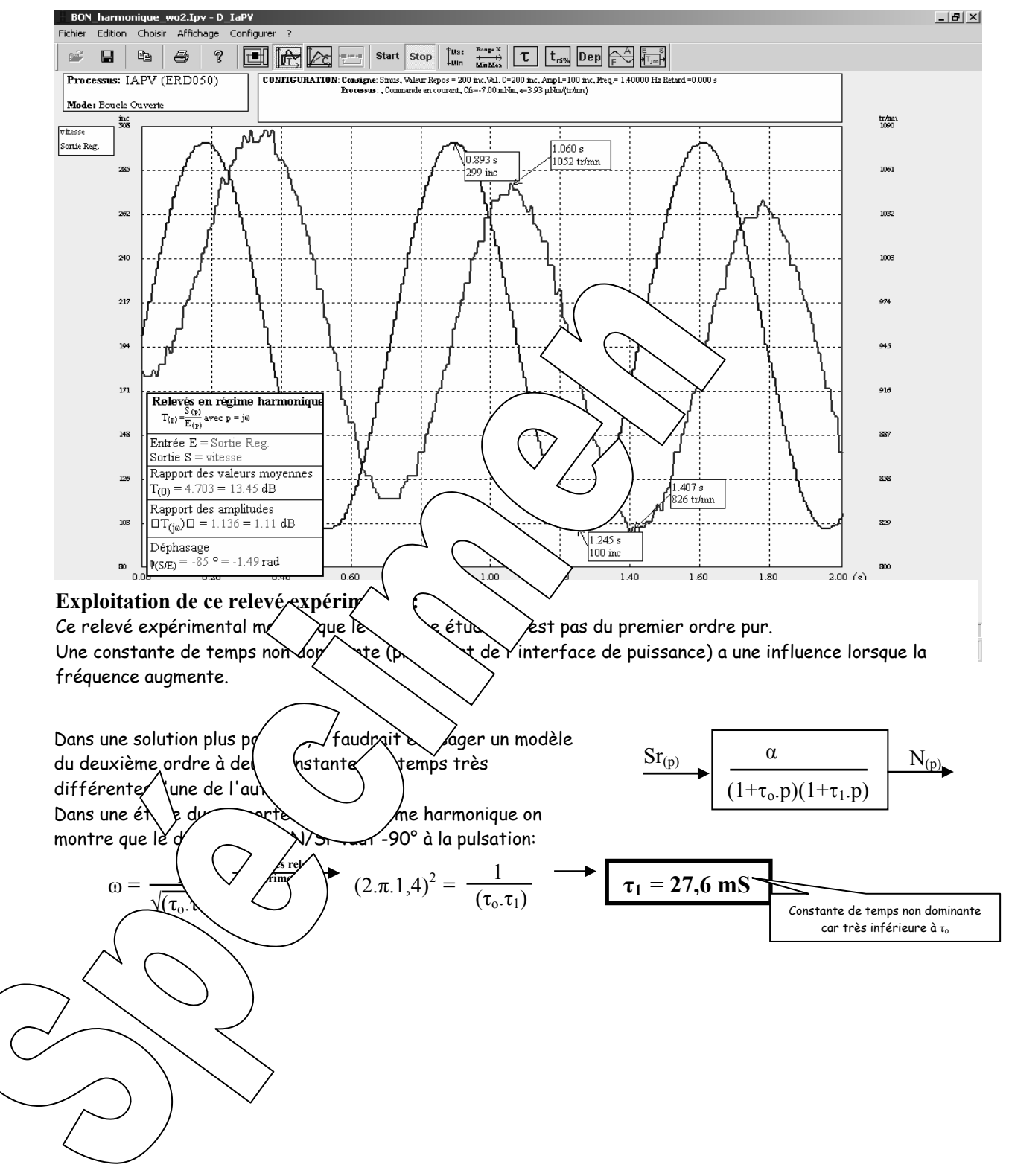

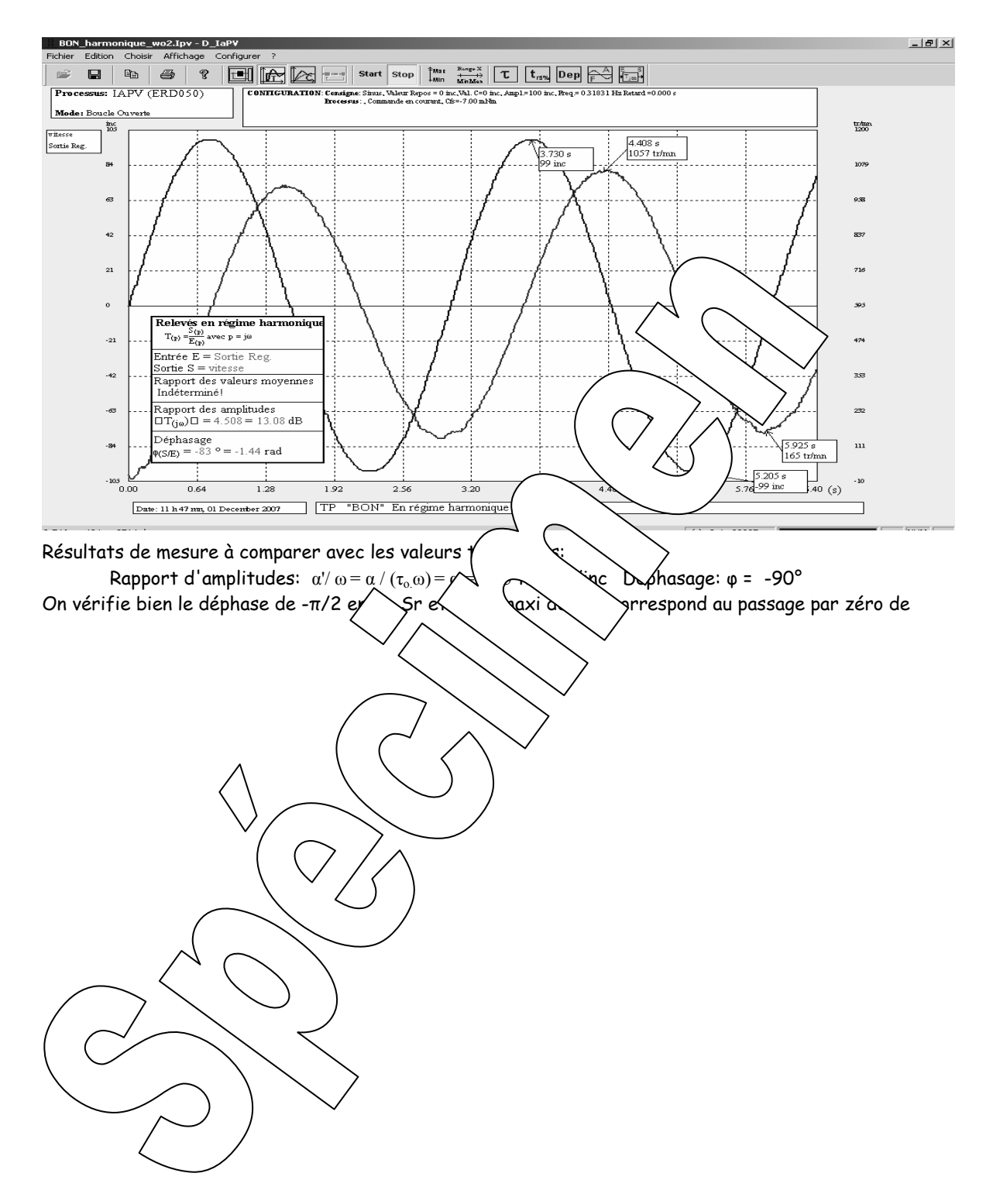

#### **E10.** Réponse du système en régime harmonique pour  $f = 0$  (a=0) et  $\omega = 1/\tau_0$

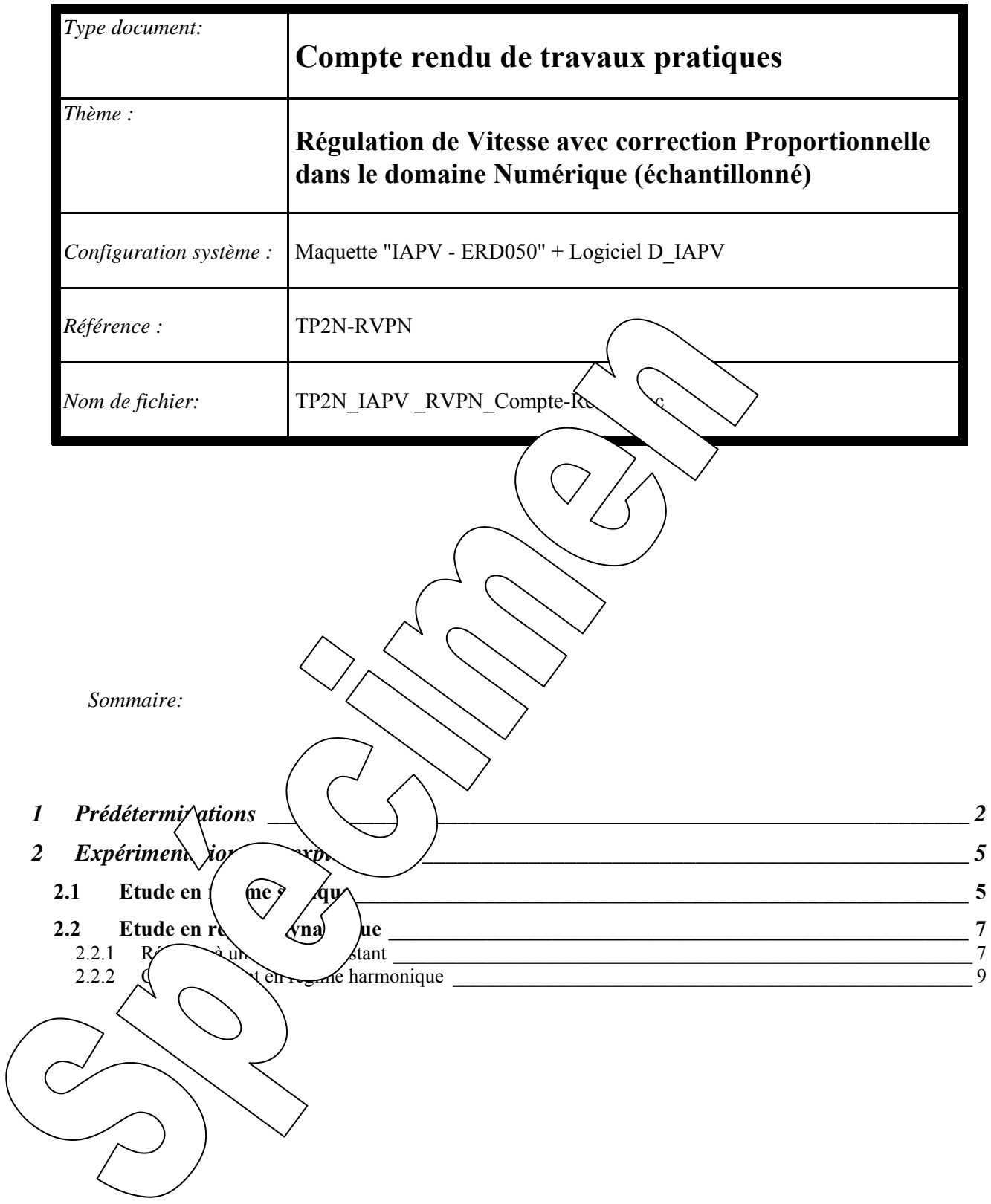

# **1 PREDETERMINATIONS**

#### **P1. Détermination la fonction de transfert en boucle fermée:**

D'après le TP1 (Réf: TP1N\_BO) on peut mettre le système sous la forme du schéma bloc:

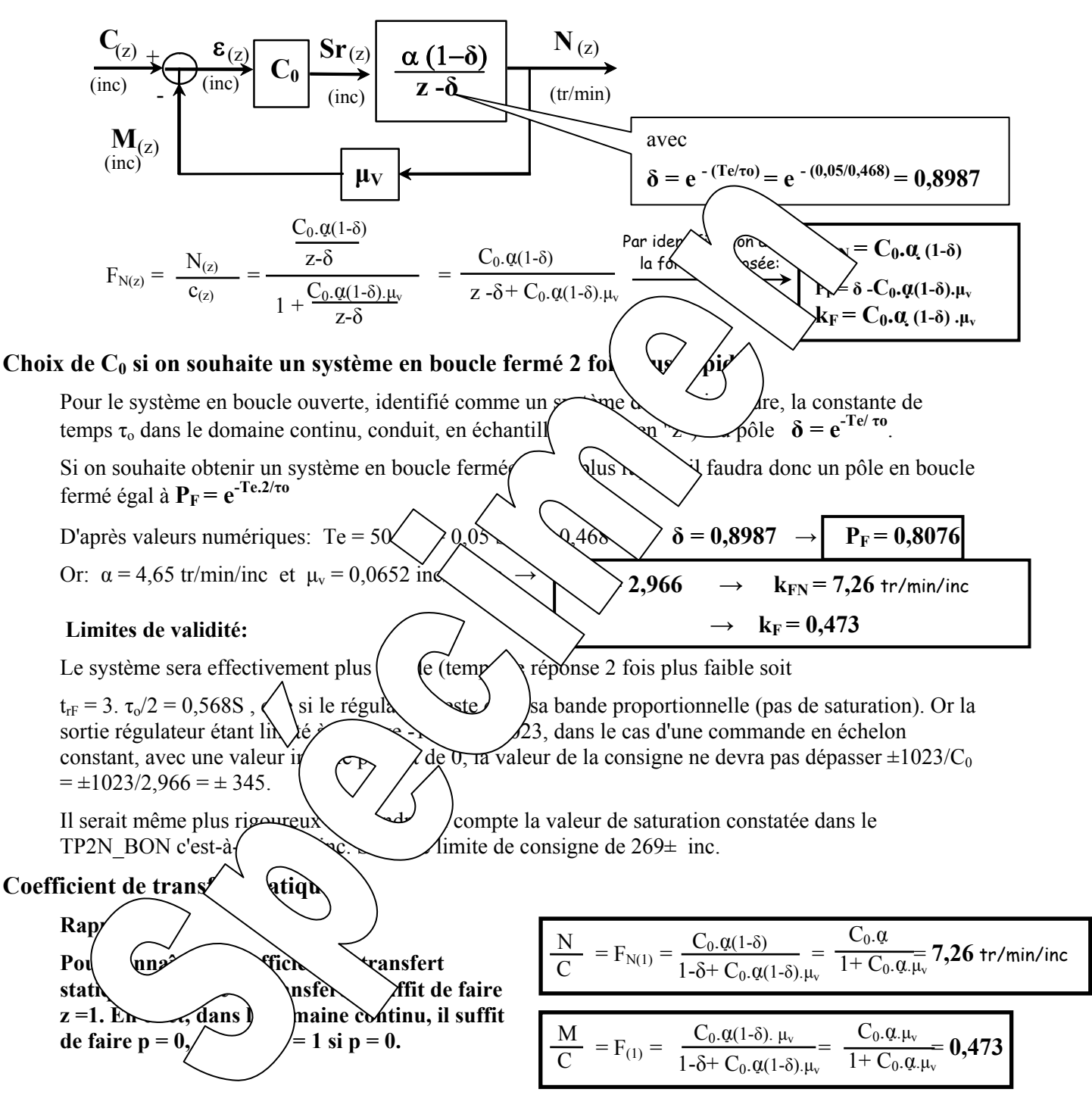

#### **P2. Détermination du coefficient de transfert statique de précision:**

$$
\varepsilon = (C-M)
$$
 or:  $M = F_{(1)} \cdot C$  donc:  $\varepsilon = (1 - F_{(1)}) C$   $K_{\varepsilon} = \frac{\varepsilon}{C} = (1 - F_{(1)}) = 1 - 0,473 = 0,527$ 

$$
K_{\varepsilon} = \frac{\varepsilon}{C} = (1 - F_{(1)}) = 1 - 0,473 = 0,527
$$

Cette relation reste valable tant qu'aucune saturation n'intervient (tant que l'on reste dans le domaine proportionnel)

#### **P3. Prédétermination du comportement du système**

 **P3a. Réponse à un échelon constant:**  Si le système est excité par une entrée C<sub>(t)</sub> donnée **ci-contre (échelon constant):**  $C_{(p)} = A/p$ 

**Le système répond comme un système du premier ordre de constante de temps**  $\tau_F = \tau_0/5 = 0.189$  **S:** 

$$
\mathbf{M}_{\text{(t)}} = \mathbf{K}_{\text{F}} \cdot \mathbf{A} \cdot \left( 1 - e^{\frac{-t}{\overline{\mathbf{t}}_{\text{F}}}} \right)
$$

**On définit le temps de réponse à 5 %, le temps nécessaire au signal s(t) pour atteindre 95 % de sa valeur finale, soit**  $tr_{5\%} = 3 \cdot \tau_F$ 

L'évolution de la vitesse N<sub>(t)</sub> a même allure, avec*)* **relation**  $N_{(t)} = M_{(t)}/\mu_v$ 

**Prédétermination de la valeur des échantillons de Sripperse de Sripperse de Sripperse de Sripperse de Srippers**  $S_{\Gamma(z)} = C_0 \varepsilon_{(z)} = C_0 (C_{(z)} - M_{(z)}) = C_0 (C_{(z)} - F_{(z)}C_{(z)}) = C_0(1-\frac{1}{2})$ Soit  $\text{Sr}_{(z)}(1-P_{F}z^{-1})=C_0(1-(P_F+k_F)z^{-1})$ 

multiplier par  $z^{-1}$  c'est retarder d'une période de la matin age.

On en déduit la relation de récurrence  $\bigcap$  a en vittérents échantillons en se rappelant que:

 kF z- P<sub>F</sub>

 $M_{(t)}$ 

A

 $k_F.A$ 

 $0,63.k_F.A$ 

t

 $\varepsilon$ s

 $0,05.k_F.A$ 

 $C_{\text{(t)}}$ 

z-P<sub>F</sub> -k<sub>F</sub>  $z - P_F$ 

 $\tau_o$  3. $\tau_o$ 

 **Srn - PF.Srn-1 = C0.Cn - (PF + kF)C0.Cn-1**  Soit la valeur de l'échantillon de rang n c'est-à-dire sa valeur à t = n.Te  **Srn = PF.Srn-1 + C0.Cn - (PF + kF)C0.Cn-1 → Srn =** 0,8076**.Srn-1 +** 2,966**.Cn -** 2,665.**Cn-1** 

$$
Sr_n = P_F.Sr_{n-1} + C_0.C_n
$$
  
\n
$$
A \quad t = Te \quad C_{n-1} = 0 \ ; \ Sr
$$
  
\n
$$
At \ C_n
$$
  
\n
$$
C_n
$$
  
\n
$$
C_n
$$
  
\n
$$
C_n
$$
  
\n
$$
Sr_n = 0.8076.Sr_{n-1} + 2.966.C_n - 2.665.C_n
$$

\n Pour tous les échantill (givants) 
$$
C_{n-1} = 250 \rightarrow 2,966.C_n - 2,665.C_{n-1} = 0,301 \times 250 = 75,25
$$
\n

\n\n La relation  $C_{n+1} = 0,301 \times 250 = 75,25$ \n

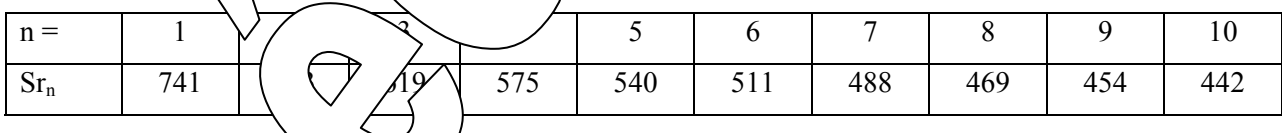

#### Prédét<sub>t</sub> de <del>la valeur des échantillons de la mesure</del> M:

D'ap<sup>r</sup> (fonct) la fonction de transfert donnée précédemment

$$
\sum_{(z)} M_{(z)} \longrightarrow M_{(z)} (1 - P_{F} z^{-1}) = K_{F} C_{(z)} z^{-1}
$$

Que de récurrence (relation entre les différents échantillons en se rappelant que: multiplier d'une période d'échantillonnage. 1,091

$$
\mathcal{M}_{n-1} = \mathbf{K}_{F}.\mathbf{C}_{n-1} \rightarrow \mathbf{M}_{n} = \mathbf{P}_{F}.\mathbf{M}_{n-1} + \mathbf{K}_{F}.\mathbf{C}_{n-1}
$$
  

$$
\mathcal{C}_{n-1} = 250 \, ; \, \mathbf{M}_{n-1} = 0 \rightarrow \mathbf{M}_{2} = 22.77
$$

 $M_n = 0.8076 \cdot M_{n-1} + 0.0911 \cdot C_{n-1}$ 

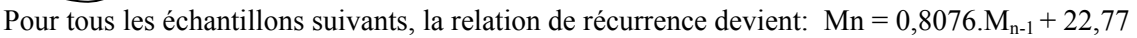

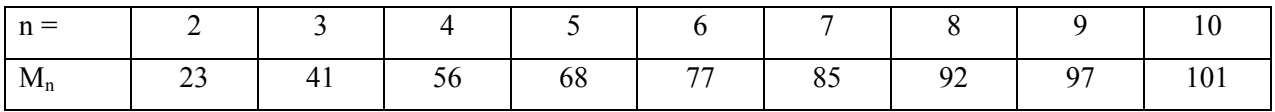

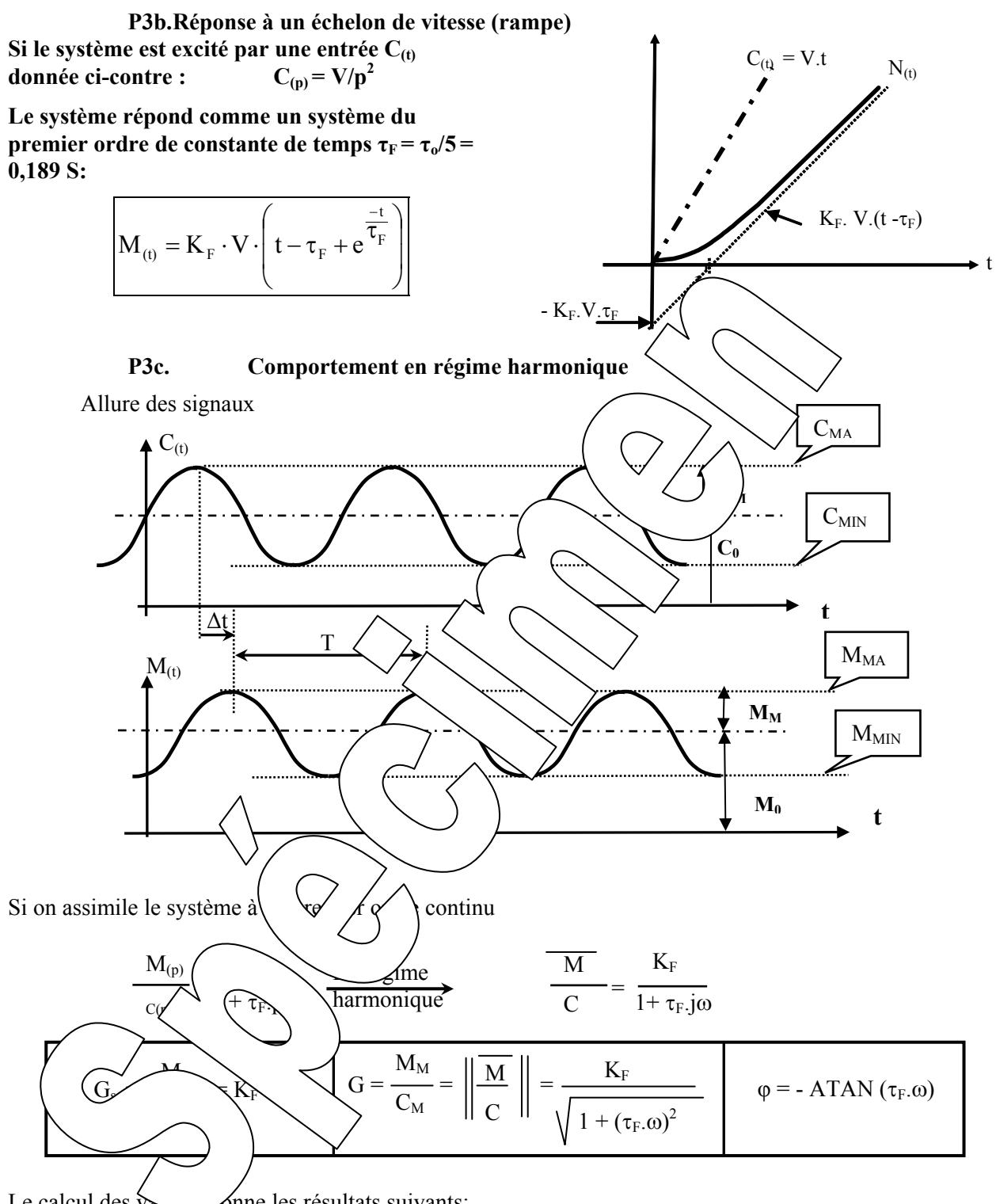

Le calcul des  $\sqrt{\omega}$   $\omega$  onne les résultats suivants:

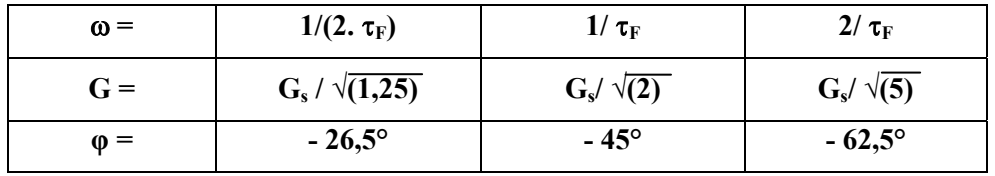

#### P4. Etude de la stabilité en fonction de la valeur donnée au coefficient C<sub>0</sub>

Rappel: Un système échantillonné est stable si tous les pôles de sa fonction de transfert en boucle fermée ont un module inférieur à 1.

Dans notre cas, cette fonction de transfert n'a qu'un seul pôle réel:

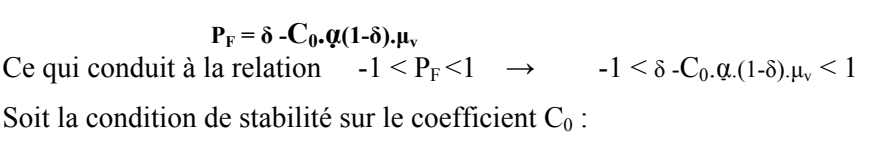

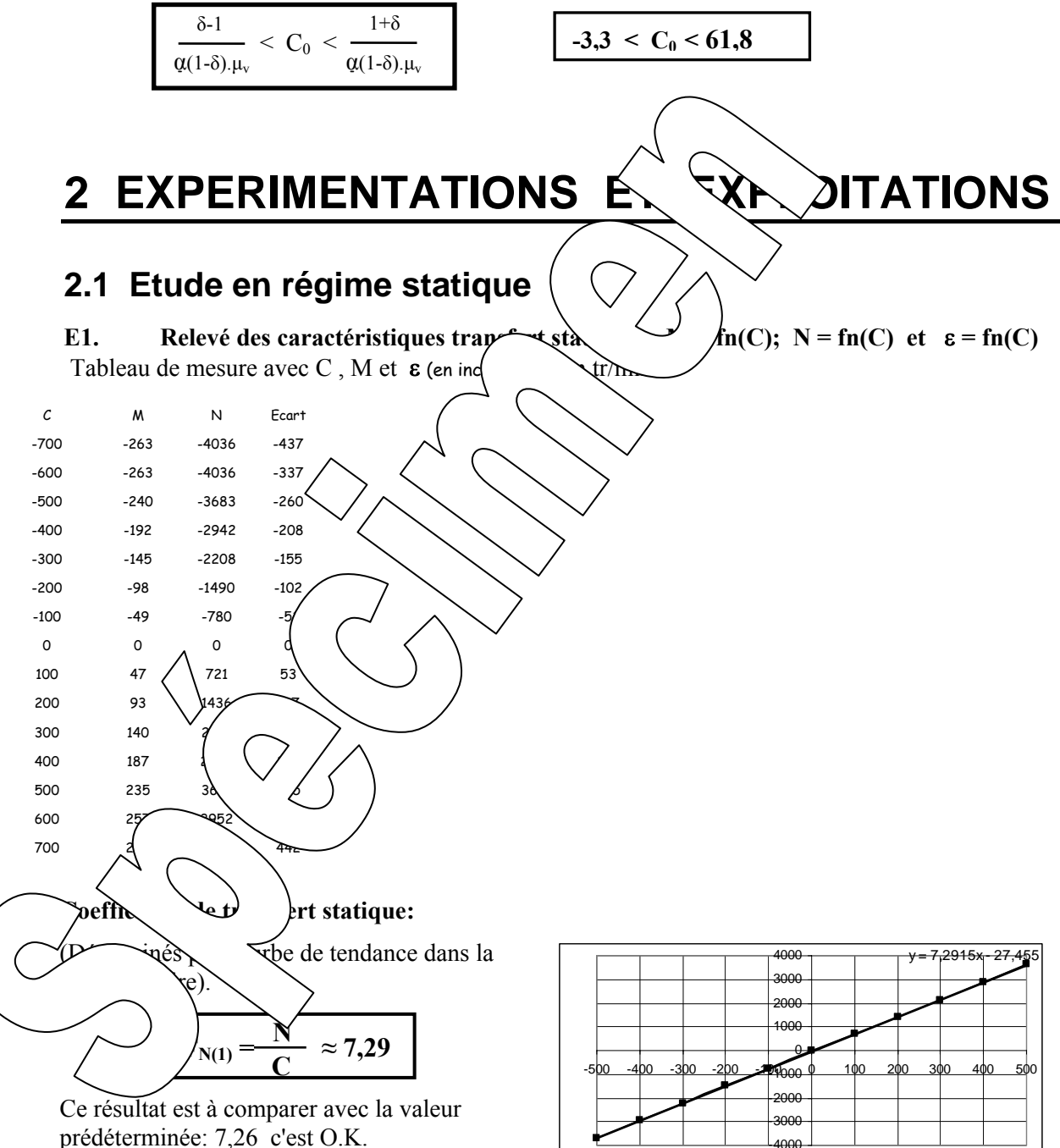

**Equation de la courbe de tendance dans la partie linéaire de la caractéristique** 

-4000

qui correspond à une plage de vitesse +- 1300 tr/min (valeur de saturation de la vitesse déjà obtenue en boucle ouverte).

La bande proportionnelle est limitée à la plage de consigne allant de -500 inc à +500 inc, ce

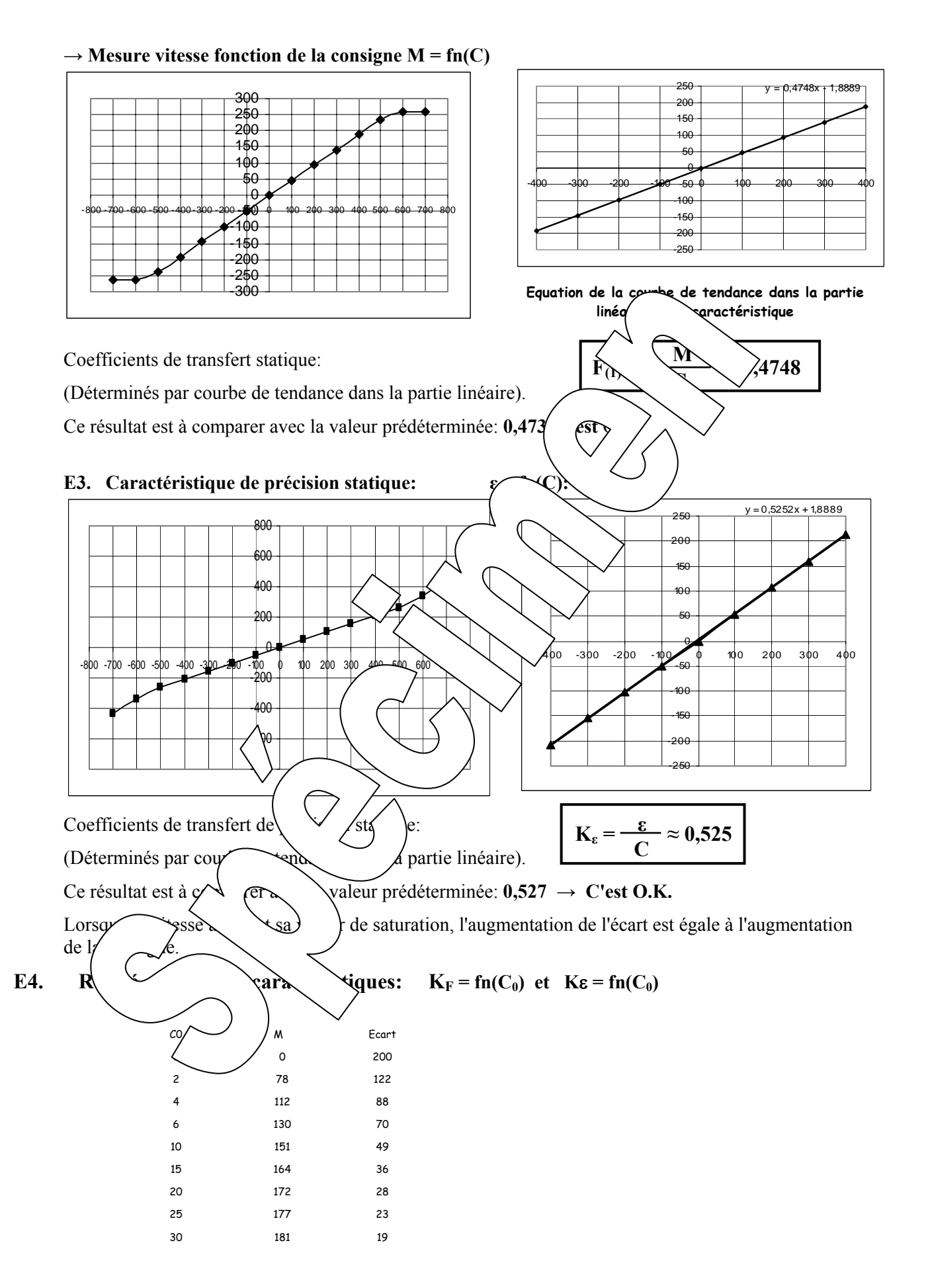

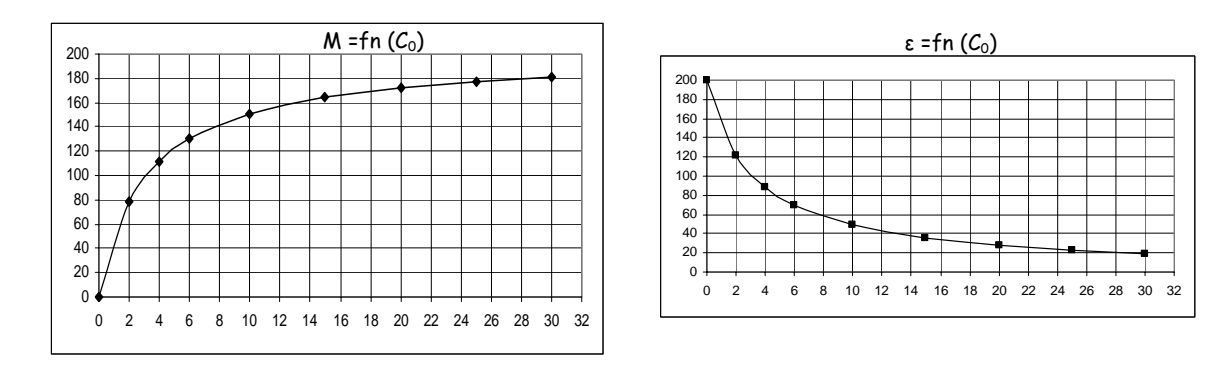

Lorsque le coefficient d'action proportionnelle  $(C_0)$  augmente—la mesure de vitesse tend asymptotiquement vers 200, le gain statique  $K_F$  tend donc  $v'$   $\leq$  exact tend vers 0, ce qui corrobore les prédéterminations car:

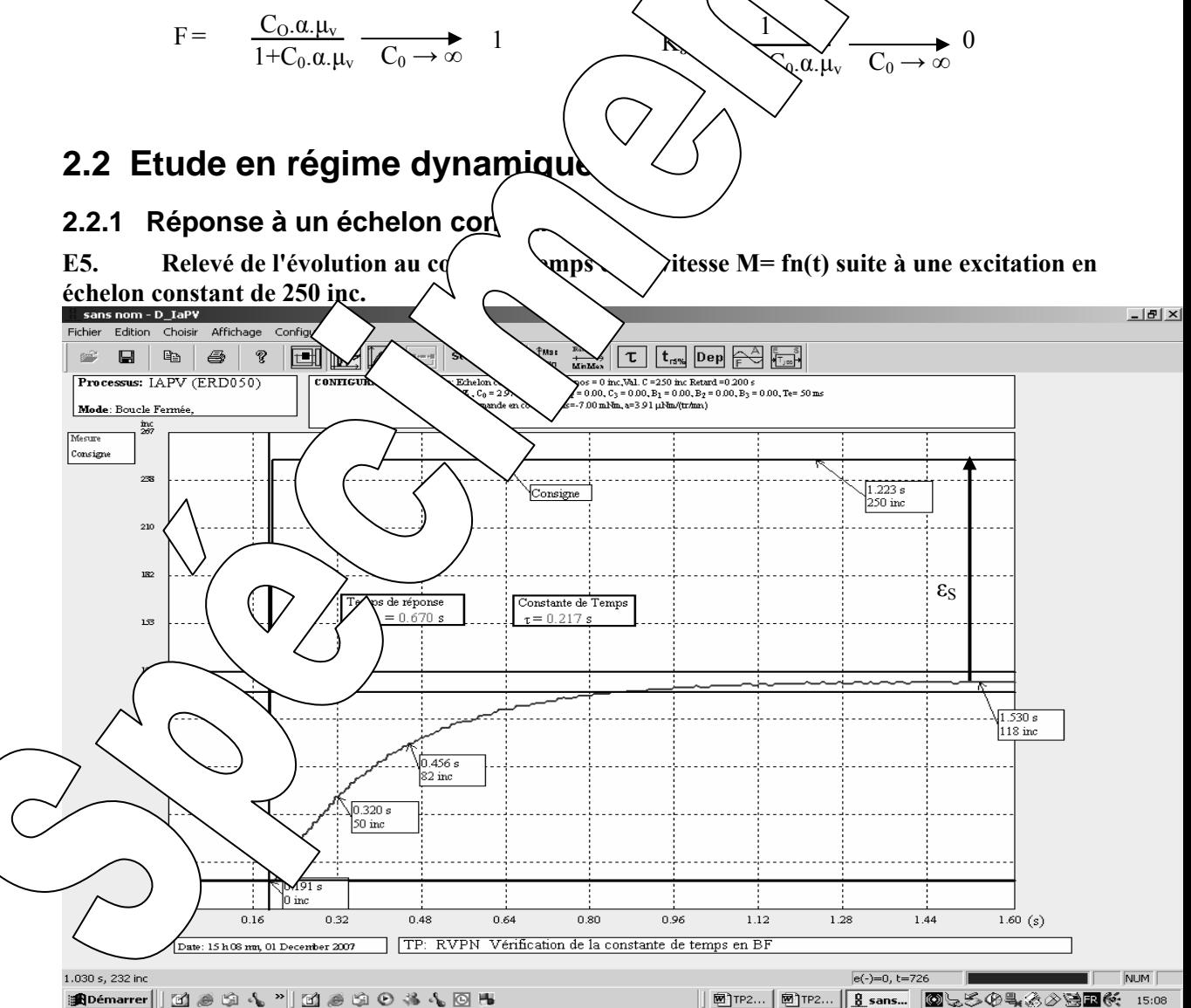

On calcule le gain statique: (M(∞) /C =118/250 = 0,472) à comparer avec la prédétermination : 0,473 et l'erreur statique  $\varepsilon_S$  = 250 - 118 = 132 inc (Valeur théorique: 0,527\*250= 131 inc) On vérifie également que la constante de temps est égale 0,217S à comparer avec la valeur souhaitée:  $\tau_0/2 = 0.468/2 = 0.234$  S

On vérifie que le temps de réponse à 5% qui est égal à 0,4s; à comparer à 3x0,217=0,650, ce qui tant à prouver que le système se comporte comme un premier ordre continu.

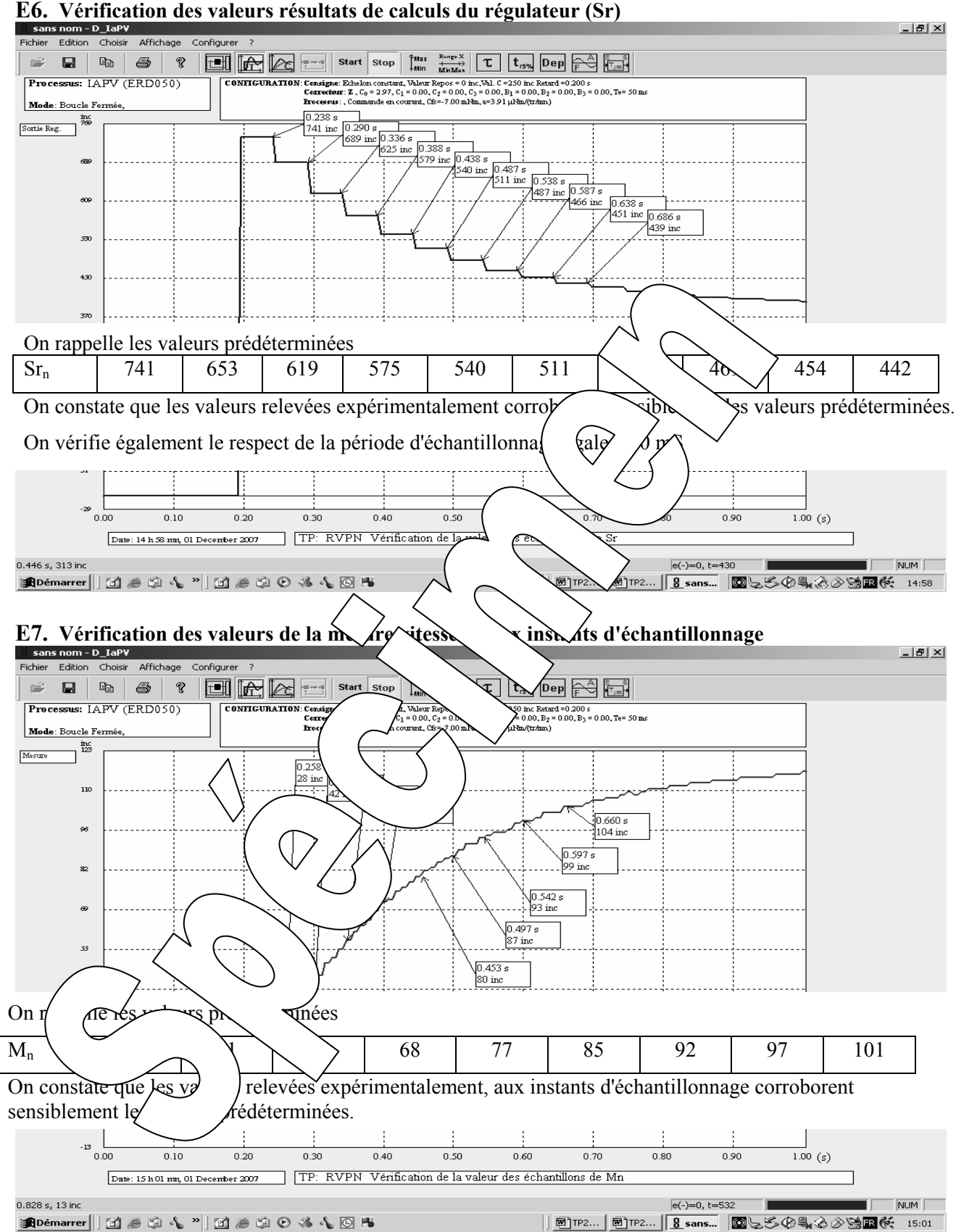

## **2.2.2 Comportement en régime harmonique**

#### **E11. Etude partielle en régime harmonique**

**Pour**  $\omega = 1/(2 \cdot \tau_F) = 1/(2.0, 217) = 2,304$  **rad/s soit: F = 0,367 Hz** 

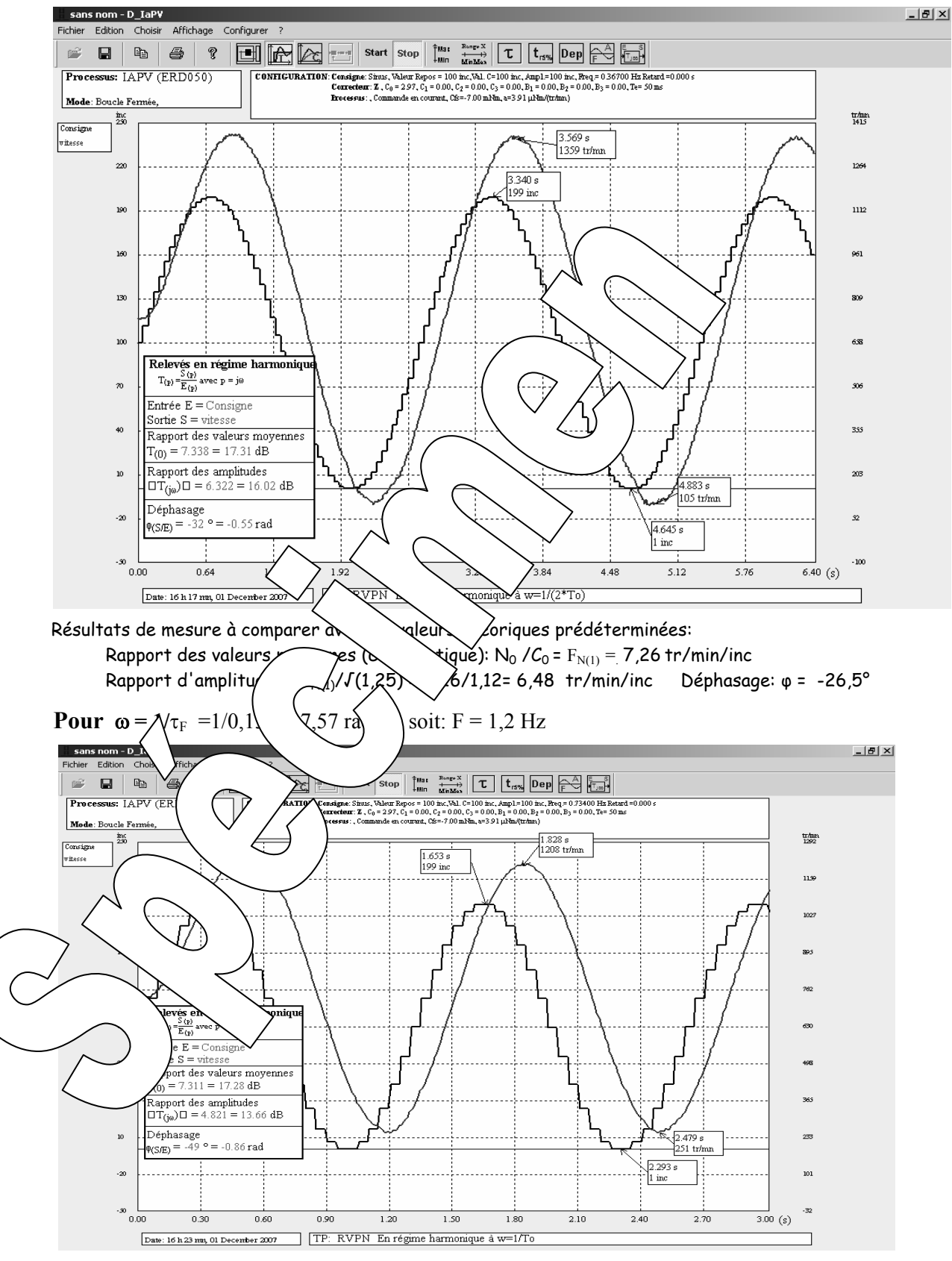

Pour d'amplitudes: F<sub>N(1)</sub>/√2=5,13 tr/min/inc Déphasage: φ = -45° Résultats de mesure à comparer avec les valeurs théoriques prédéterminées: Rapport des valeurs moyennes (Gain statique): N<sub>0</sub> / $C_0$  =  $F_{N(1)} = 7$ ,26 tr/min/inc

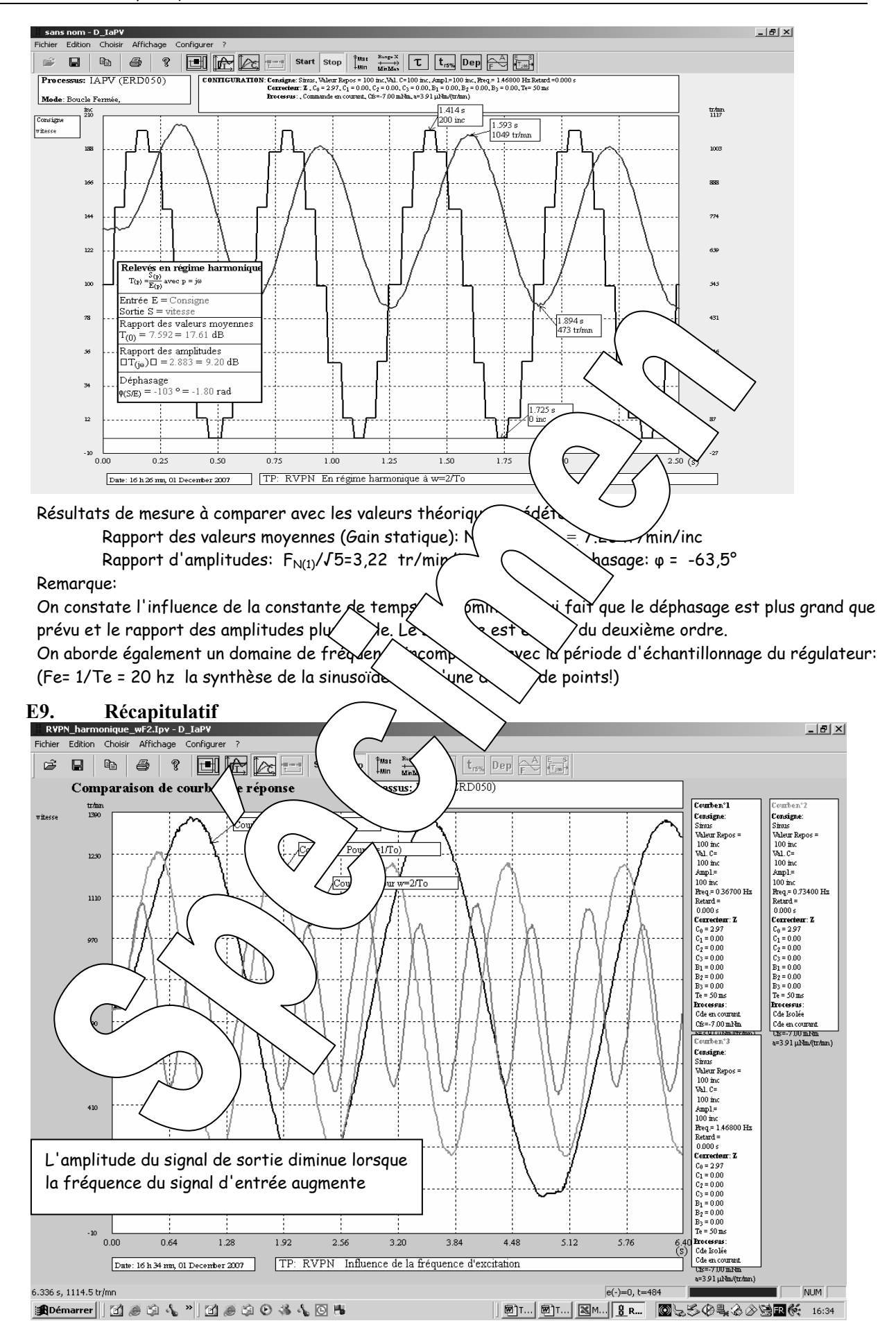

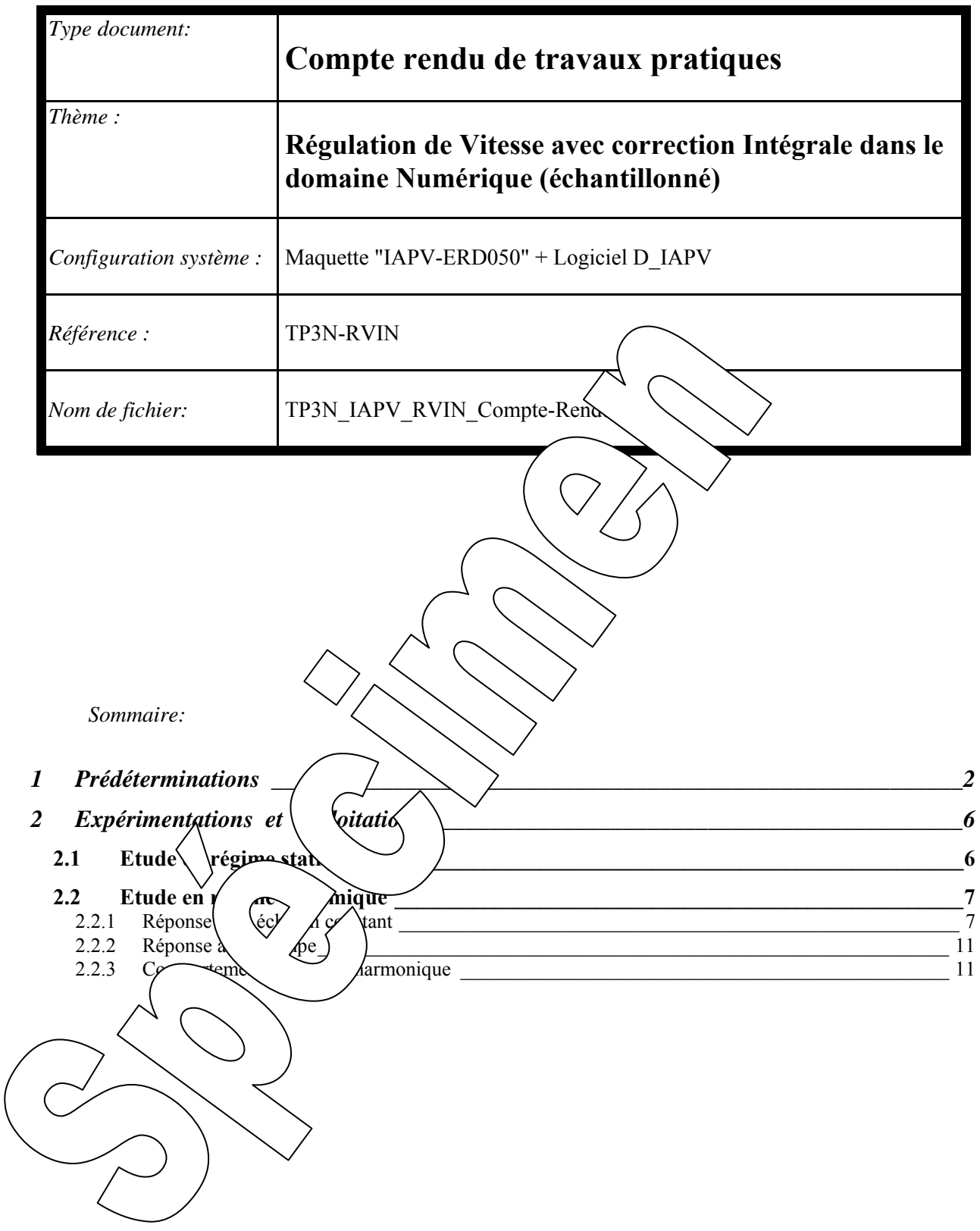

# **1 PREDETERMINATIONS**

**P1. Prédétermination de la réponse du correcteur à action intégrale numérique**  D'après le fonction de transfert du correcteur:

$$
Sr_{(z)}(1-z^{-1})=C_0.\epsilon_{(z)} \quad \ \ \to \ \ \, Sr_{(z)}\text{-} Sr_{(z)}.z^{-1}=C_0.\epsilon_{(z)}\text{-}\text{-}\ \ \, Sr_{(z)}=Sr_{(z)}.z^{-1}+C_0.\epsilon_{(z)}
$$

On en déduit la relation de récurrence (relation entre les différents échantillons en se rappelant que: multiplier par z-1 c'est retarder d'une période d'échantillonnage.

 $S_r = S_{r_{n-1}} + C_0 \varepsilon_n$ 

où  $Sr_n$  est le résultat de calcul du correcteur à  $t=n.Te$ ;  $\varepsilon_n$  la valeur de l'écart à  $t=n.Te$  et  $Sr_{n-1}$  la valeur du résultat de calcul le coup d'avant c'est-à-dire à t= (n-1). Te

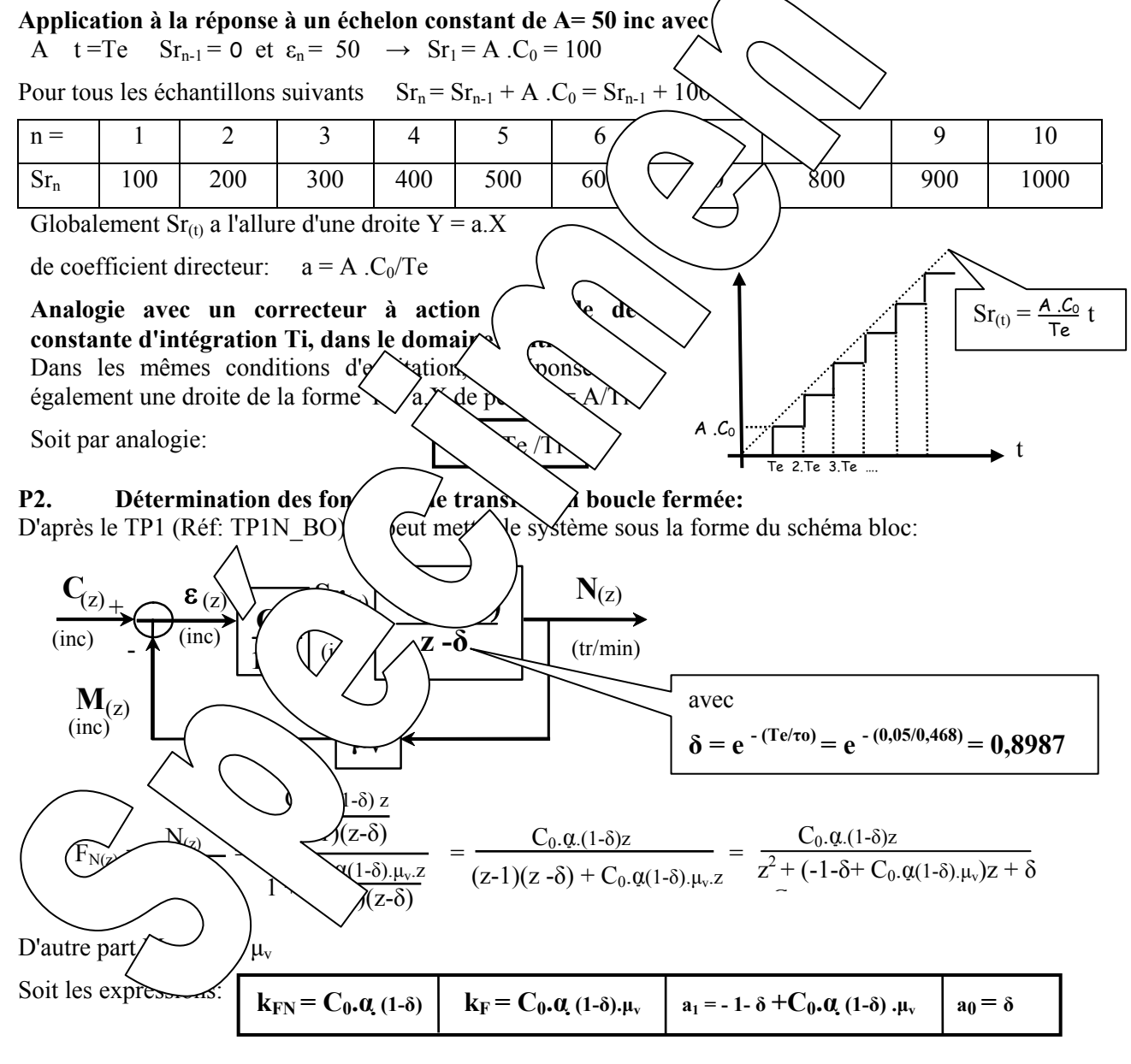

### Choix de C<sub>0</sub> pour obtenir un pôle double:

Il faut que le déterminant soit nul:  $(1+\delta-C_0.\alpha(1-\delta) \cdot \mu_v)^2 - 4(\delta) = 0 \rightarrow$ Ce qui correspond à un pôle égal à  $P_N = \sqrt{\delta} = 0.948$ Or un pôle réel en "z" correspond à une constante de temps telle que  $P_N = e^{Te/\tau F} \rightarrow \int \tau_F = 0.936$  S  $C_0 = 0.088$ 

Page manuel 30/78

#### **Coefficient de transfert statique:**

**Rappel:** 

 $$ 

**Pour connaître le coefficient de transfert statique d'un bloc de transfert, il suffit de faire z =1 . En effet, dans le domaine**  continu, il suffit de faire  $p = 0$ , or  $z = e^{Te.p}$  $= 1$  si  $p = 0$ .

 $=$   $F_{N(1)} = \frac{C_0 \alpha (1-\delta)}{1 + \delta + C_0 \alpha (1-\delta)} = \frac{1}{\epsilon^2} = 15,34$  tr/min/inc  $\frac{1}{1-1-\delta+C_0 \cdot \alpha(1-\delta)\cdot \mu_v+\delta}$ N  $\overline{C}$  $=$  F<sub>(1)</sub> =  $\frac{C_0 \cdot \alpha (1-\delta) \cdot \mu_v}{1 + S_0 \cdot \Omega_v \cdot \alpha (1-\delta) \cdot \mu_v} = \frac{C_0 \cdot \alpha \cdot \mu_v}{C_0 \cdot \alpha \cdot \mu_v} = 1$  $\overline{C_0 \cdot \alpha(1-\delta) \cdot \mu_v+\delta}$ M  $\overline{C}$  $C_0$ . $\alpha$ . $\mu$ <sub>v</sub>  $\overline{C_0 \alpha \mu_v}$ 1  $\mu_{\rm v}$ 

#### **P3. Détermination du coefficient de transfert statique de précision:**

E = (C-M) or: M = F<sub>F(1)</sub>. C done: 
$$
\varepsilon = \sqrt{\frac{K_e - \frac{\varepsilon}{C}}{K_e - \frac{\varepsilon}{C}}} = 0
$$
  
\nCette relation reste valuable tant qu'aucune saturation n'inh  
\ndomaine proportionel). Lorsque le régulateur entre  
\natteint sa valeur maximale), la vitesse n'augmente  
\nl'écart augmente autant que la consigne  
\nP4. Prédétermination du comport  
\nSil le système et excité par une entrée  
\ncontre (échelon constant):  
\nC<sub>up</sub> = A/p  
\nLa transformée de la mesure a  
\net sa transfymée invert  
\nFor  
\n $M_{(0)}$  F  
\nLet sa transfymée invert  
\n $M_{(1)}$  F  
\n $M_{(2)}$  F  
\n $M_{(3)}$  P  
\n $M_{(4)}$  P  
\n $M_{(5)}$  P  
\n $M_{(6)}$  P  
\n $M_{(7)}$  P  
\n $M_{(8)}$  P  
\n $M_{(9)}$  P  
\n $M_{(1)}$  P  
\n $M_{(1)}$  P  
\n $M_{(2)}$  P  
\n $M_{(3)}$  P  
\n $M_{(4)}$  P  
\n $M_{(5)}$  P  
\n $M_{(6)}$  P  
\n $M_{(7)}$  P  
\n $M_{(8)}$  P  
\n $M_{(9)}$  P  
\n $M_{(1)}$  P  
\n $M_{(2)}$  P  
\n $M_{(3)}$  P  
\n $M_{(5)}$  P  
\n $M_{(6)}$  P  
\n $M_{(7)}$  P  
\n $M_{(8)}$  P  
\n $M_{(9)}$  P  
\n $M_{(1)}$  P  
\n $M_{(1)}$  P  
\n $M_{(2)}$  P  
\n $M_{(3)}$  P  
\n $M_{(4)}$  P  
\n $M_{(5)}$  P  
\n $M_{(6)}$  P  
\n $M_{(7)}$  P  
\n $M_{(8)}$  P  
\n $M_{(9)}$  P  
\n $M_{(1)}$  P  
\n $M_{(1)}$  P  
\n $M_{(2)}$  P  
\n $M_{($ 

 $\pi$ squ' $\alpha$  augmente  $\sqrt{x}$ aleur du coefficient C<sub>0</sub>, le système devient pseudo oscillatoire. Il devient  $\lim_{\theta}$   $\leftarrow$   $\frac{1}{2}$   $\int$  au-delà d'une valeur limite.

#### **P4b. Réponse à une rampe, détermination de l'erreur de traînage:**

Dans ce cas, le système est excité par un échelon de vitesse tel que

$$
C_{(t)} = V.t.u_{(t)}
$$
 soit par transformation en 'z'  $C_{(z)} = \frac{V.Te.z}{(z-1)^2}$ 

Si on exprime la transformée de l'écart:  $\varepsilon_{(z)} = C_{(z)} - M_{(z)} = C_{(z)} - F_{(z)}C_{(z)} = (1 - F_{(z)})C_{(z)}$ Par définition, l'erreur de traînage c'est:  $\varepsilon_T = \lim_{t \to \infty} \varepsilon_{(t)}$ 

D'après le théorème sur la valeur finale: 
$$
\varepsilon_T = \lim_{t \to \infty} \varepsilon_{(t)} = \lim_{z \to 1} \frac{z-1}{z} \varepsilon_{(z)}
$$
  
\n $\varepsilon_T = \lim_{z \to 1} \frac{z-1}{z} (1 - F_{(z)}) \frac{V.T \varepsilon_z}{(z-1)^2} = \lim_{z \to 1} ((1 - F_{(z)}) \frac{V.T \varepsilon}{(z-1)}) = \lim_{z \to 1} \frac{Z}{(z-1)} \frac{V.T \varepsilon}{a_0} \frac{Z}{(z-1)}$   
\nSi on fait z=1 dans l'équation précédente, on obtient une fory

l'indétermination, il suffit de réduire au même dénominate $\sqrt$ .  $\bigcap /_{\wedge} \bigvee$ 

$$
\varepsilon_{T} = \lim_{z \to 1} \left( \frac{z^{2} + a_{1}z + a_{0} - k_{F}z}{z^{2} + a_{1}z + a_{0}} \cdot \frac{V \cdot Te}{(z - 1)} \right) = \lim_{z \to 1} \left( \frac{(z - 1) \sqrt{z - 1}}{z^{2} + a_{1}z + a_{0}} \right) \lim_{z \to 1} \left( \frac{V \cdot Te(z - \delta)}{z^{2} + a_{1}z + a_{0}} \right)
$$

D'après les expressions déterminées précédemme $\rightarrow$  (obt

$$
\varepsilon_{T} = \left( \frac{V.Te.(1-\delta)}{C_0(1-\delta)\alpha.\mu_{v}} \right) \qquad \rightarrow
$$

#### **Application numérique:**

Pour obtenir une accélération de soit  $\chi$   $\chi$  tr/min/s, la consigne vitesse en 'inc' doit augmenter de 300. $\mu_v \neq 20$  inc  $\sqrt{1}$  s soit:  $\sqrt{50}$  inc

 $C^V$  $\mathcal{L}$ α µ

$$
\sqrt{Q} = \sqrt{0.088.4,65.0,0652} = 94 \text{inc}
$$

**εT** =

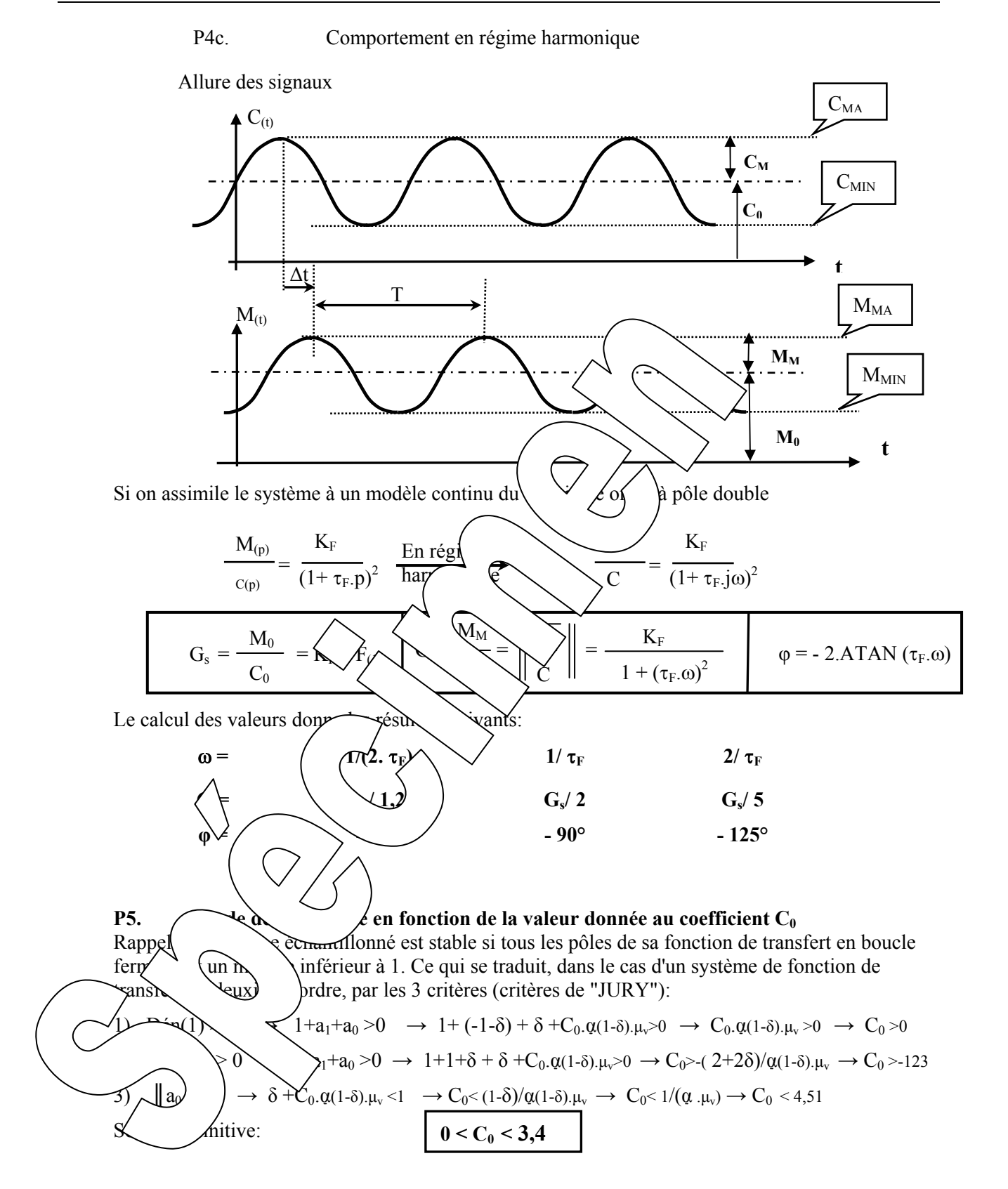

# **2 EXPERIMENTATIONS ET EXPLOITATIONS**

## **2.1 Etude en régime statique**

### E1. Relevé des caractéristiques transfert statiques:  $M = fn(C)$ ;  $N = fn(C)$  et  $\epsilon = fn(C)$

Tableau de mesure avec C , M et ε (en inc) **et** N en tr/min:

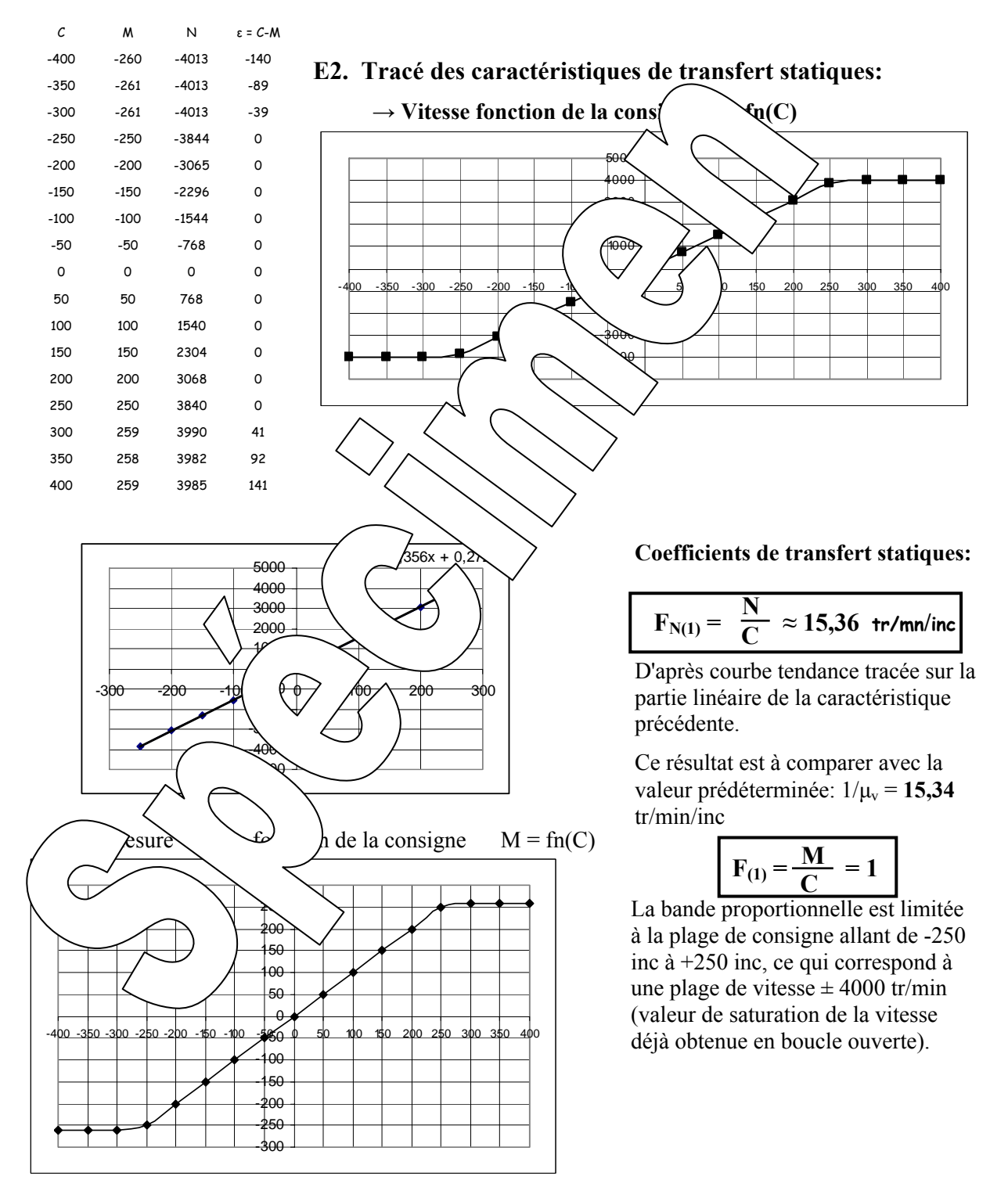

**E2.** Caractéristique de précision statique:  $\epsilon = \text{fn}(C)$ : Coefficients de transfert de précision statique:

$$
K_{\epsilon} = \frac{\epsilon}{C} \approx 0
$$

Ce résultat est à comparer avec la valeur prédéterminée: **0**

Lorsque la vitesse a atteint sa valeur de saturation, l'augmentation de l'écart est égale à l'augmentation de la consigne.

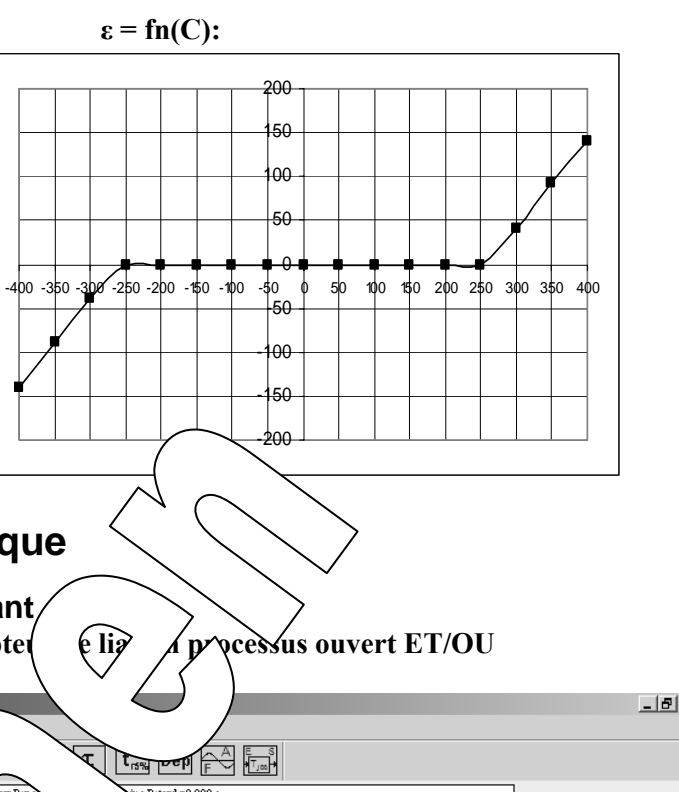

## **2.2 Etude en régime dynamique**

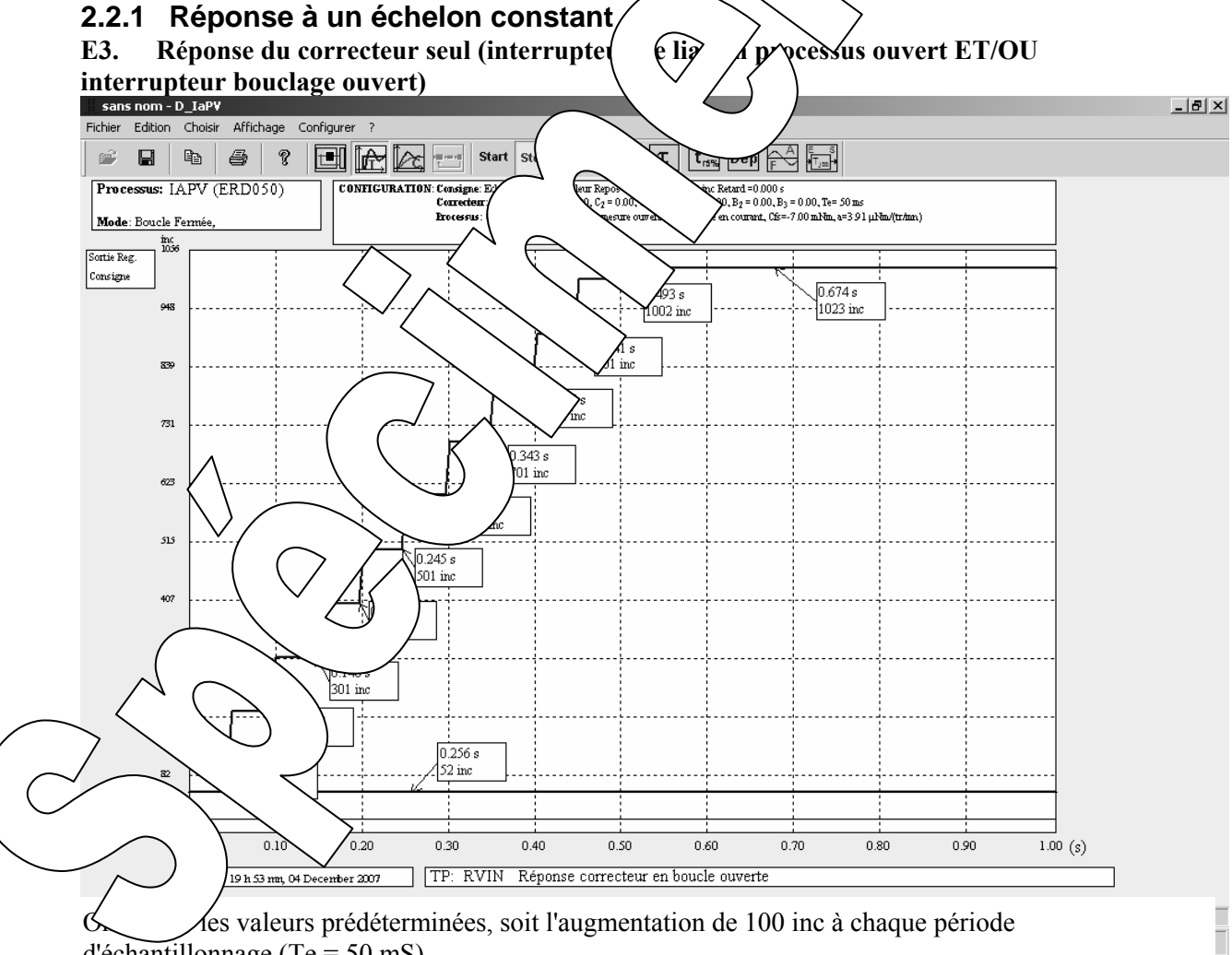

d'échantillonnage (Te = 50 mS)

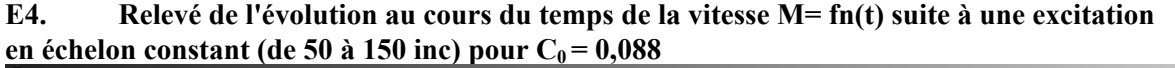

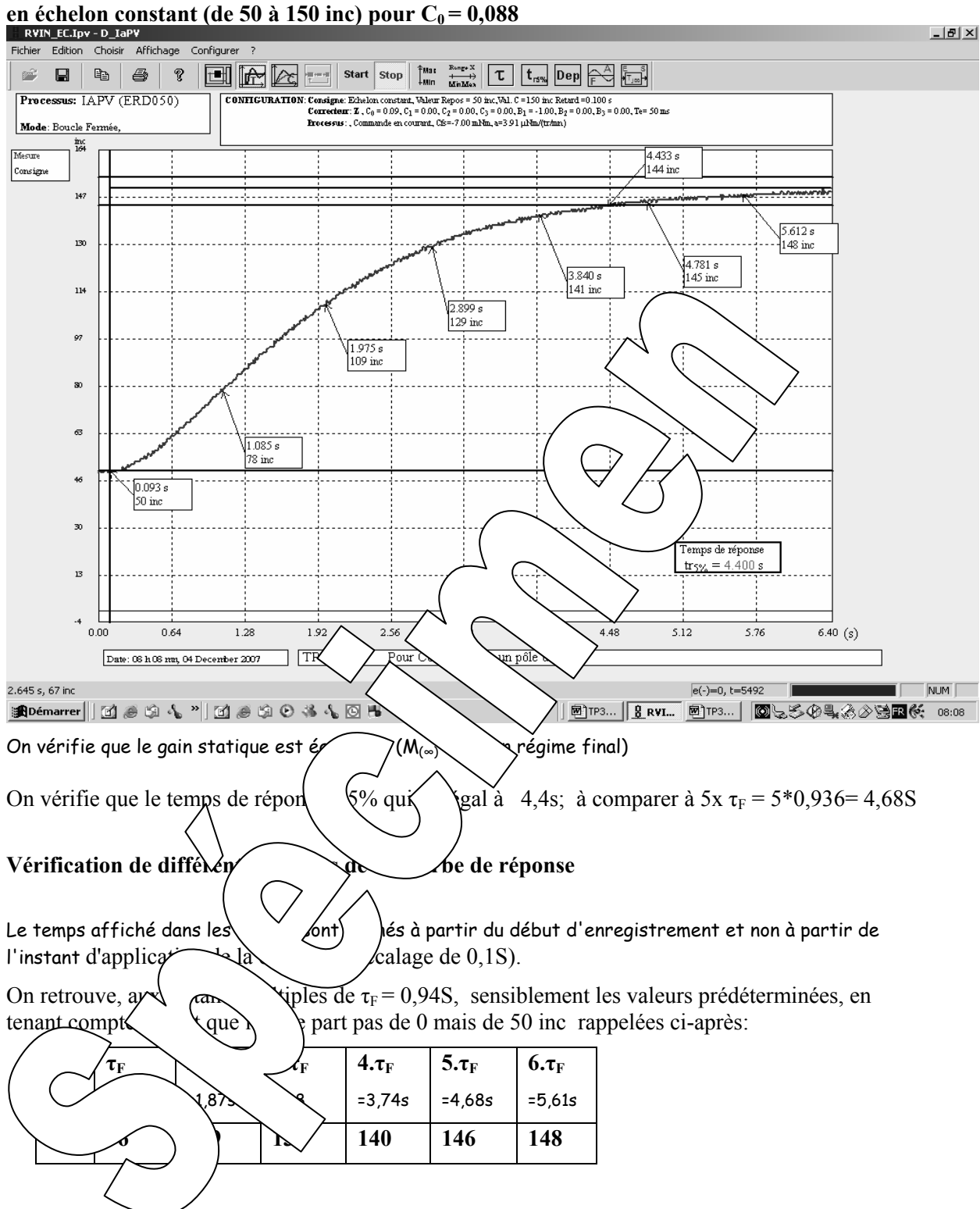
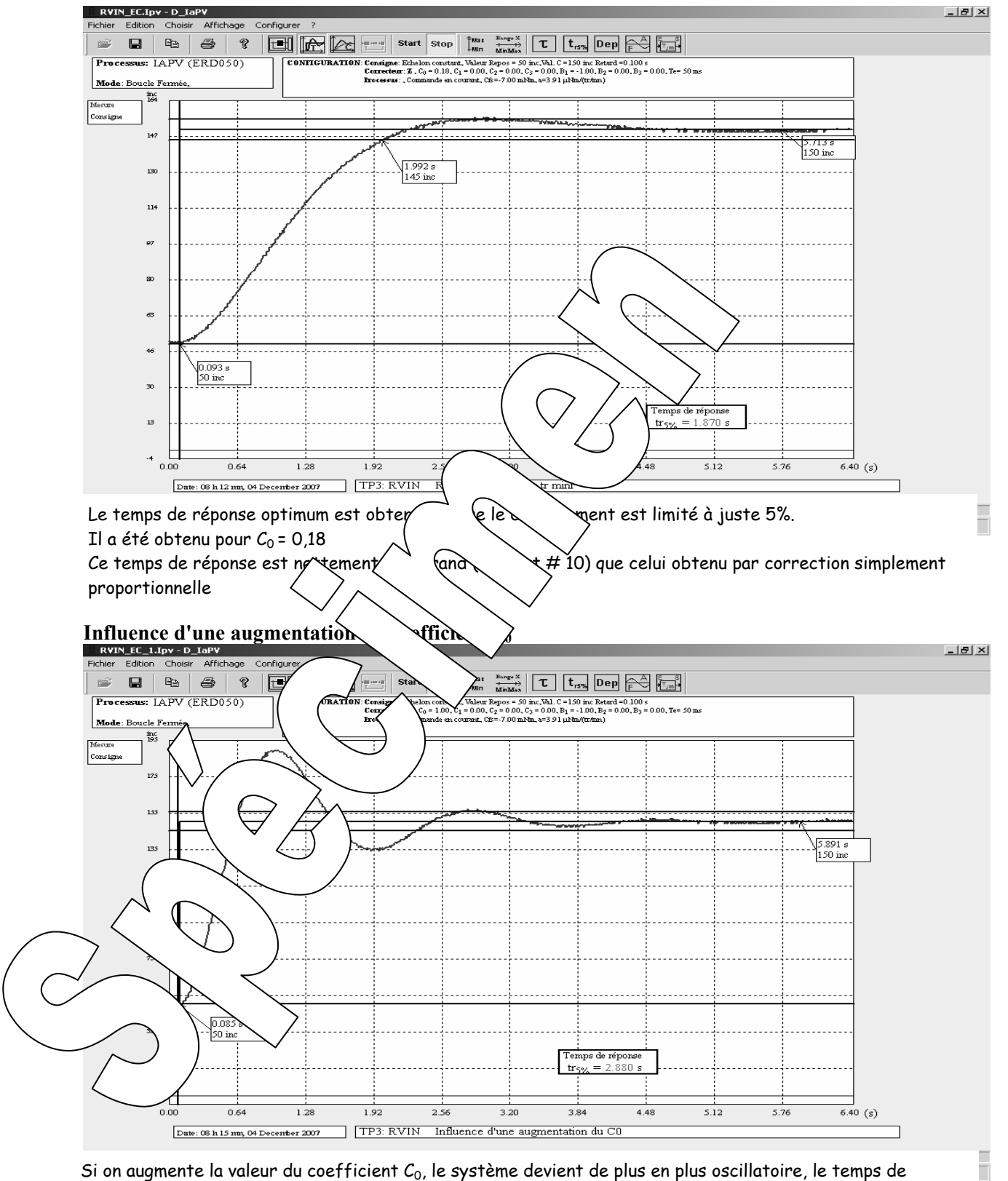

#### **E5. Recherche de l'optimum du point de vue de la rapidité**

réponse augmente ainsi que les dépassements relatifs (de la même façon qu'un correcteur à action<br>prepontionnelle dens le demeine centinu) Si on augmente la valeur du coefficient  $C_0$ , le système devient de plus en plus oscillatoire, le temps de proportionnelle dans le domaine continu).

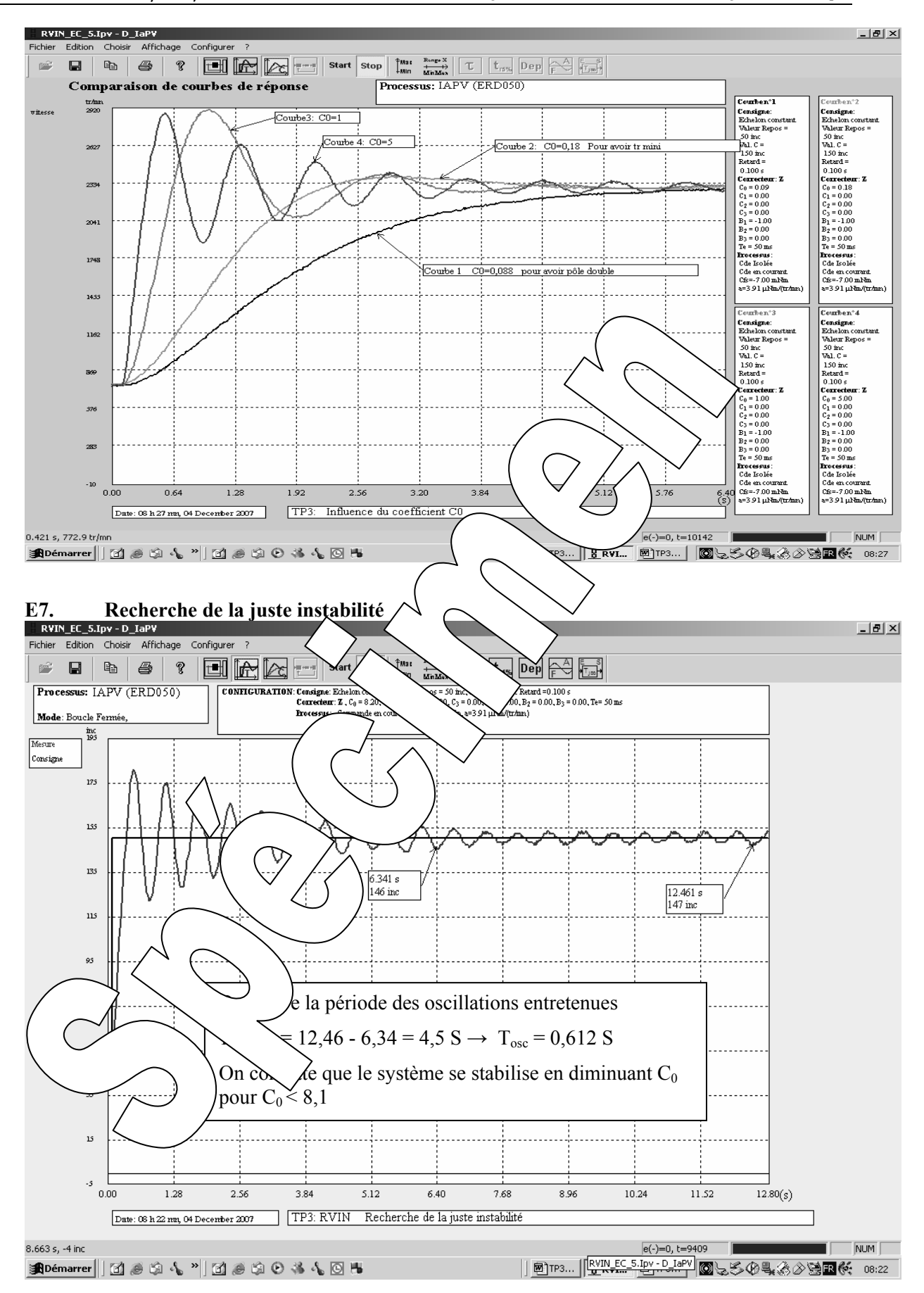

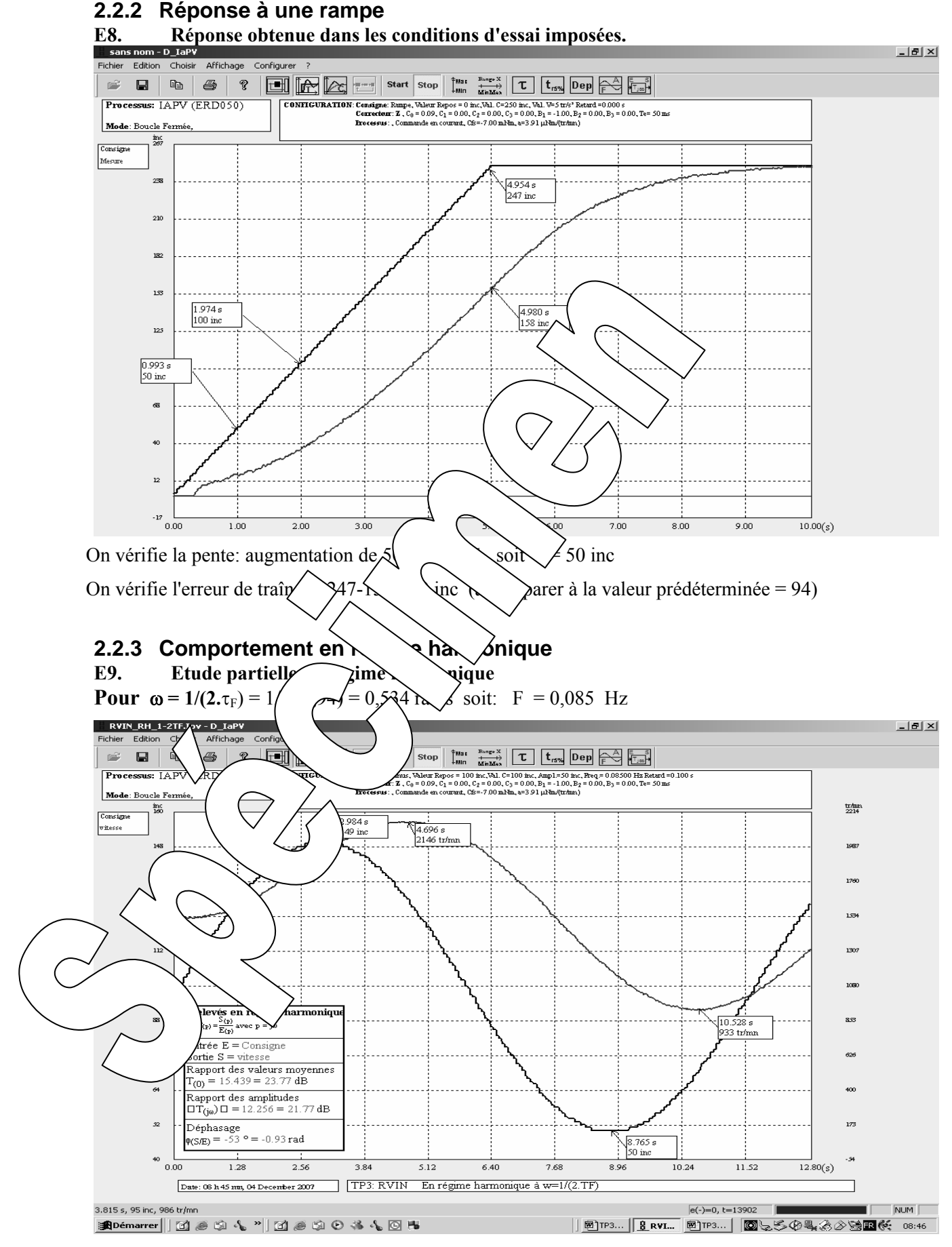

 Résultats de mesure à comparer avec les valeurs théoriques prédéterminées: Rapport des valeurs moyennes (Gain statique): N<sub>0</sub> /C<sub>0</sub> = F<sub>N(1)</sub> =  $1/\mu$ = 1/0,0652=15,34 tr/min/inc Rapport d'amplitudes:  $F_{N(1)}/1,25 = 12,3$  tr/min/inc Déphasage:  $\varphi = -53^{\circ}$ 

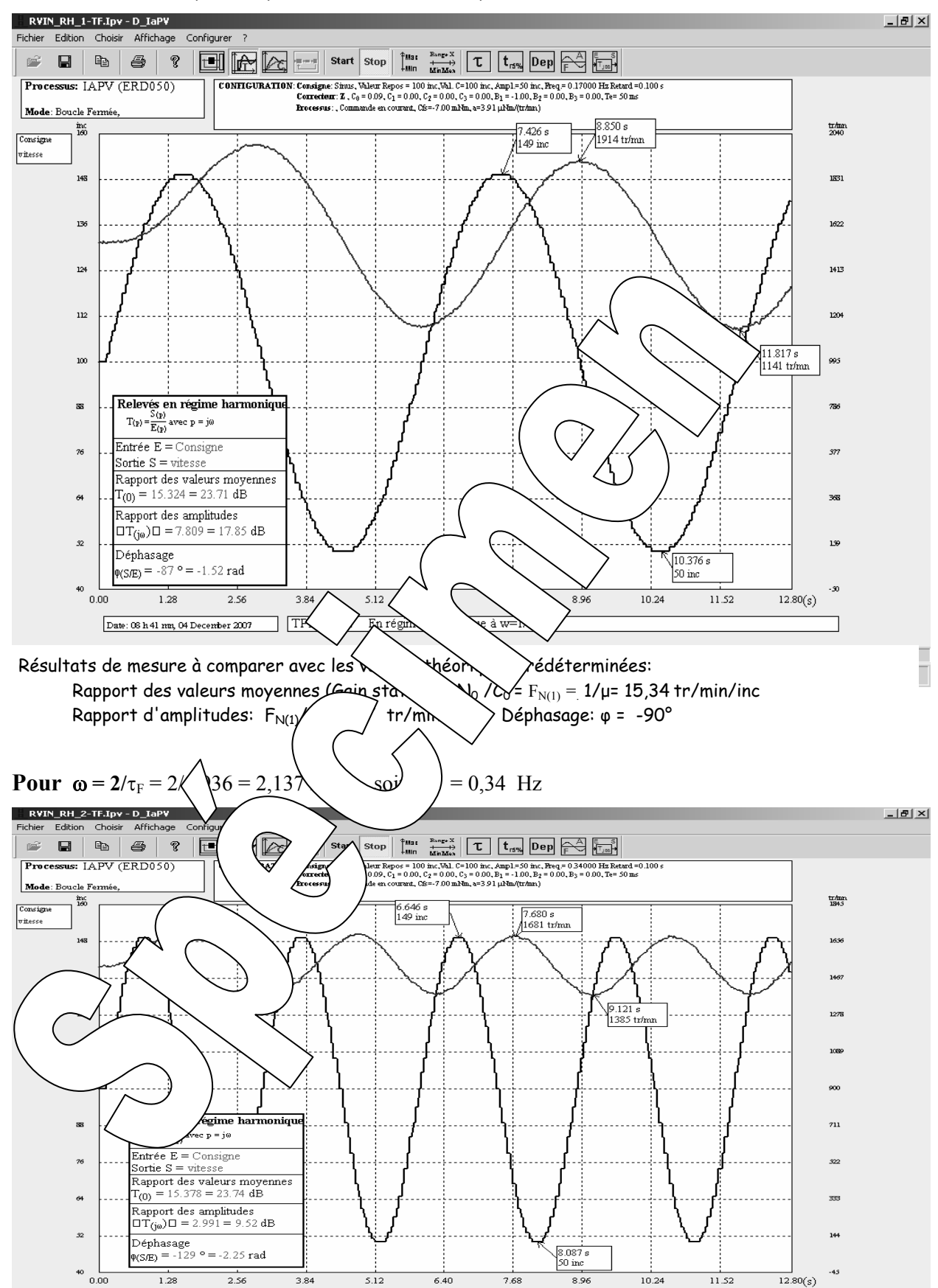

**Pour**  $\omega = 1/\tau_F = 1/0.936 = 1.068$  rad/s soit:  $F = 0.17$  Hz

 Résultats de mesure à comparer avec les valeurs théoriques prédéterminées: Rapport des valeurs moyennes (Gain statique): N<sub>0</sub> /C<sub>0</sub> =  $F_{N(1)} = 1/\mu$ = 15,34 tr/min/inc Rapport d'amplitudes:  $F_{N(1)}/5 = 3.07$  tr/min/inc Déphasage:  $\varphi = -125^\circ$ 

 $\fbox{\parbox{1.5in}{ \begin{tabular}{|l|l|} \hline \hline \textbf{Date}: $\textbf{08} \textbf{h}$, $\textbf{50} \textbf{m}\textbf{t}$, $\textbf{04} \textbf{Decenter}$ $207$ \\\hline \end{tabular} } } \hline \begin{tabular}{|l|l|} \hline T\textbf{P3}: R \textbf{VIN} & \textbf{En régime harmonique à w=2/Imifolds} \\ \hline \end{tabular} } \hline \end{tabular}$ 

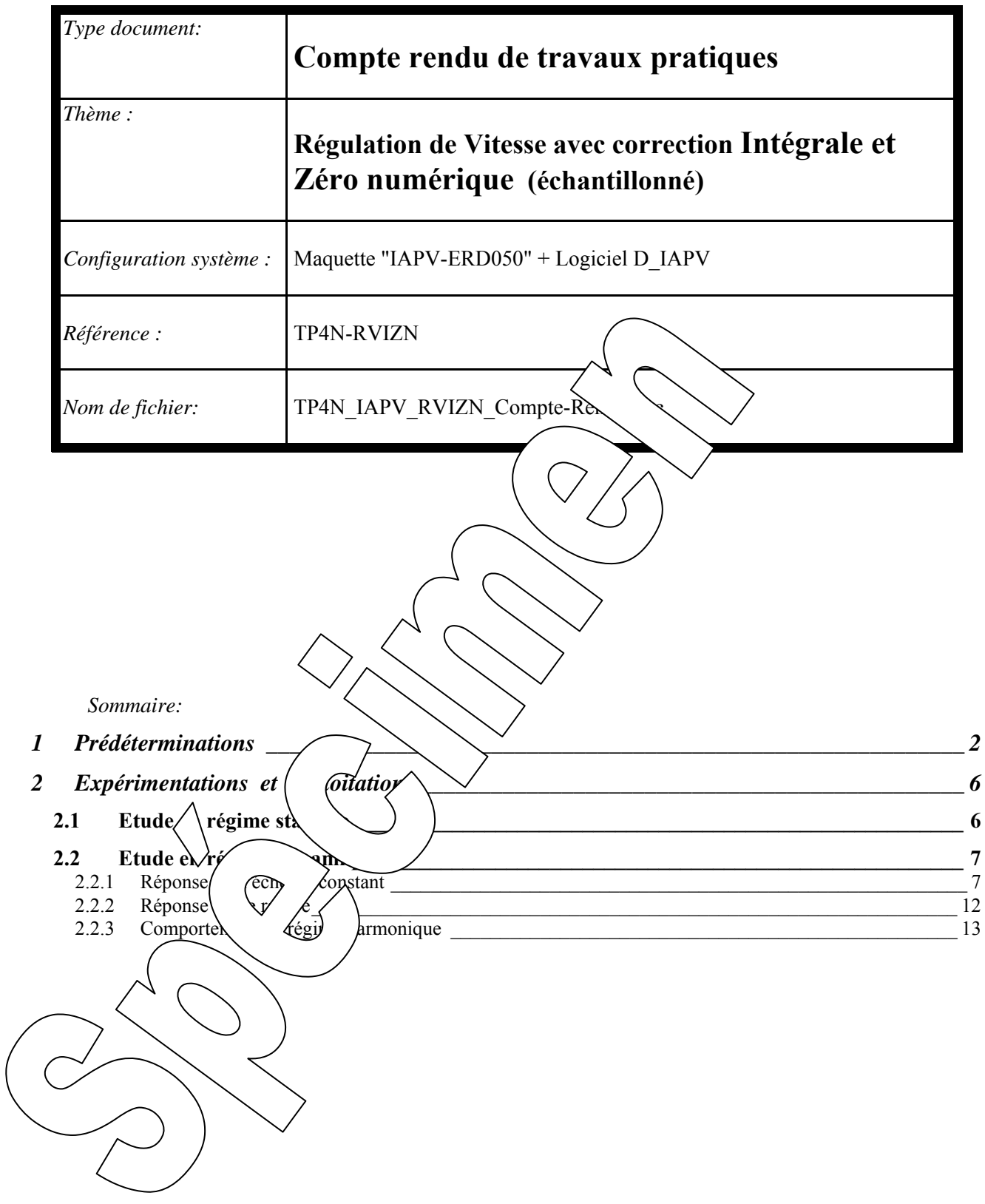

# **1 PREDETERMINATIONS**

### **P1. Prédétermination de la réponse du correcteur à action intégrale plus zéro numérique**

D'après le fonction de transfert du correcteur:

 $\text{Sr}_{(z)}(1-z^{-1}) = (\text{C}_{0} + \text{C}_{1}z^{-1})\epsilon_{(z)} \rightarrow \text{Sr}_{(z)} - \text{Sr}_{(z)}z^{-1} = \text{C}_{0} \cdot \epsilon_{(z)} + \text{C}_{1} \cdot z^{-1} \rightarrow \text{Sr}_{(z)} = \text{Sr}_{(z)}z^{-1} + \text{C}_{0} \cdot \epsilon_{(z)} + \text{C}_{1} \cdot \epsilon_{(z)}z^{-1}$ On en déduit la relation de récurrence (relation entre les différents échantillons en se rappelant que: multiplier par z-1 c'est retarder d'une période d'échantillonnage.

$$
Sr_n = Sr_{n-1} + C_0.\epsilon_n + C_1.\epsilon_{n-1}
$$

où Sr<sub>n</sub> est le résultat de calcul du correcteur à t= n.Te ;  $\varepsilon_n$  la valeur de l'écart à t= n.Te ;  $\varepsilon_{n-1}$  la valeur de l'écart à  $t=(n-1)$ . Te et  $Sr_{n-1}$  le résultat de calcul le coup d'avant c'est-à-dire à  $t=(n-1)$ . Te

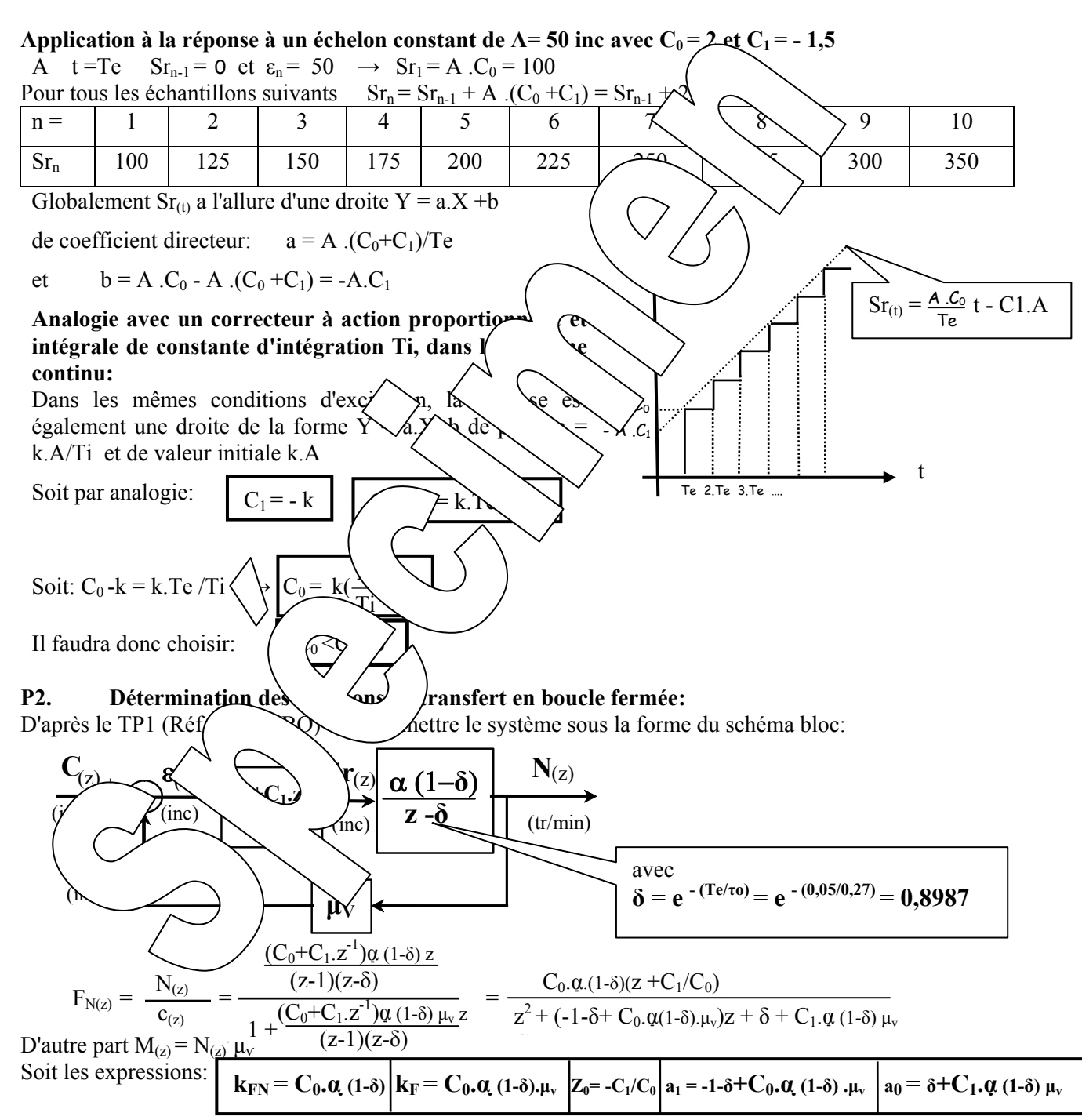

#### **P3. Méthode n°1 "Compensation du régime dominant"**

**-** Si on choisit  $Z_0 = \delta$ , la fonction de transfert en boucle ouverte devient:

$$
O_{(z)} = \frac{M_{(z)}}{\varepsilon_{(z)}} = \frac{C_0 \cdot \alpha (1 - \delta) \mu_v (z - Z_0)}{(z - 1)(1 - \delta)} = \frac{C_0 \cdot \alpha (1 - \delta) \mu_v}{(z - 1)}
$$
  
et celle en boucle fermée: 
$$
F_{(z)} = \frac{M_{(z)}}{C_0} = \frac{\frac{M_{(z)}}{(z - 1)}}{\frac{C_0 \cdot \alpha (1 - \delta) \mu_v}{C_0 \cdot \frac{C_0 \cdot \alpha (1 - \delta) \mu_v}{C_0 \cdot \frac{C_0 \cdot \frac{C_0 \cdot \alpha (1 - \delta) \mu_v}{C_0 \cdot \frac{C_0 \cdot \frac
$$

(z)

$$
F_{(z)} = \frac{M_{(z)}}{C_{(z)}} = \frac{\frac{C_0 \cdot \alpha (1 - \delta) \mu_v}{(z - 1)}}{1 + \frac{C_0 \cdot \alpha (1 - \delta) \mu_v}{(z - 1)}} = \frac{C_0 \cdot \alpha (1 - \delta) \mu_v}{z - 1 + C_0 \cdot \alpha (1 - \delta) \mu_v}
$$

**- Si on choisit en plus le pôle de F(z) égal à δ (Réglage n°1-1):** 

$$
1-C_0.\alpha(1-\delta)\mu_v = \delta \rightarrow C_0.\alpha(1-\delta)\mu_v = 1-\delta \rightarrow C_0.\alpha\mu_v
$$
  
\n
$$
Z_0 = -\frac{C_1}{C_0} = \delta \rightarrow C_1 = -\delta.C_0 \rightarrow C_1 = \frac{-\delta}{\alpha.\mu_v}
$$
  
\n
$$
- \text{Si on choisit en plus le pôle de } F_{(z)} \text{ égal } \lambda \rightarrow 25
$$
  
\n
$$
1-C_0.\alpha(1-\delta)\mu_v = \delta/1,25 \rightarrow C_0.\alpha(1-\delta)
$$
  
\n
$$
C_1 = \frac{-\delta}{\alpha.\mu_v}
$$
  
\n
$$
C_2 = -\frac{1-\delta/1,25}{\alpha(1-\delta)\mu_v} \rightarrow \frac{C_0}{\alpha(1-\delta)\mu_v}
$$

$$
Z_0 = -\frac{C_1}{C_0} = \delta \qquad \rightarrow \qquad C_{\text{max}} = -\delta \cdot C_{\text{max}} \qquad \qquad Q_2
$$

#### **- Comportement statique:**

temps

La présence de l'intégration (pôle à  $\gamma$  ans  $\lambda$  FTBO) entraîne une erreur statique nulle. Pour une consigne constant  $\ell$  mesure region consigne et la sortie vitesse rejoint C/ $\mu$ v

- Comportement en régistrale dynamique de: **Pour le p** $\lambda$  **(ier choix**  $\lambda$  **):** Le pôle en boucle fermé est le même que celui qui a été obtenu en  $\partial \phi$ constant sera celle d'un sera celle de constante de temps  $\tau_{\text{F}} = \tau_0 = 0.468$ s, donc un temps de répo $\sqrt{\epsilon} \neq \epsilon$  1,4s. **Pour le deuxièle choix (Choix de la génée 1.2):** Le pôle en boucle fermé correspond à une constante de

$$
\tau_{\rm F} = \frac{\tau_{\rm e}}{2.005} = 0.15
$$

$$
\tau_F = \delta/1,25 = 0,719
$$
  $\rightarrow \tau_F = \frac{16}{-10(0,719)} = \frac{0,00}{0,33} = 0,15s$   
no constant sors cells d'un switching du premier ordre de constente de

e réponse  $\sim$  fon constant sera celle d'un système du premier ordre de constante de temps  $\text{const}$   $\text{ups}$  de réponse à 5% de l'ordre 3. $\tau_F = 3.0,15 = 0,45$ s.

### $^{\prime}$ stabilité

Il faut pôle en boucle fermé ait un module inférieur à 1 soit  $-1 < 1 - C_0 \alpha (1 - \delta) \mu_v < 1$  $1-C_0 \cdot \alpha(1-\delta)\mu_v < 1 \rightarrow C_0 \cdot \alpha(1-\delta)\mu_v > 0 \rightarrow C_0 > 0$  $1 < 1 - C_0 \alpha (1 - \delta) \mu_v \rightarrow C_0 \alpha (1 - \delta) \mu_v < 2 \rightarrow C_0 < 2 / \alpha (1 - \delta) \mu_v$ Soit en définitive:  $0 < C < 65$ 

1

#### **P4. Méthode n°2 Pour satisfaire une marge de stabilité imposée**

- Le zéro numérique peut se mettre sous la forme:  $C_0 + C_1 z^{-1} = C_0(1 + (C_1/C_0)z^{-1})$  soit 0 1  $\mathcal{C}_{0}^{(n)}$  $A = -\frac{C}{a}$ 

- En régime harmonique, dans le domaine continu, on fait p = jω dans les fonctions de transfert. Or  $z = e^{Te.p}$  ce qui donne en régime harmonique:  $e^{Te.j\omega} = e^{j\omega T e}$  si  $\omega T e = \theta_n$ 

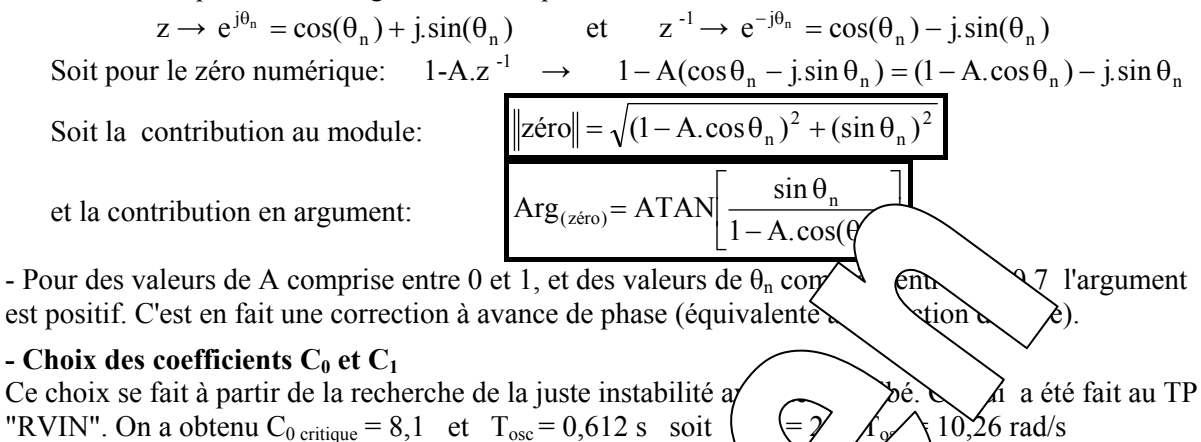

La contribution en module et argument du zéro numérique se  $\begin{bmatrix} 1 \ \end{bmatrix}$   $\begin{bmatrix} 1 \ \end{bmatrix}$  =  $\omega_{\text{osc}}$ . Te = 0,5 rad Le choix du coefficient A se fait en fonction de la marge base Le choix du coefficient A se fait en fonction de la marge

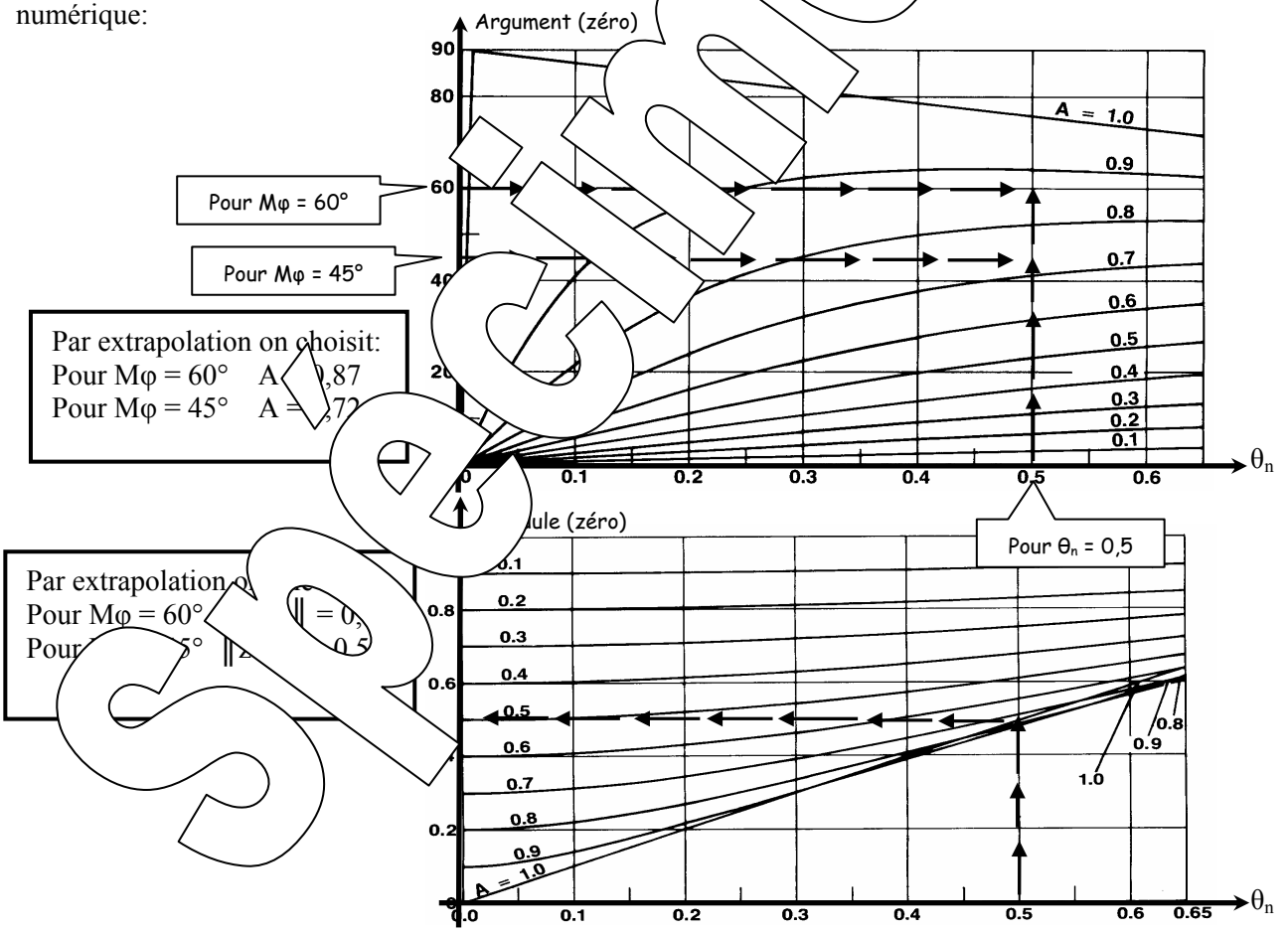

Le lieu de transfert du système corrigé et réglé devant passer au niveau 0 dB à la pulsation  $\omega_1 = \omega_{\text{loss}}$ , on a la relation:

 $C_0$ . || zéro<sub>(</sub>à  $\omega_{\rm osc}$ ) || . || Processus RVIN <sub>(</sub>à  $\omega_{\rm osc}$ ) || = 1 Or, pour la juste instabilité obtenue dans le TP "RVIN", on a la relation:  $C_{0\text{critique}}$ . Processus RVIN  $\hat{a} \omega_{\text{osc}}$   $\parallel$  =1  $\rightarrow$  Processus RVIN  $\hat{a} \omega_{\text{osc}}$   $\parallel$  =1/  $C_{0\text{critique}}$ 

D'où l'expression de C<sub>0</sub> = 
$$
\frac{C_{\text{deritique}}}{\| \text{zéro} \|}
$$
  
\n**Pour Mφ = 45° Réglage n°2.1**  
\n**Four Mφ = 60° Réglage n°2.2**  
\n $C_0 = \frac{8,1}{0,5} = 16,2$   
\n $C_0 = \frac{8,1}{0,5} = 16,2$   
\n $C_1 = -A.C_0 = -0,72x16,2 = -11,7$   
\n $C_1 = -A.C_0 = -0,87x16,2 = -14,1$ 

#### **P5. Bande proportionnelle du régulateur**

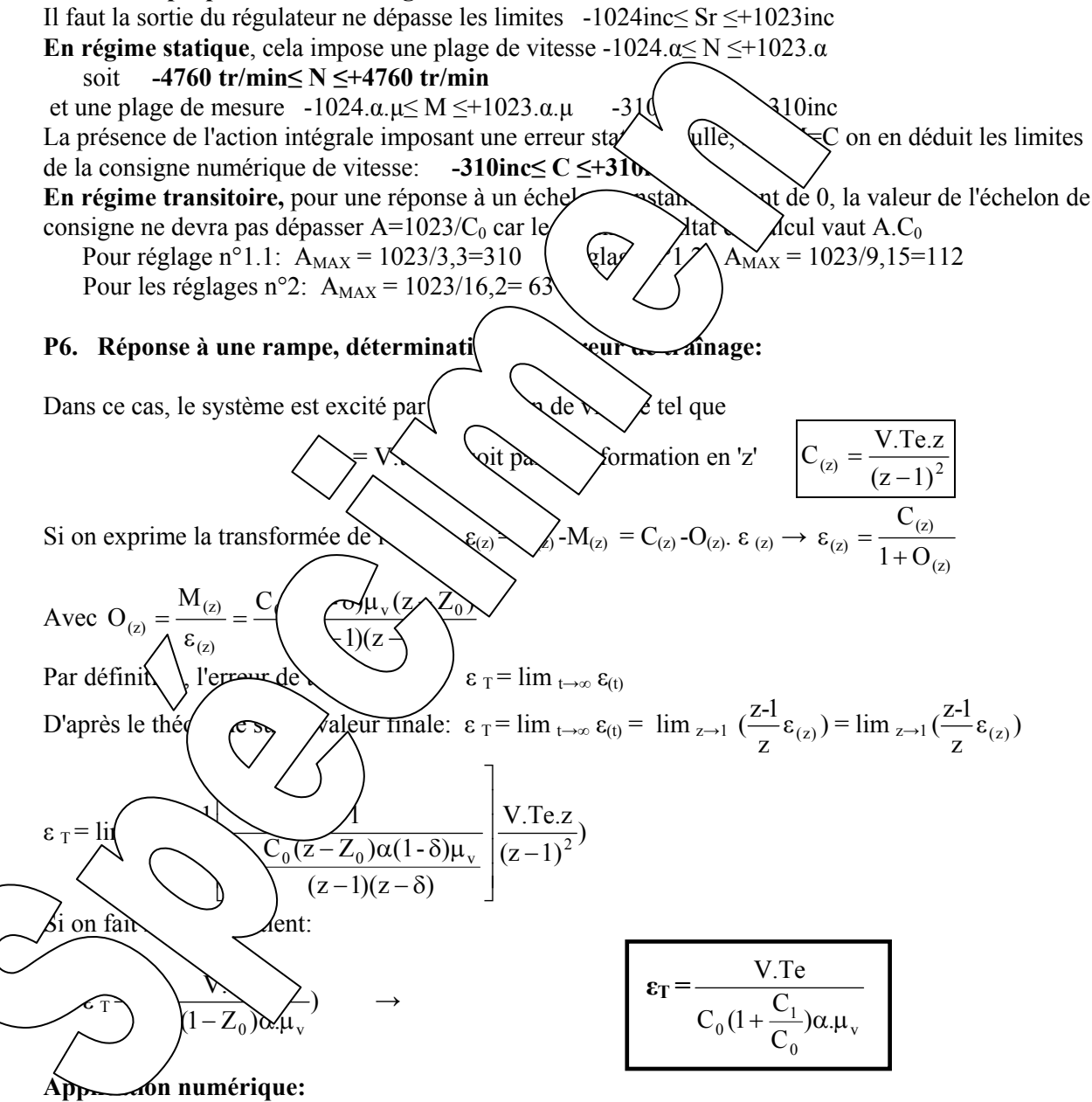

Pour le **réglage n°1.1** C<sub>0</sub> = 3,3 ; C<sub>1</sub> = - 2,96 ; Te = 0,05s ; Tev = 0,01s soit  $\mu_v$  = 0,0652 inc/<sub>tr/min</sub> ; Pour obtenir une accélération de 5 tr/s<sup>2</sup>, soit 300 tr/min/s, la consigne vitesse en 'inc' doit augmenter de  $300.\mu_v = 20$  inc en 1 s soit:  $V = 20$  inc/S

$$
\varepsilon_{\rm T} = \frac{\text{V.Te}}{C_0 (1 + \frac{C_1}{C_0}) \alpha \mu_{\rm v}} = \frac{20.0,05}{3,3(1 - \frac{2,96}{3,3})4,65.0,0652} = 10 \text{inc}
$$

# **2 EXPERIMENTATIONS ET EXPLOITATIONS**

### **2.1 Etude en régime statique**

#### E1. Relevé des caractéristiques transfert statiques:  $M = fn(C)$ ;  $N = fn(C)$  et  $\epsilon = fn(C)$

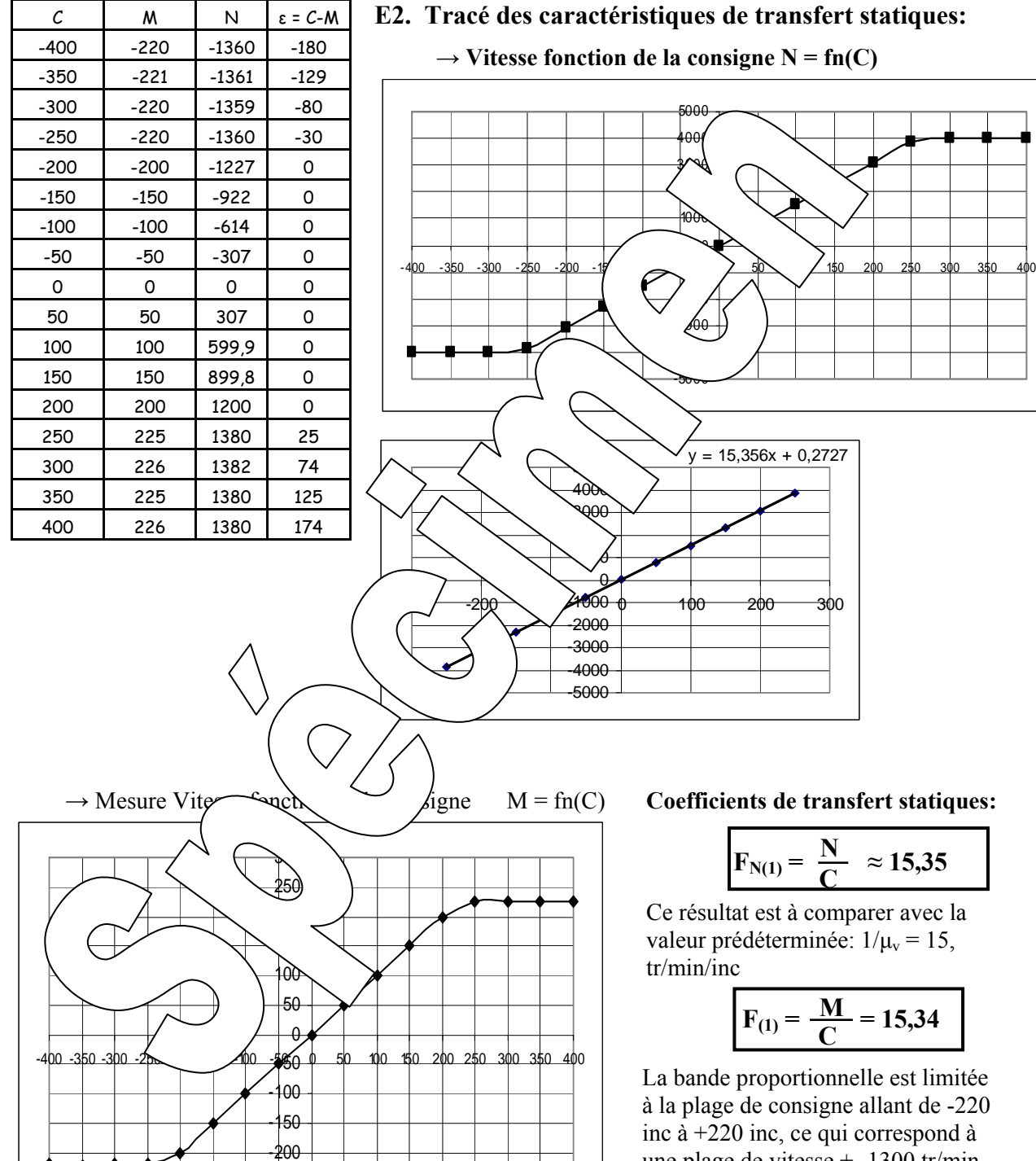

-300 -250

Tableau de mesure avec C , M et ε (en inc) **et** N en tr/min:

 $\rightarrow$  Vitesse fonction de la consigne N = fn(C)

-5000

 $y = 15,356x + 0,2727$ 

-3000  $\overline{2}$  $\sim$ 0 1000 2000  $\mathcal{Y}$ 90 400f 5000

**Coefficients de transfert statiques:** 

$$
F_{N(1)} = \frac{N}{C} \approx 15,35
$$

Ce résultat est à comparer avec la valeur prédéterminée:  $1/\mu_v = 15$ , tr/min/inc

$$
F_{(1)} = \frac{M}{C} = 15,34
$$

La bande proportionnelle est limitée à la plage de consigne allant de -220 inc à +220 inc, ce qui correspond à une plage de vitesse +- 1300 tr/min environ (valeur de saturation de la vitesse déjà obtenue en boucle ouverte).

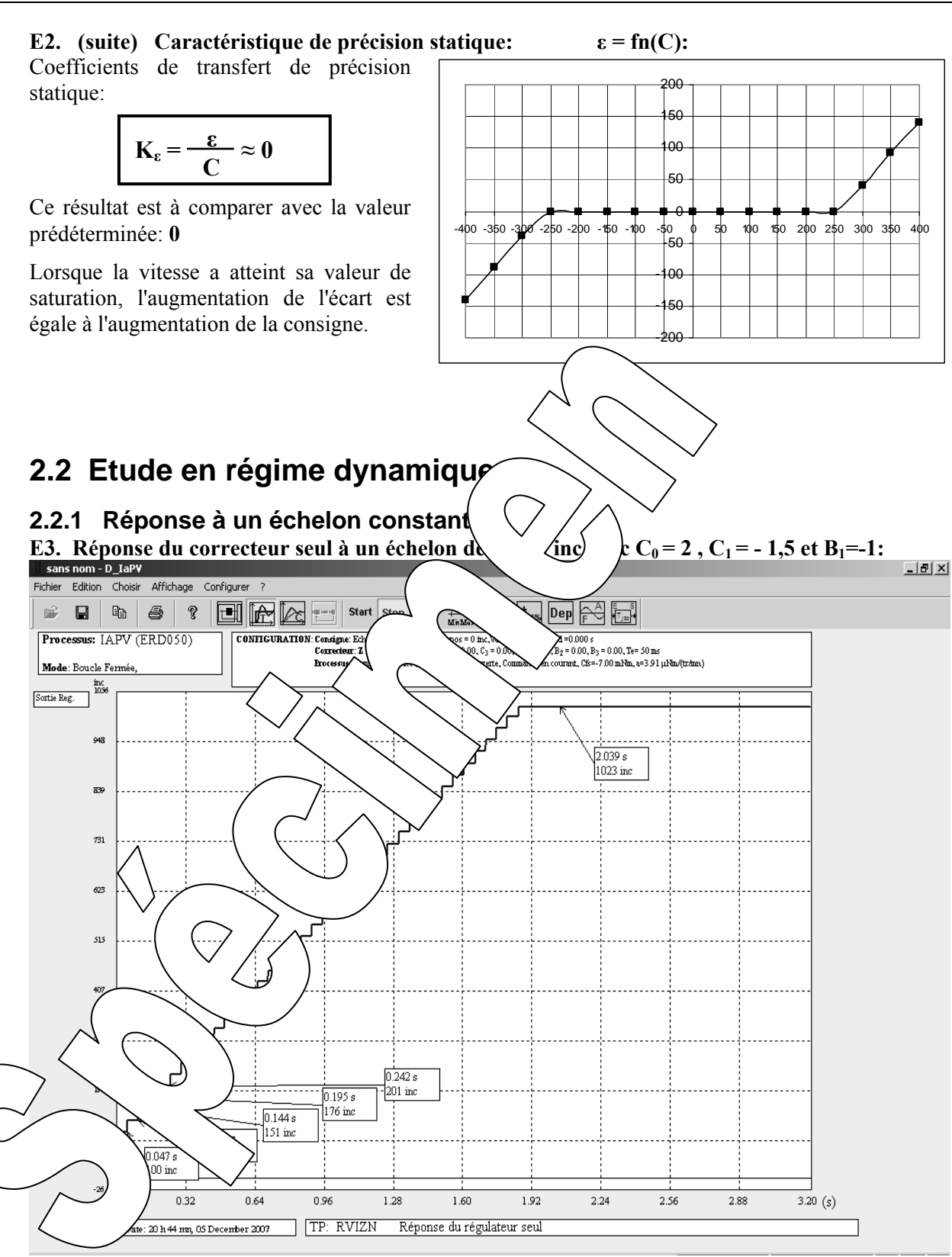

On vérifie les valeurs prédéterminées, soit un échelon initial de 100 inc puis une augmentation de 50 inc à chaque période d'échantillonnage (Te = 50 mS)

#### **E4. Relevé de l'évolution au cours du temps de la vitesse M= fn(t) suite à une excitation en échelon constant de 50inc (valeur de repos) à 150 inc, soit une variation de 100inc Pour le réglage n°1.1:**  $C_0 = 3.3$  et C1=-2,96 <u>니레지</u>

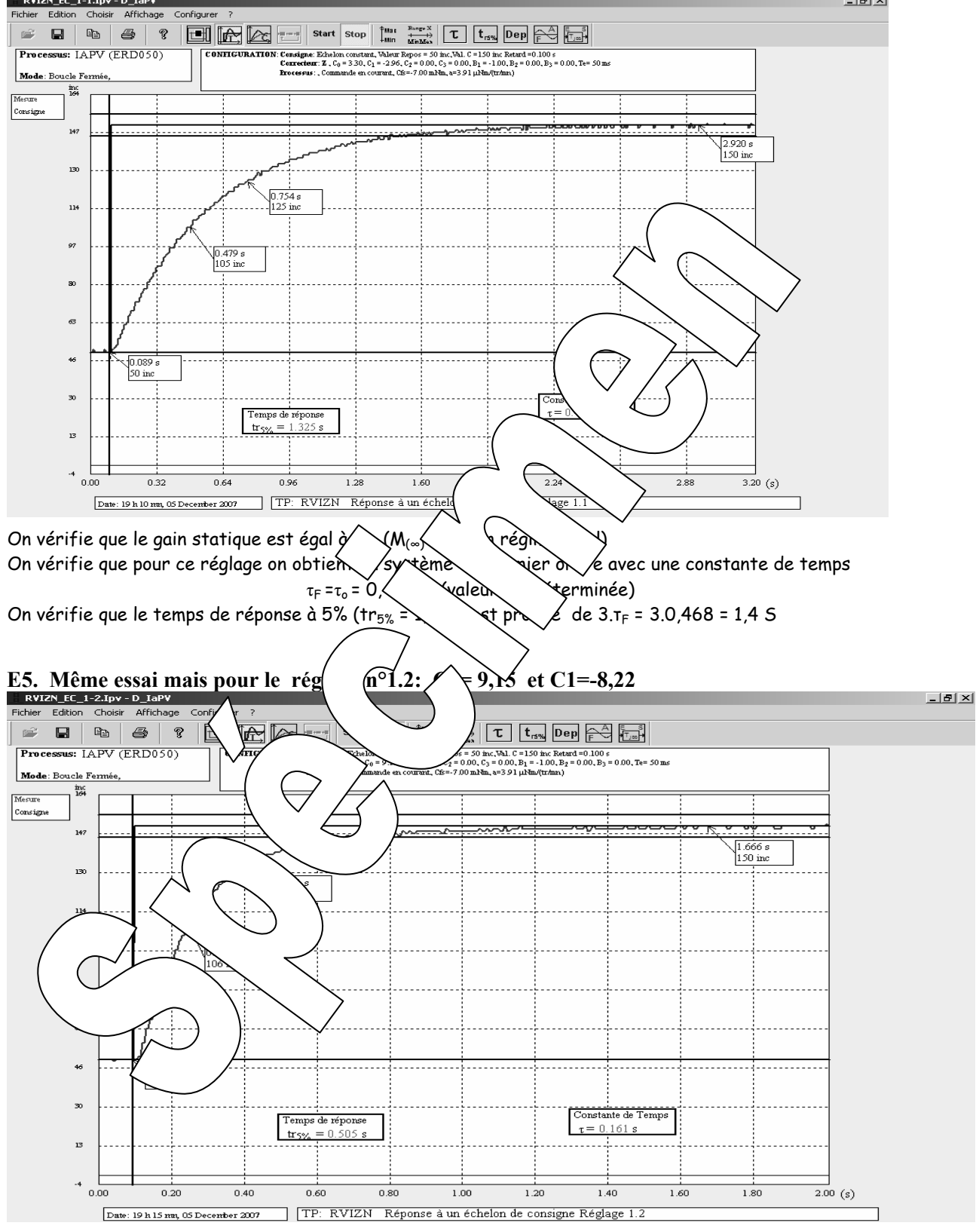

On vérifie que le gain statique est égal à 1:  $(M_{(\infty)} \to C$  en régime final)

On vérifie que pour ce réglage on obtient un système du premier ordre avec une constante de temps τ<sub>F</sub>=0,16 s qui est à comparer avec la valeur prédéterminée 0,15s.

On vérifie que le temps de réponse à 5% (tr<sub>5%</sub> = 0,5s) est proche de  $3.\tau_F = 3.0,16 = 0,48$  S

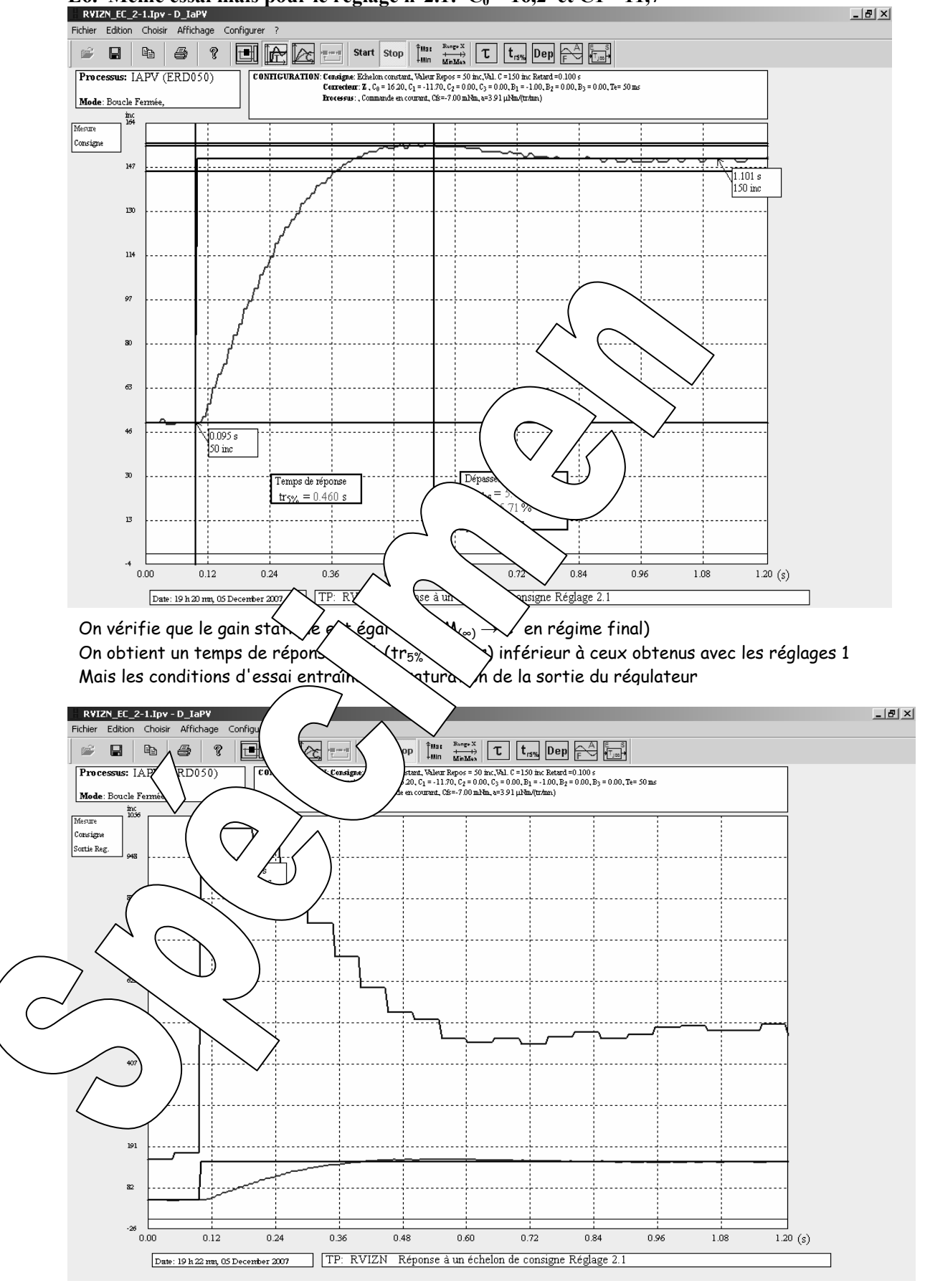

**E6. Même essai mais pour le réglage n°2.1:**  $C_0 = 16,2$  et C1=-11,7 *RYIZN\_EC\_2***-1.I<sub>D</sub>y - D\_IaPY** 

On constate que la sortie du régulateur est saturée pendant plusieurs périodes d'échantillonnages.

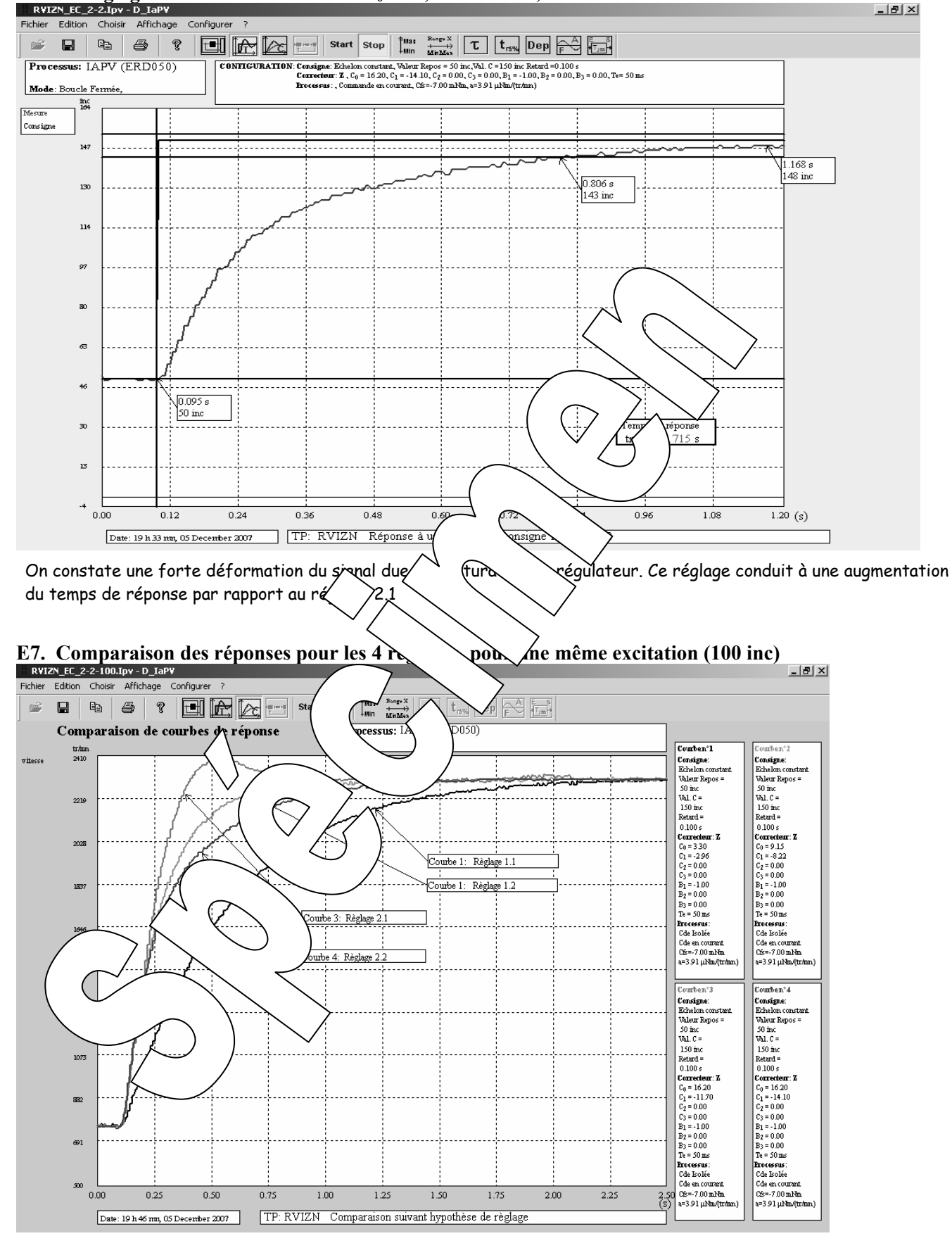

# **Pour le réglage n°2.2 Avec saturation:**  $C_0 = 16,2$  et C1=-14,1 *RVIZN\_EC\_2-2.1pv*-D\_tapy

On constate que le réglage 1.2 donne le meilleur temps de réponse mais cela est dû aux saturations du régulateur qui interviennent dans les essais 2.

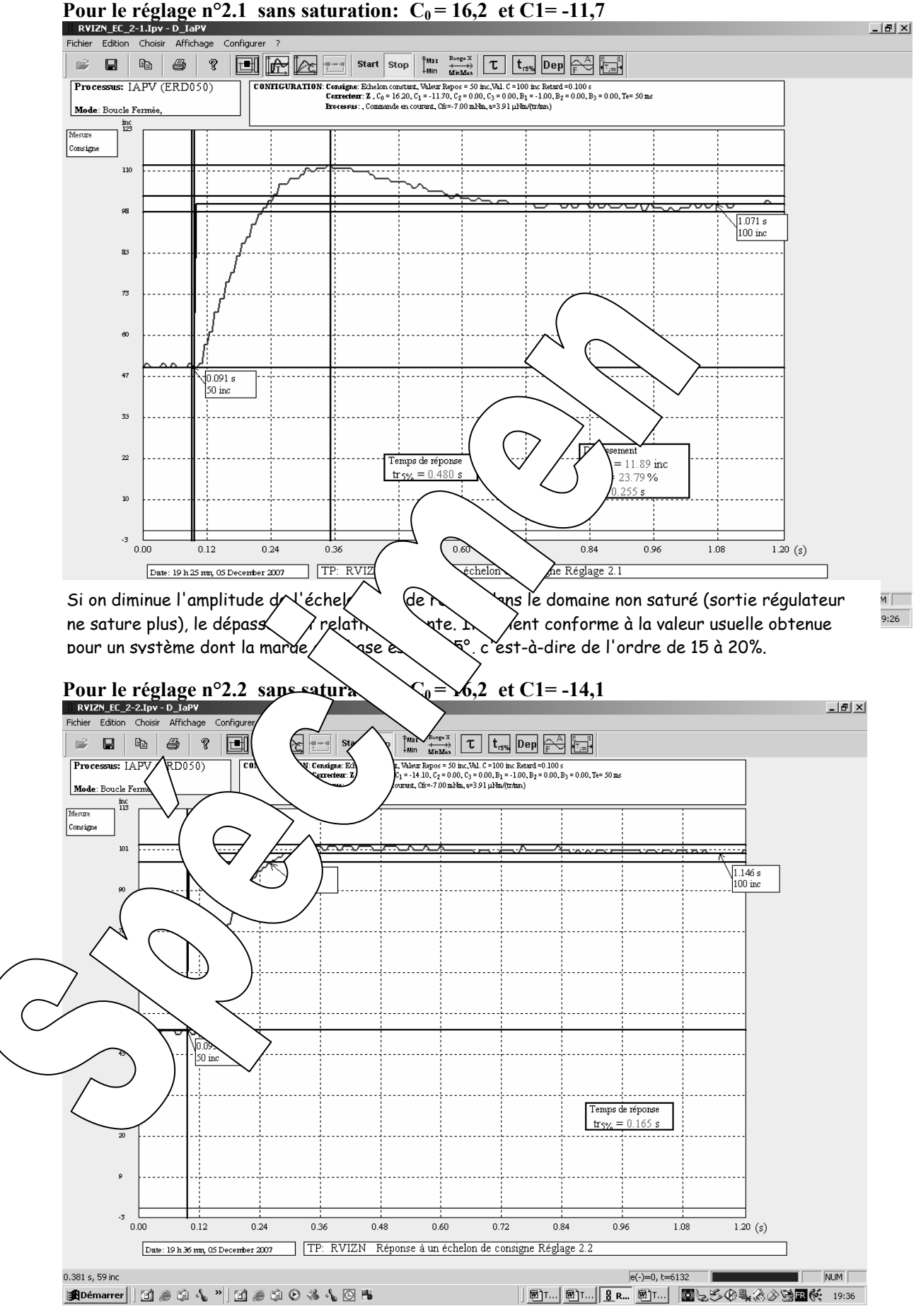

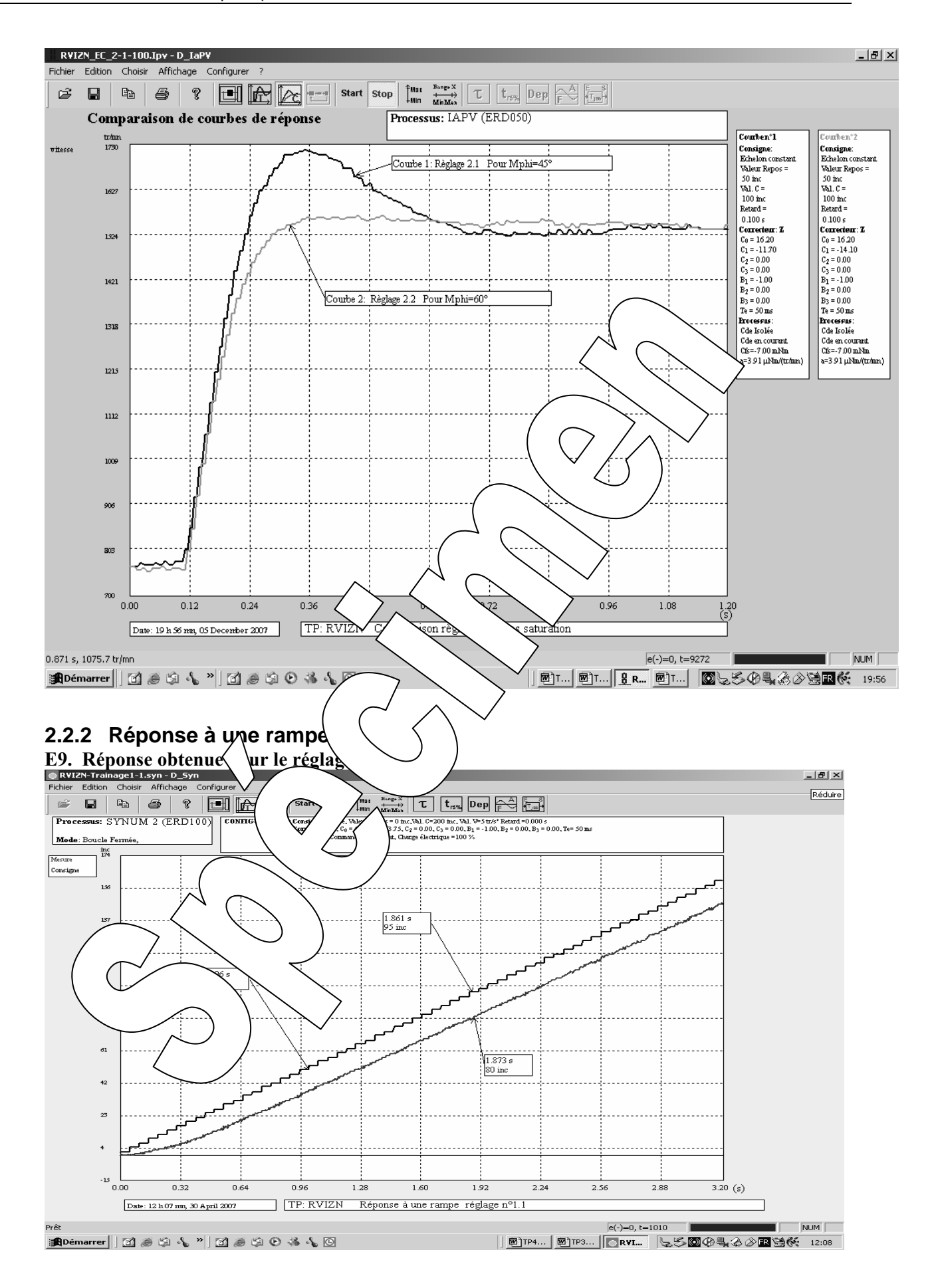

On vérifie l'erreur de traînage 95-80= 15 inc (qui <del>equite</del> pond à la valeur prédéterminée) On vérifie la pente: augmentation de 50 inc en  $1\text{S}$  soit  $V = 50$  inc On vérifie l'erreur de traînage 95-80 = 15 inc (qui correspond à la valeur prédéterminée)

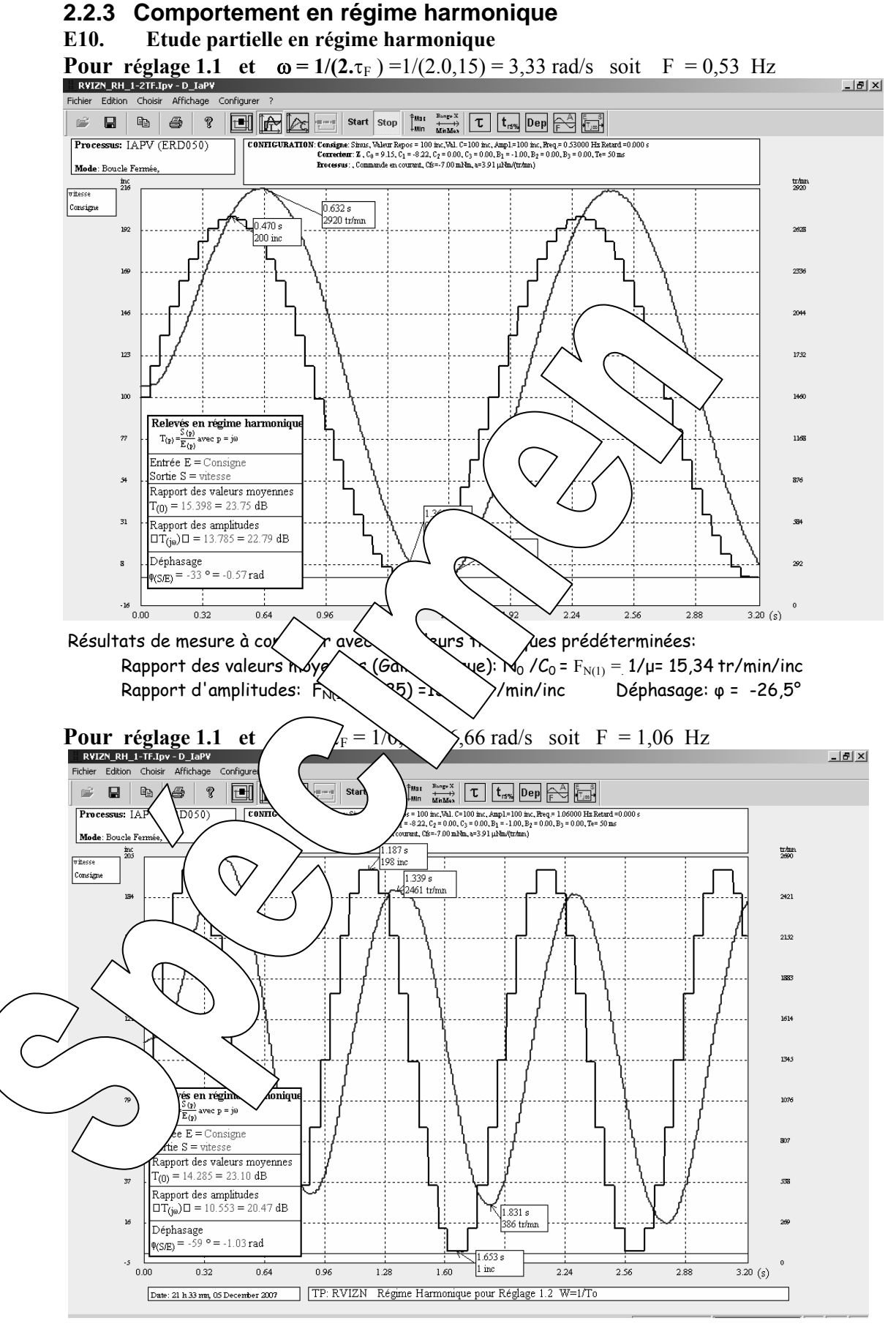

 Résultats de mesure à comparer avec les valeurs théoriques prédéterminées: Rapport des valeurs moyennes (Gain statique):  $N_0 / C_0 = F_{N(1)} = 1/\mu = 15,34$  tr/min/inc<br>Rapport d'amplitudes:  $F_{N(1)}/J(2) = 10,8$  tr/min/inc Déphasage:  $\varphi = -45^\circ$ Rapport d'amplitudes:  $F_{N(1)}/\sqrt{(2)} = 10.8$  tr/min/inc

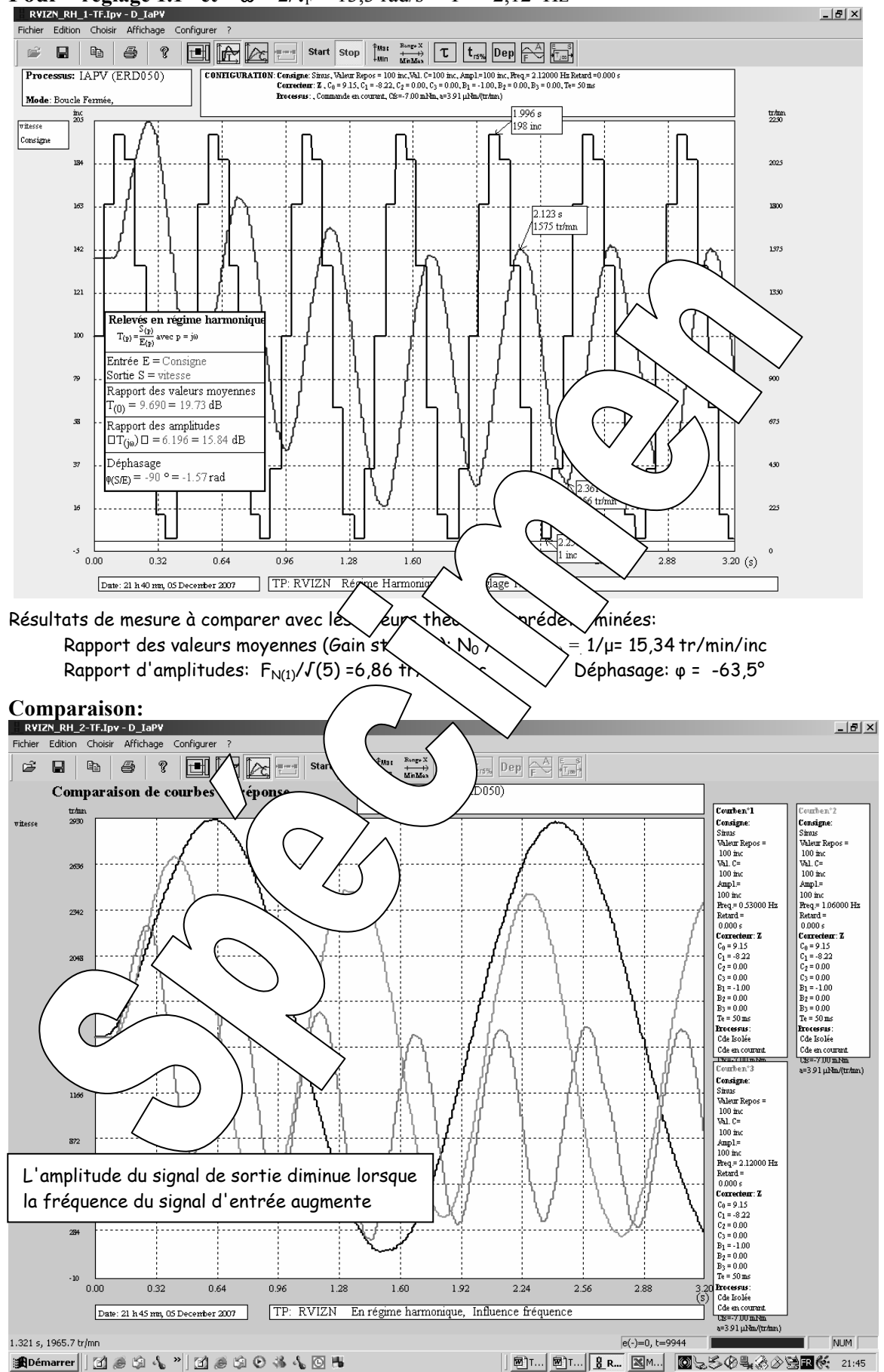

**Pour réglage 1.1 et**  $\omega = 2/\tau_F = 13.3$  **rad/s**  $F = 2.12$  Hz

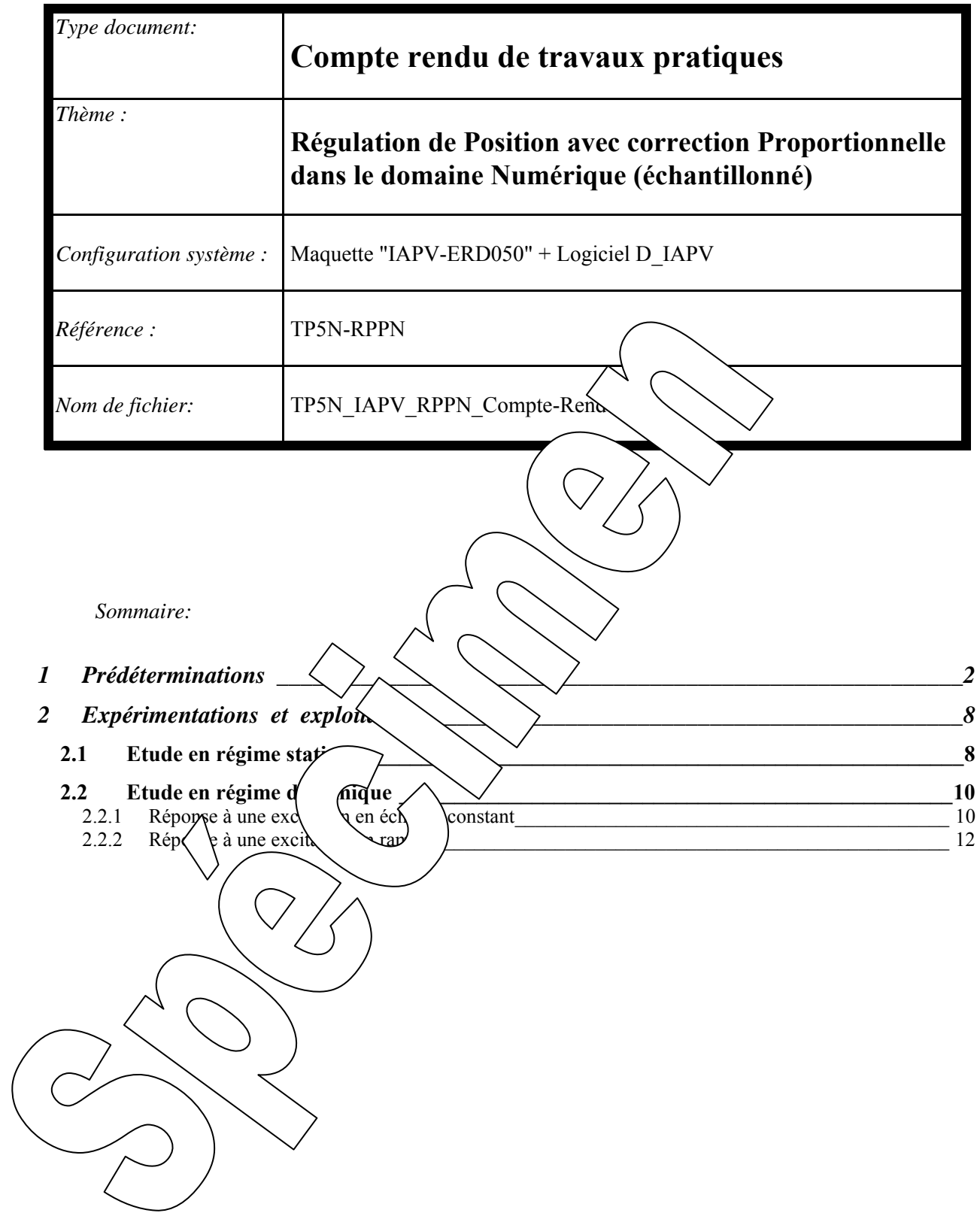

# **1 PREDETERMINATIONS**

#### **P1. Détermination la fonction de transfert en boucle fermée:**

D'après les prédéterminations et expérimentations du TP1 (Réf: TP1N\_BON) on peut mettre le système sous la forme du schéma bloc:

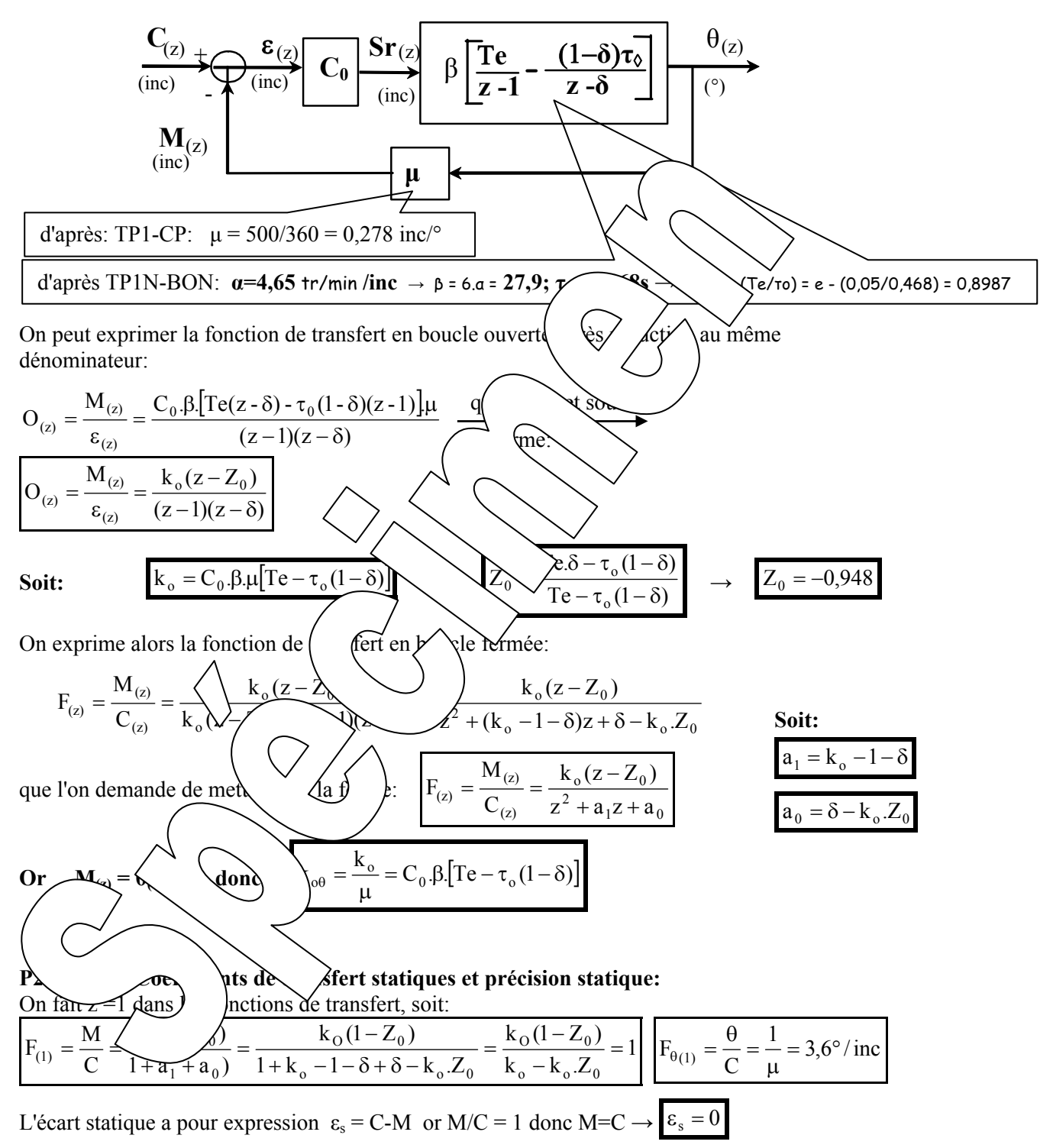

Le système est donc précis statiquement

#### **P3. Etude de la stabilité:**

D'après le critère de "JURY" le système aura un comportement stable si trois conditions sont réunies sur le dénominateur de la fonction de transfert en boucle fermée noté  $Den_{(z)}$ :

1/ Den<sub>(1)</sub>>0 → 1+(k<sub>o</sub> -1-δ)+δ – k<sub>o</sub>.  $Z_0$  = k<sub>o</sub> – k<sub>o</sub>.  $Z_0$  = k<sub>o</sub> (1–. Z<sub>0</sub>) > 0 → k<sub>o</sub> > 0 →  $C_0$  > 0

$$
2/ \text{ Den}_{(-1)} > 0 \rightarrow 1 - (k_0 - 1 - \delta) + \delta - k_0 \cdot Z_0 = 2(1 + \delta) - k_0 - k_0 \cdot Z_0 = k_0(-1 - Z_0) + 2(1 + \delta) > 0
$$

$$
\rightarrow \qquad k_o < \frac{2(1+\delta)}{1+Z_0} \rightarrow \boxed{k_o < 73}
$$

 $3/\|\mathbf{a}_0\| < 1 \rightarrow \delta - \mathbf{k}_0 \cdot \mathbf{Z}_0 < 1 \rightarrow$  $k_o < \frac{1-\delta}{Z_0} \rightarrow k_o < 0,107 \rightarrow C_o < 5,3$ 

Soit en définitive:  $0 < C_0 < 5.3$  soit la valeur critique de

P4. Réponse à un échelon constant pour C

#### **P4. a Détermination des pôles de F(z)**

Soit la fonction de transfert en boucle

On en déduit les pôles On vérifie que  $F_{(1)}=1$ 

```
P4. b Prédétermin des c<sup>\lambda</sup> des c<sup>\lambda</sup> des ciristiques de la réponse par les abaques fournis
On exploi\langle \abaque des lieux de poles de poles de poles à amortissement constant et on relève (voir pages
suivantes): 
                                          = -15^{\circ} et \theta_0 = -11^{\circ}
```
Pour cette valeur de C<sub>0</sub> on obtient les vale  $\left(\bigcup_{n\geq 0} 0\right)$  = -1,8786 et a<sub>0</sub> = 0,9177

On exploite labance des départements relatif et on relève (voir pages suivantes):  $D_{1r} \approx 45\%$ 

 $\mathcal{C}_{0}^{0}$  $\left\langle \frac{1}{2} \right\rangle$  =  $\left\langle \frac{1}{2} \right\rangle$ (z)

 $\sqrt{\frac{2}{z^2-1,8786. z+0.9177}}$  $\geq$   $\geq$   $\frac{0,0201(z+0.948)}{2}$ 

 $= 0.9393 - i.01882$ 

 $\delta$ n explo $\delta$  des temps de montée et on relève (voir pages suivantes):

$$
\text{TeV} = \frac{\text{TeV}}{\theta_0} = 180 = \frac{0.05}{11} = 0.81 \text{s}
$$

**L**  $\sqrt{\text{alidit}}$ :

Te

Il faut que le régulateur reste dans sa bande proportionnelle, soit pour le premier calcul  $C_0$ . A  $< 1023.$ 

Or si on choisit C<sub>o</sub>= 1 
$$
\rightarrow
$$
 A  $<$   $\frac{1023}{1} \approx 1000$ inc

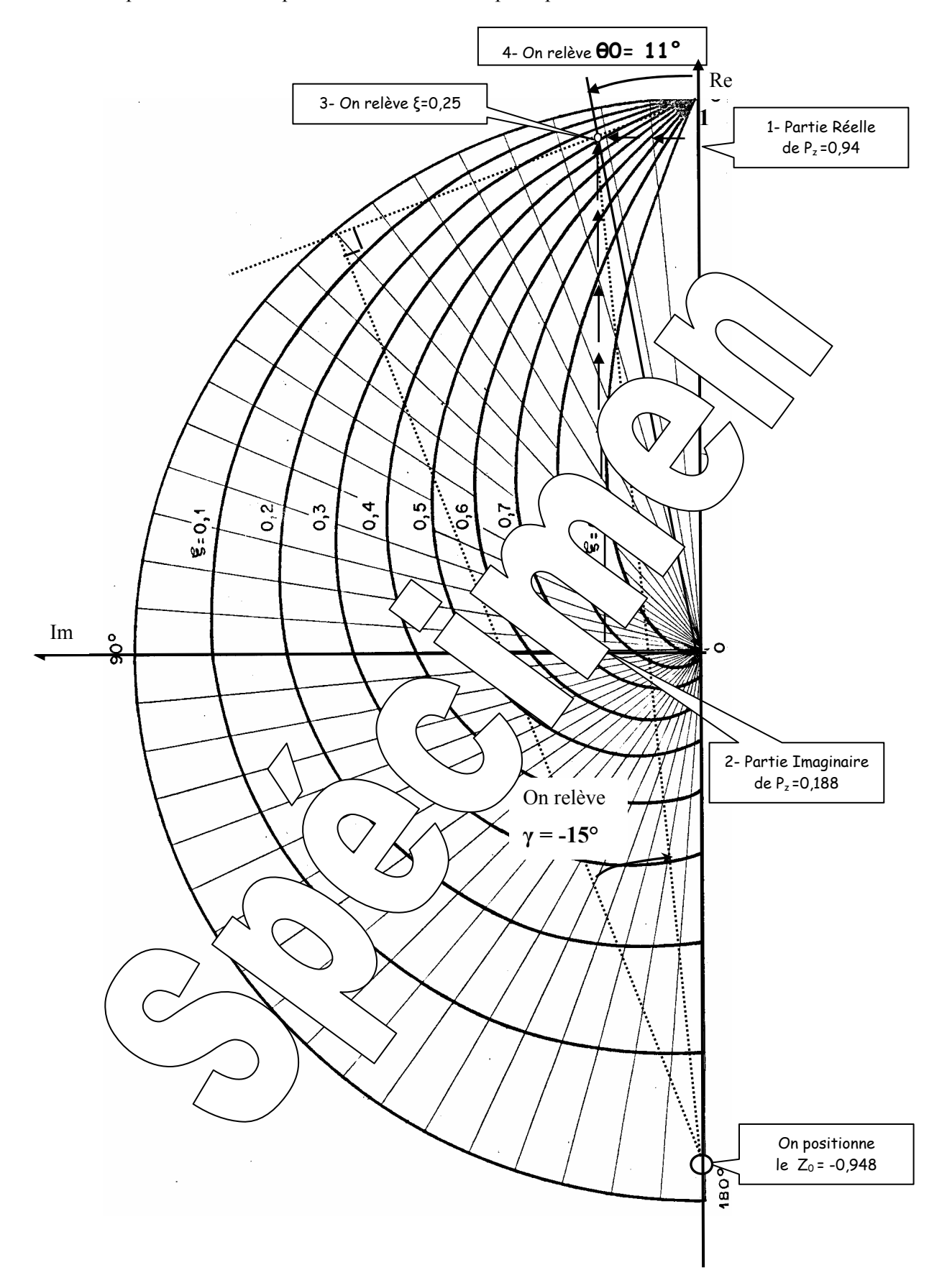

Exploitation de l'abaque donnant les lieux des pôles pour un amortissement constant

Exploitation de l'abaque des dépassements

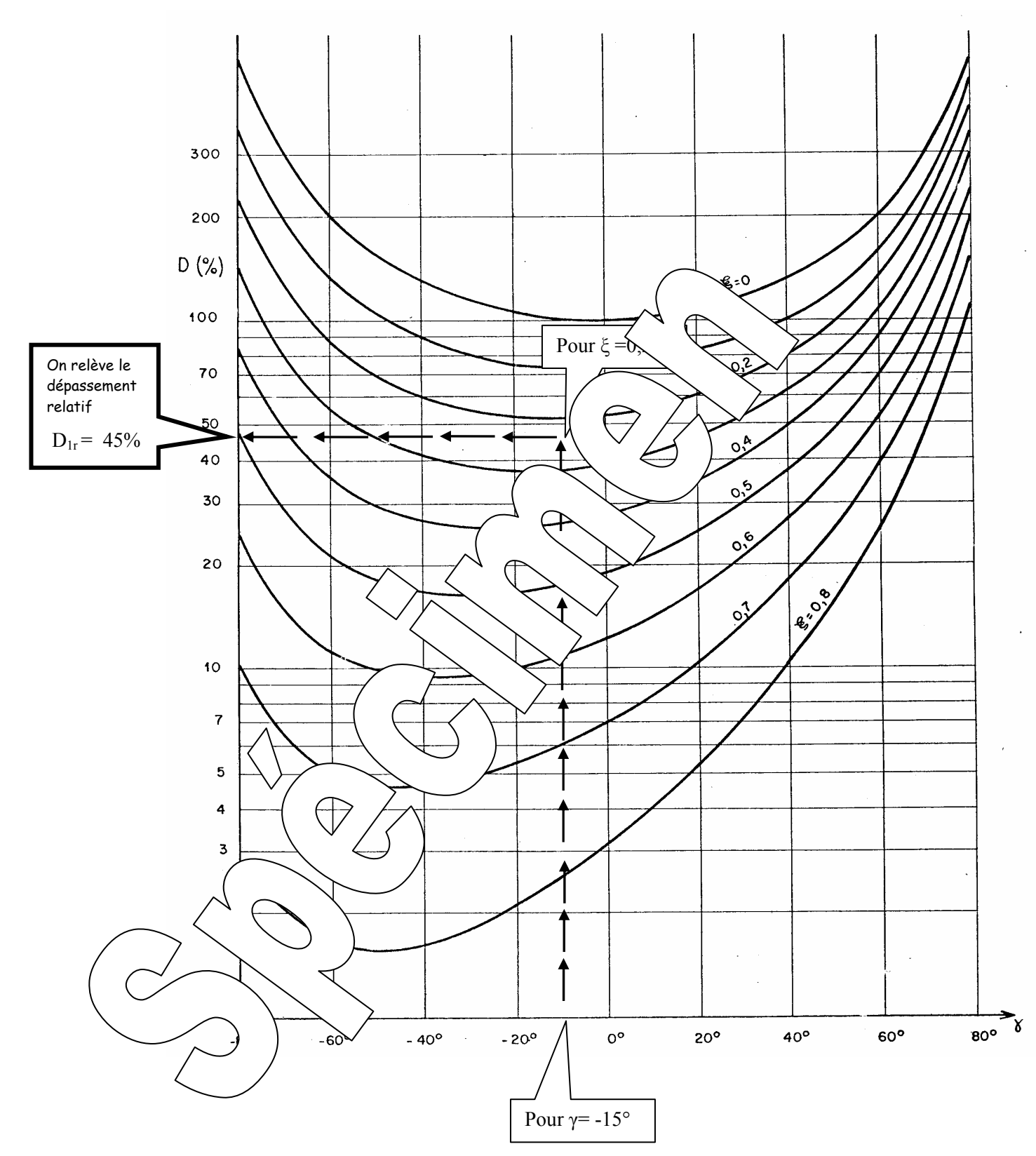

Sur l'abaque des temps de montée

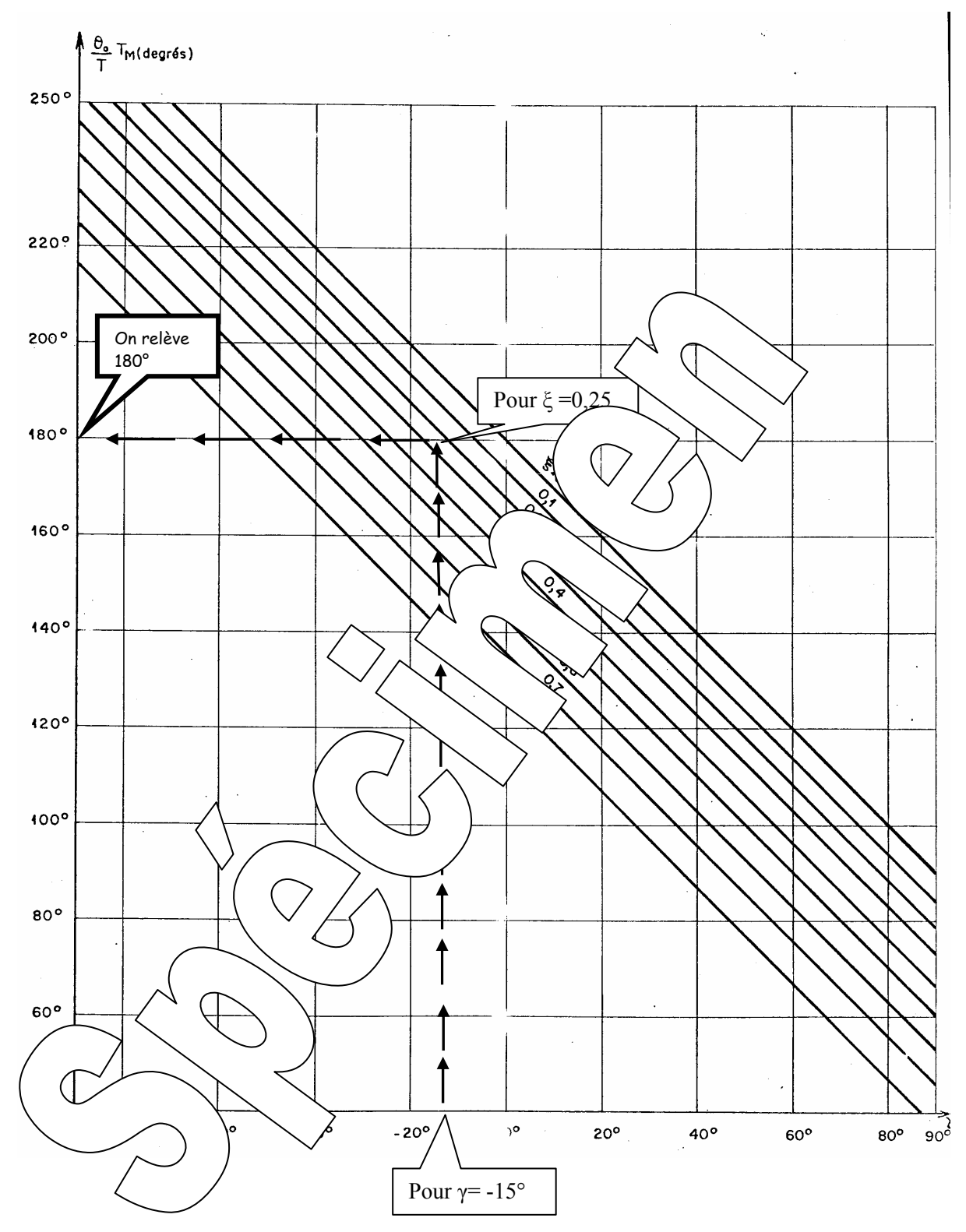

#### **P4. c Prédétermination des caractéristique de la réponse par le calcul de M aux instants d'échantillonnage**   $\overline{M}$

On déduit de la fonction de transfer F<sub>(a)</sub> = 
$$
\frac{M_{(r)}}{C_{(a)}} = \frac{0.0201(z + 0.948)}{z^2 - 1.8786z + 0.9177} = \text{La relation}
$$
  
\nM<sub>(a)</sub> (z<sup>2</sup> - 1.8786z + 0.9177) = C<sub>(a)</sub> 0.0201(z + 0.948)  
\nsoit: M<sub>(a)</sub> - 1.8786z<sup>-1</sup>.M<sub>(a)</sub> + 0.9177.z<sup>-2</sup>M<sub>(a)</sub> = 0.0201.z<sup>-1</sup>C<sub>(a)</sub> + 0.019.z<sup>-2</sup>.C<sub>(a)</sub>  
\nsoit la relation de récurrente, schant que multiplier par z<sup>-1</sup> correspond à retarder d'une période d'echantilonnage:  
\nM<sub>n</sub> = 1.8786.M<sub>n,1</sub> = 0.9177.M<sub>n,2</sub> + 0.0201.C<sub>n,1</sub> + 0.044.C<sub>n,2</sub>  
\nSi on applic du troisième chéhontilon, la relació not  
\nat =-Te soit n=1 M<sub>n,1</sub>=M<sub>n,2</sub>=Q<sub>n,2</sub>=Q<sub>0</sub>=1-500  
\nat -2xTe; n=2 M<sub>n,1</sub>=0.9177.M<sub>n,2</sub> + 19.55  
\nA partir du troisième chéhathol, la relació not a  
\nM<sub>n</sub> = 1.8786.M<sub>n,1</sub> = 0.9177.M<sub>n,2</sub> + 19.55  
\n $\frac{M_1 = 1.8786.Mn,1 = 0.9177.Mn,2 + 19.55$   
\n $\frac{M_2 = 1.8786.Mn,1 = 0.9177.Mn,2 + 19.55$   
\n $\frac{M_1 = 1.8786.Mn,1 = 0.9177.Mn,2 + 19.55$   
\n $\frac{M_2 = 1.8786 x38.43 - 0.9177 x1 \cdot$ 

Par définition, l'erreur de traînage c'est:  $\varepsilon_T = \lim_{t \to \infty} \varepsilon_{(t)}$ 

D'après le théorème sur la valeur finale:  $\varepsilon_T = \lim_{t \to \infty} \varepsilon_{(t)} = \lim_{z \to 1} \left( \frac{z-1}{z} \varepsilon_{(z)} \right) = \lim_{z \to 1} \left( \frac{z-1}{z} \varepsilon_{(z)} \right)$ 

$$
\varepsilon_{\text{T}} = \lim_{z \to 1} \left( \frac{z-1}{z} \left[ \frac{1}{1 + \frac{k_0(z - Z_0)}{(z - 1)(z - \delta)}} \right] \frac{\text{V.Te.z}}{(z - 1)^2} \right) = \lim_{z \to 1} \left[ \frac{1}{z - 1 + \frac{k_0(z - Z_0)}{z - \delta}} \right] \text{V.Te.}
$$

Si on fait  $z = 1$  on obtient:

$$
\varepsilon_{T} = \frac{V.Te}{k_{0} \frac{1 - Z_{0}}{1 - \delta}} \qquad \rightarrow \qquad \varepsilon_{T} = \frac{V}{C_{0} \beta. \mu}
$$

#### **Application numérique:**

**5000 4997 17989 3** 

Pour  $C_0 = 1$ ;  $\mu = 0,278$  inc/°:

V = 667 inc/s soit 400 tr/min et  $\beta$  = 27,9 °/inc on obtient:

# **2 EXPERIMENTATIONS ET EXPLOITS**

### **2.1 Etude en régime statique**

### **E1.** Relevé des caractéristiques transfer  $\left\langle \psi; \psi \right\rangle$   $\left\langle \psi; \psi \right\rangle$   $\left\langle \psi \right\rangle$ ;  $\theta = \text{fn}(C)$  et  $\varepsilon = \text{fn}(C)$

Tableau de mesure avec C, M et ε/en inc)

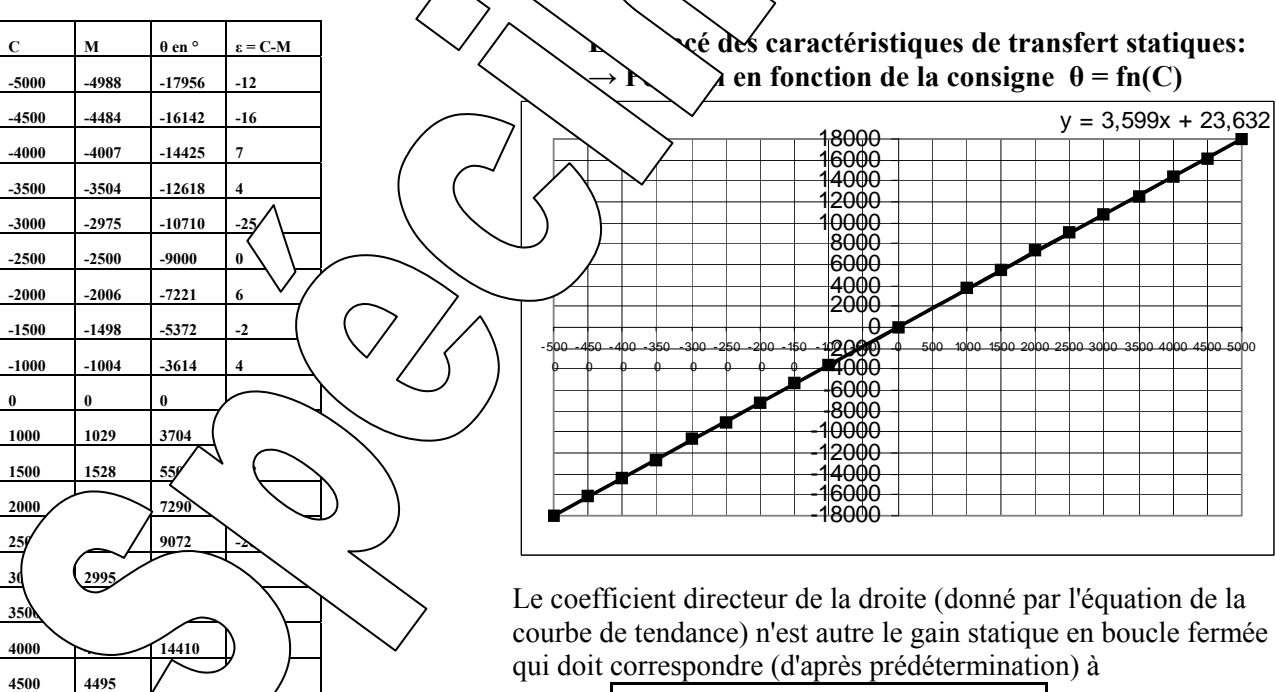

$$
F_{\theta(1)} = \frac{\theta}{C} = \frac{1}{\mu} = \frac{1}{0.278} = 3.597^{\circ} / \text{inc}
$$
 C'est O.K.

**εT** > 86 increased

Page manuel 62/78

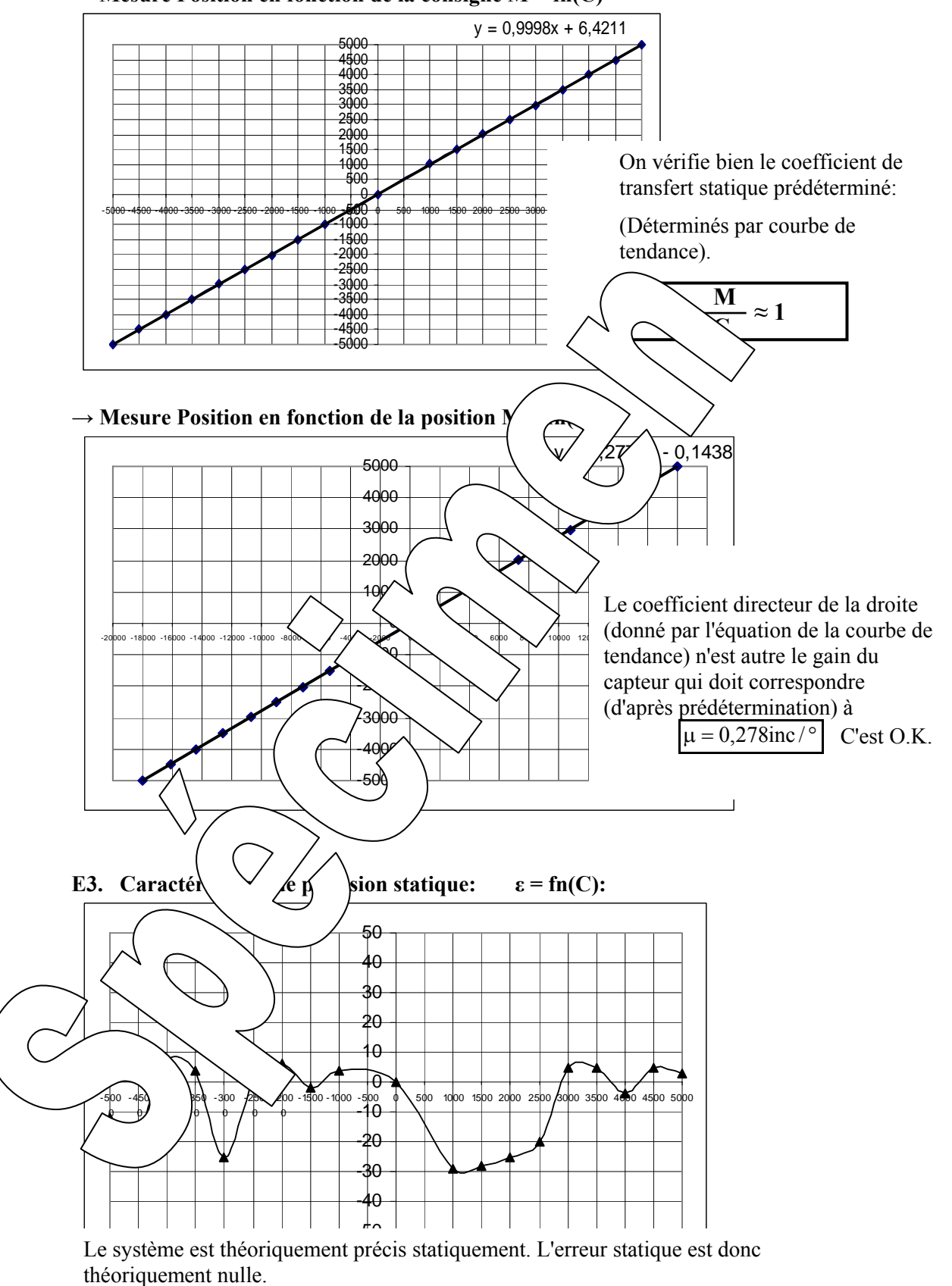

En pratique elle est égale à quelques incréments numériques. Cette erreur résiduelle est due aux frottements secs non parfaitement compensée.

 $\rightarrow$  Mesure Position en fonction de la consigne M = fn(C)

## **2.2 Etude en régime dynamique**

#### **2.2.1 Réponse à une excitation en échelon constant**

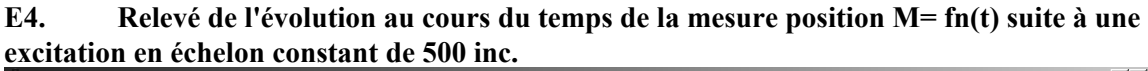

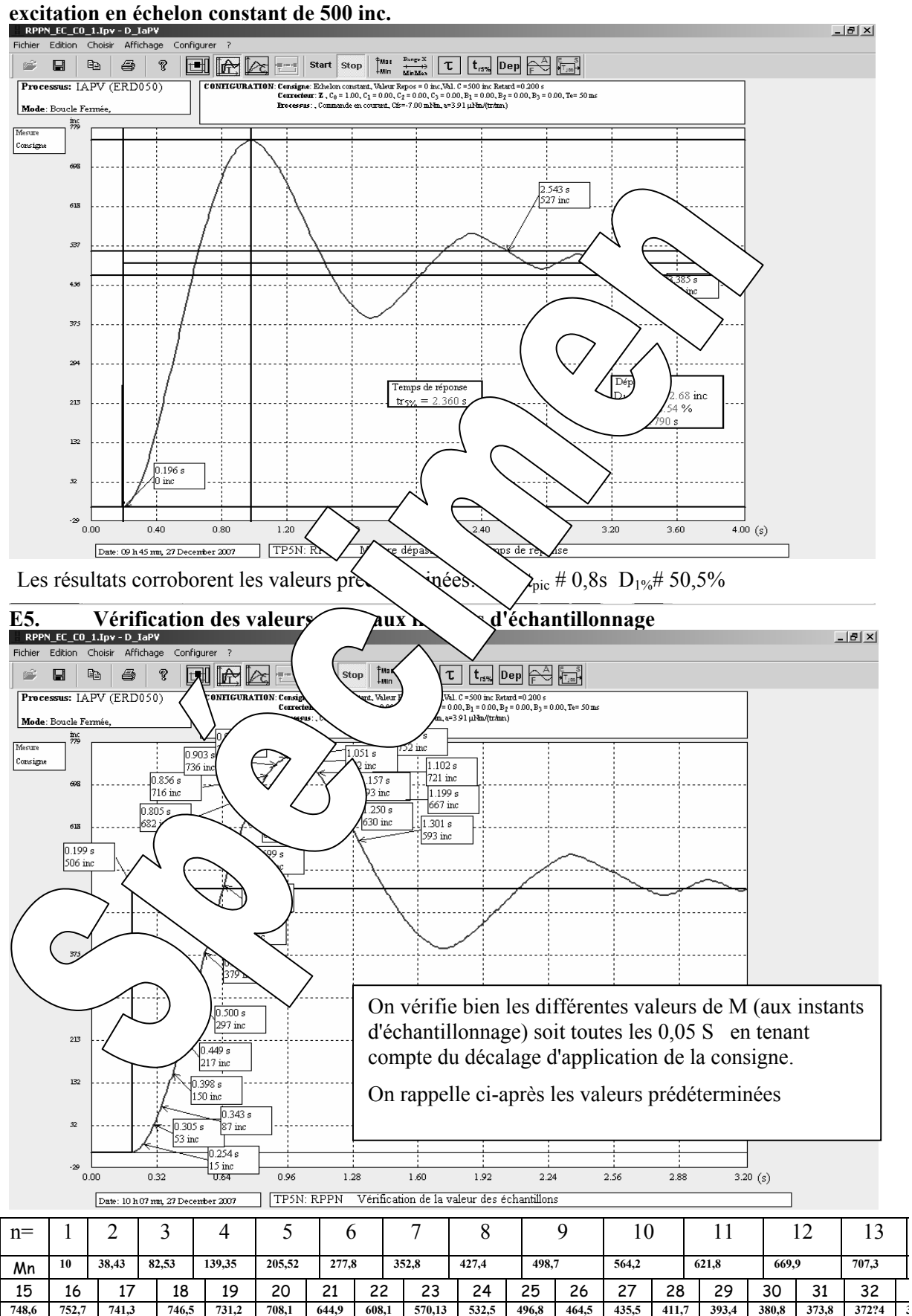

 *Page: 10 / 12* 

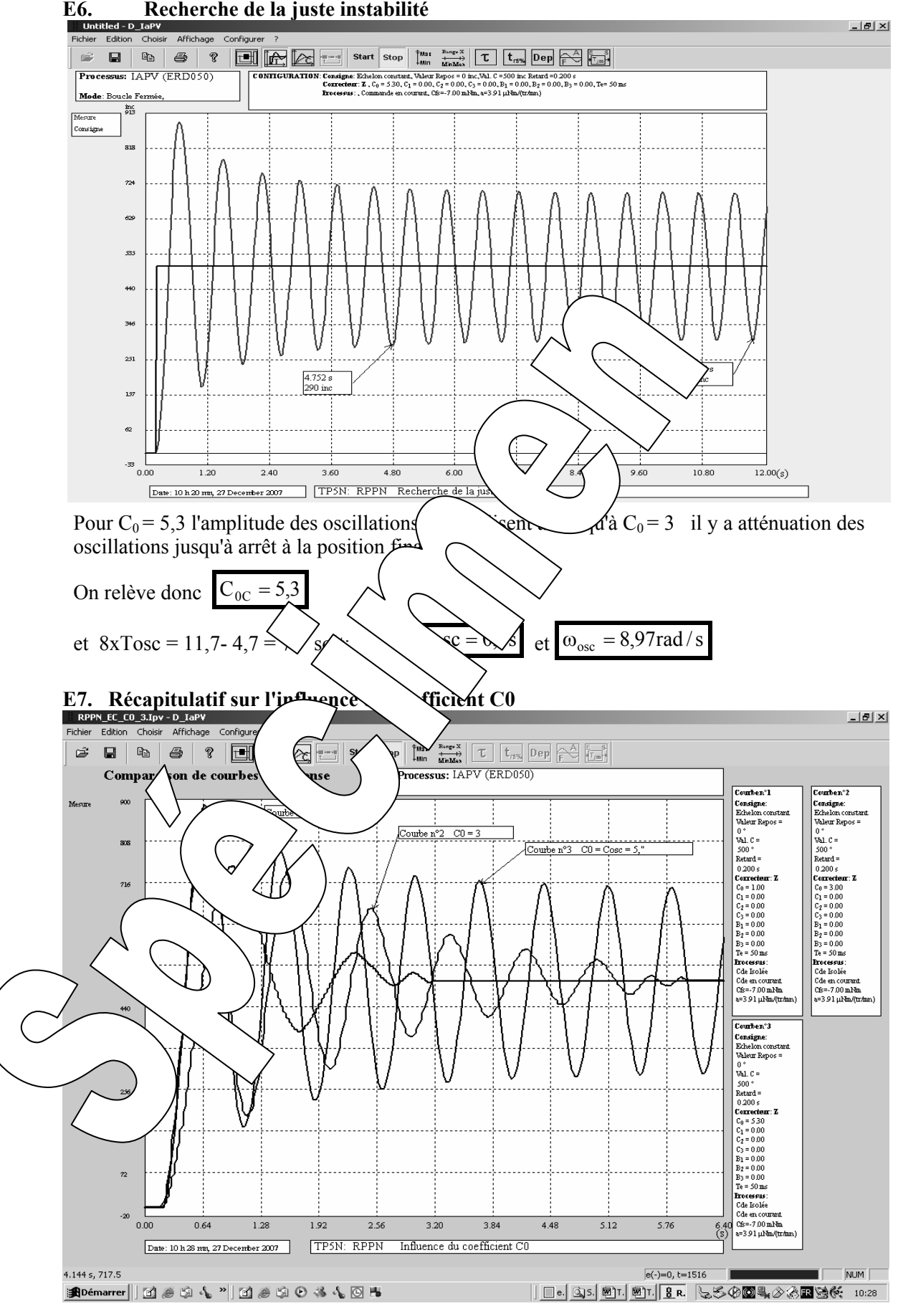

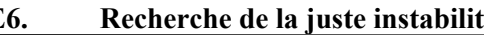

#### **2.2.2 Réponse à une excitation en rampe**

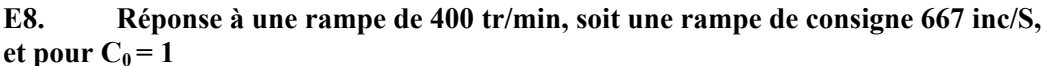

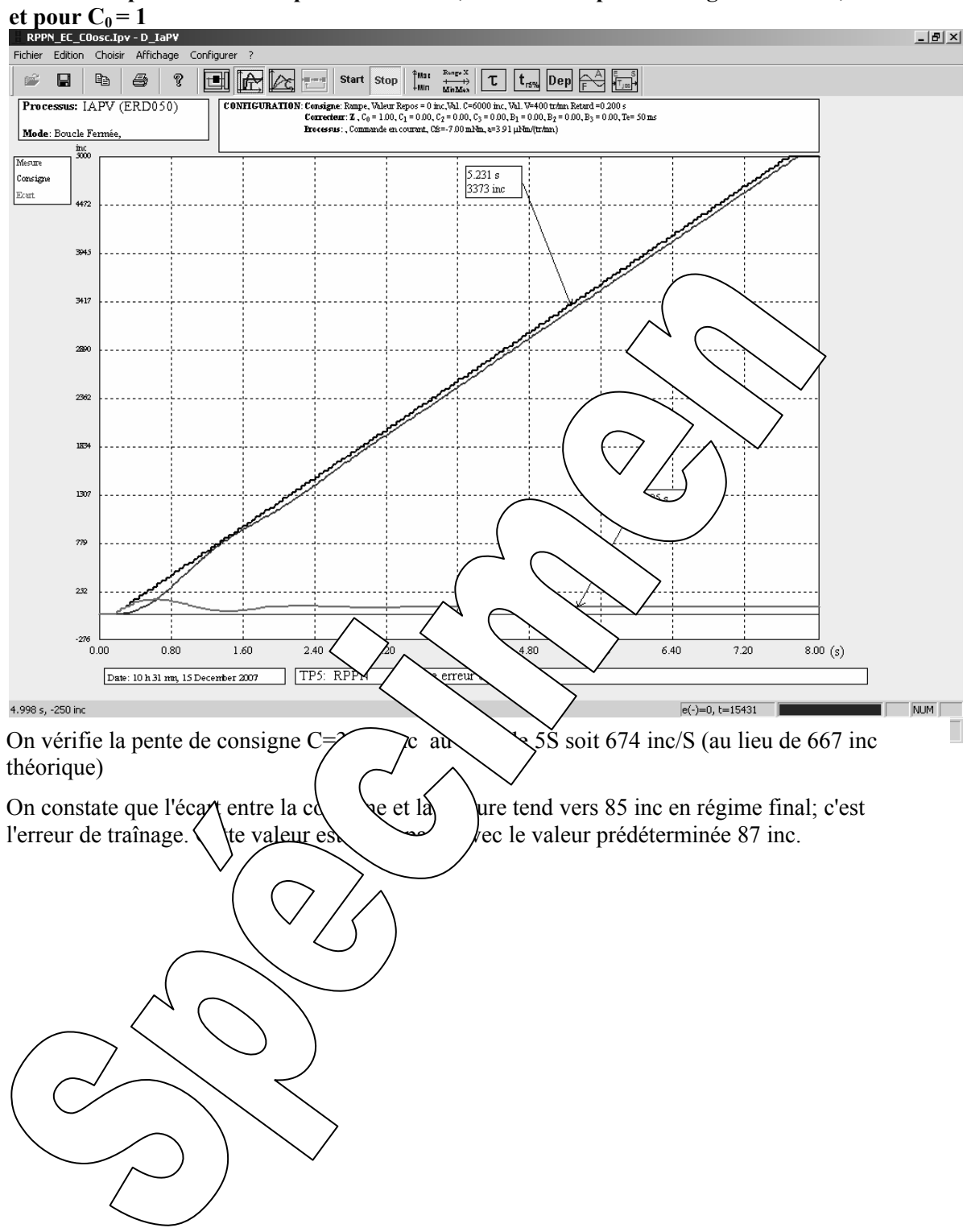

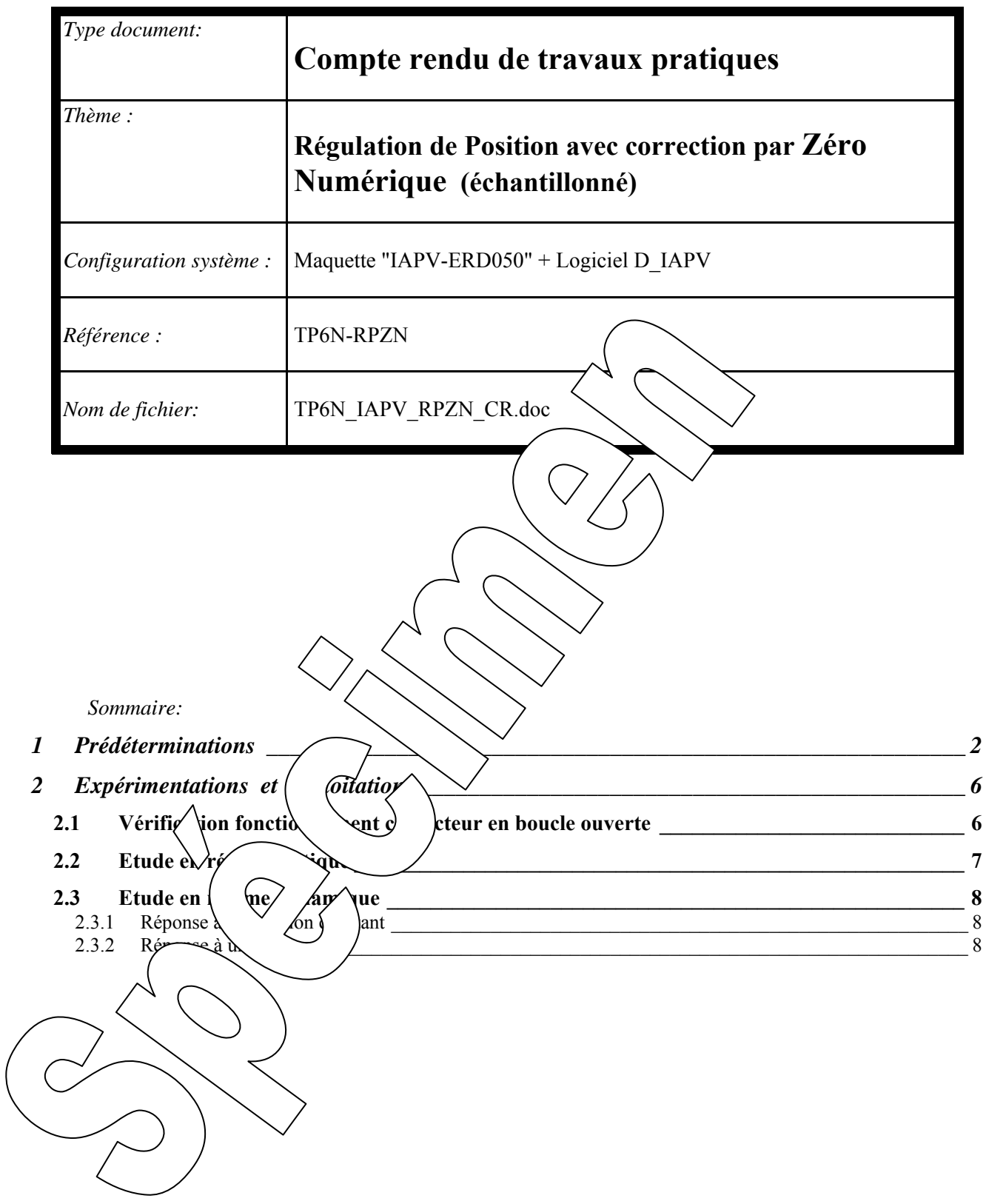

# **1 PREDETERMINATIONS**

#### **P1. Prédétermination de la réponse du correcteur de type "zéro numérique"**

D'après le fonction de transfert du correcteur:

 $\text{Sr}_{(z)} = (\text{C}_0 + \text{C}_1 \text{.z}^{-1}) \varepsilon_{(z)} \rightarrow \text{Sr}_{(z)} = \text{C}_0 \text{.} \varepsilon_{(z)} + \text{C}_1 \text{.z}^{-1} \text{.} \varepsilon_{(z)}$ On en déduit la relation de récurrence (relation entre les différents échantillons en se rappelant que: multiplier par z -1 c'est retarder d'une période d'échantillonnage.

$$
Sr_n = C_0.\epsilon_n + C_1.\epsilon_{n-1}
$$

où Sr<sub>n</sub> est le résultat de calcul du correcteur à t= n.Te ;  $\varepsilon_n$  la valeur de l'écart à t= n.Te et  $\varepsilon_{n-1}$  la valeur de l'écart à  $t=(n-1)$ . Te

Application à la réponse à une rampe (échelon de vitesse) de V=2000 inc/s avec  $C_0 = 2$  et  $C_1 = -1.5$ La pente de 2000 inc/s soit 1200tr/min 2000.Te =  $2000 \times 0.05 = 100$  inc/ $\Gamma$ Si un premier calcul est effectué à  $t = 0$ + A  $t = 0^+$ ,  $\varepsilon_{n-1} = 0$  et  $\varepsilon_n = 100 \rightarrow Sr_0 = 100 \times 2 = 200$  inc A  $t = 1$ . Te,  $\varepsilon_{n-1} = 100$  et  $\varepsilon_n = 200 \rightarrow Sr_1 = 200 \times 2 -1.5 \times 100 =$ A t = 2. Te,  $\varepsilon_{n-1} = 200$  et  $\varepsilon_n = 300 \rightarrow \text{Sr}_2 = 300 \times 2 -1.5 \times 200 = 300$ A t = 3.Te,  $\varepsilon_{n-1} = 300$  et  $\varepsilon_n = 400 \rightarrow \text{Sr}_3 = 400 \times 2 - 1.5 \text{ x}$ En fait, à chaque période Te, Sr augmente d'une valeur consta $\frac{1}{\sqrt{50}}$ n = | 1 | 2 | 3 | 4 | 5 | <u>6</u> \ < \ \ 2 | 3 | 4 | 5 | 6 \ \ \ 2 \ 2 9 | 10  $Sr_n$  | 200 | 250 | 300 | 350 | 400 | (  $\sim$  550 | 600 | 650 Globalement Sr<sub>(t)</sub> a l'allure d'une droite  $Y = a.X$ de coefficient directeur:  $a = V(C_0+C_1)$ et une valeur à l'origine:  $b = V.C$ Analogie avec un correcteur à action  $\beta$  viends dérivée de constante de dérivation Td, dans le domaine de **continu dont la fonction de transf**  $\hat{\boldsymbol{\mu}}$  it:  $T_{(p)} = k(1+Td.p)$ Dans les mêmes conditions d'excitation, la transformée de l'excitation a pour ex $\frac{\epsilon}{2}$  \sion V/p de bonse du correcteur:  $Sr_{(p)} = k.V$  $\rightarrow$  k. V particle  $\rightarrow$  $\text{Td.V/p}$ Soit une transformée inve $\langle Sr_{(t)}\rangle$   $\langle N/\rangle + k.Td.V$ . Soit par analogie: Soit:  $\sqrt{\frac{1}{T_d}}$  $\bigwedge_{i=1}^T$ d e  $\left\langle \frac{1}{T} \right\rangle$ **P2.** des **h** des transfert en boucle fermée: D'après  $\sim$  (Réf:  $\parallel$  BON) on peut mettre le système sous la forme du schéma bloc:  $\mathbf{C}_{(z)}$   $\left[\begin{array}{cc} \mathbf{S}\mathbf{r}_{(z)} & \mathbf{S}\mathbf{r}_{(z)} \\ \mathbf{S}\mathbf{r}_{(z)} & \mathbf{S}\mathbf{r}_{(z)} \end{array}\right]$   $\theta$  $\left(\text{inc}\right)$   $\left\{\text{inc}\right\}$   $\left\{\text{inc}\right\}$   $\left\{\text{inc}\right\}$   $\left\{\text{inc}\right\}$   $\left\{\text{mc}\right\}$   $\left\{\text{mc}\right\}$   $\left\{\text{mc}\right\}$   $\left\{\text{mc}\right\}$   $\left\{\text{mc}\right\}$   $\left\{\text{mc}\right\}$  $C_0+C_1$ .z  $\frac{1}{\sqrt{2}}$  (z)  $\frac{1}{\sqrt{2}}$  **Sr**(z)  $\frac{1}{\sqrt{2}}$  **Te**  $\frac{1-\delta}{\sqrt{2}}$   $\frac{1-\delta}{\sqrt{2}}$ **z -δ µ** -  $\mathbf{M}_{(z)}$ ε (inc)  $\left| \sum_{(z) \in \mathbb{Z}^3} |C_{11}(z) - 1| \right| \leq \mathbf{r}(z) \mathbf{r}$ <u>Te</u><br>**z** -1  $V.C<sub>0</sub>.Te$  $Te$  2.Te  $3.Te$ t  $\tilde{C}(C_0+C_1)$ .t + V. $C_0$ .Te  $C_0$ . T<sub>e</sub> = k. Td  $\left| \rightarrow \right|$   $C_0 = k$ . Td/Te Puis $\alpha$   $\beta$  doit être inférieur à Td, C<sub>1</sub> doit toujours être choisi négatif et  $C_0$  en module d'après: TP1-CP:  $\mu = 500/360 = 0,278$  inc/°

d'après: TP1N-BON: **α=4,65** tr/min **/inc** <sup>→</sup> <sup>β</sup> = 6.α =27,9 **; τO=0,468s** → <sup>δ</sup> = e - (Te/τo) = e - (0,05/0,468) = 0,8987

#### **P3.** Réglage 1: Comportement pour C<sub>0</sub> et C<sub>1</sub> inposé

#### **P3a- Fonction de transfert en boucle ouverte**

On peut exprimer la fonction de transfert en boucle ouverte après réduction au même dénominateur:

$$
O_{(2)} = \frac{M_{(2)}}{\epsilon_{(2)}} = \frac{(C_0 + C_1 z^{-1}) \beta \left[ \frac{\Gamma(c_2 - \delta) - \tau_{_{_{\text{c}}}}(1 - \delta)(z - 1) \right] \mu}{(z - 1)(z - \delta)} = \frac{C_0 (z + (C_1/C_0)) \beta \left[ \frac{\Gamma(c_2 - \delta) - \tau_{_{_{\text{c}}}}(1 - \delta)(z - 1) \right] \mu}{z(z - 1)(z - \delta)}
$$
\n
$$
S \text{ is on the positive } C_1/C_0 = -\delta \text{ on the other}
$$
\n
$$
O_{(2)} = \frac{M_{(2)}}{\epsilon_{(2)}} = \frac{C_0 \beta \left[ \frac{\Gamma(c_2 - \delta) - \tau_{_{_{\text{c}}}}(1 - \delta)(z - 1) \right] \mu}{z(z - 1)}}
$$
\n
$$
Q_{(2)} = \frac{M_{(2)}}{\epsilon_{(2)}} = \frac{C_0 \beta \left[ \frac{\Gamma(c_2 - \delta) - \tau_{_{\text{c}}}(1 - \delta)(z - 1) \right] \mu}{z(z - 1)}}
$$
\n
$$
P_{(3)} = \frac{M_{(3)}}{C_{(2)}} = \frac{1}{K_0} \frac{V_{(3)}}{z + \Delta/(z - Z_0) + \gamma}
$$
\n
$$
P_{(4)} = \frac{M_{(5)}}{C_{(6)}} = \frac{1}{K_0 (z + \Delta)(z - Z_0)} + \frac{1}{K_0 (z + \Delta)(z - Z_0)} = \frac{1}{K_0 (z + \Delta)(z - Z_0)} + \frac{1}{K_0 (z^2 + z(\Delta - Z_0) - \Delta Z_0)} = \frac{1}{K_0 \Delta Z_0}
$$
\n
$$
P_{(5)} = \frac{M_{(2)}}{C_{(2)}} = \frac{0.201 z^2}{z^2 - 1.698 z^2 + 6 \gamma}
$$
\n
$$
P_{(6)} = \frac{0.201 z^2}{z^2 - 1.698 z^2 + 6 \gamma}
$$
\n
$$
Q_{(7)} = \frac{0.211 z^2}{z^2 - 1.698 z^2 + 6 \gamma}
$$
\n
$$
Q_{(8)} = \frac{0.211 z^2}{z^2 - 1
$$

#### **Exploitation:**

La réponse passe par un maximum de 147 à n=6, soit:  $D_{1%} = 47\%$  et  $t_{\text{pic}} = 6$ . Te = 0,3s On peut admettre que le temps de réponse à 5% est de l'ordre de 20.Te =1S

#### **Limites de validité:**

Il faut que le régulateur reste dans sa bande proportionnelle, soit pour le premier calcul  $C_0$ . A <1023.

Or si on choisit 
$$
\rightarrow
$$
 C<sub>0</sub>=10  $\rightarrow$  A  $\times \frac{1023}{10} \approx 100$ inc

#### **P3e- Pour ce réglage, détermination de l'erreur de traînage:**

Dans ce cas, le système est excité par un échelon de vitesse tel que

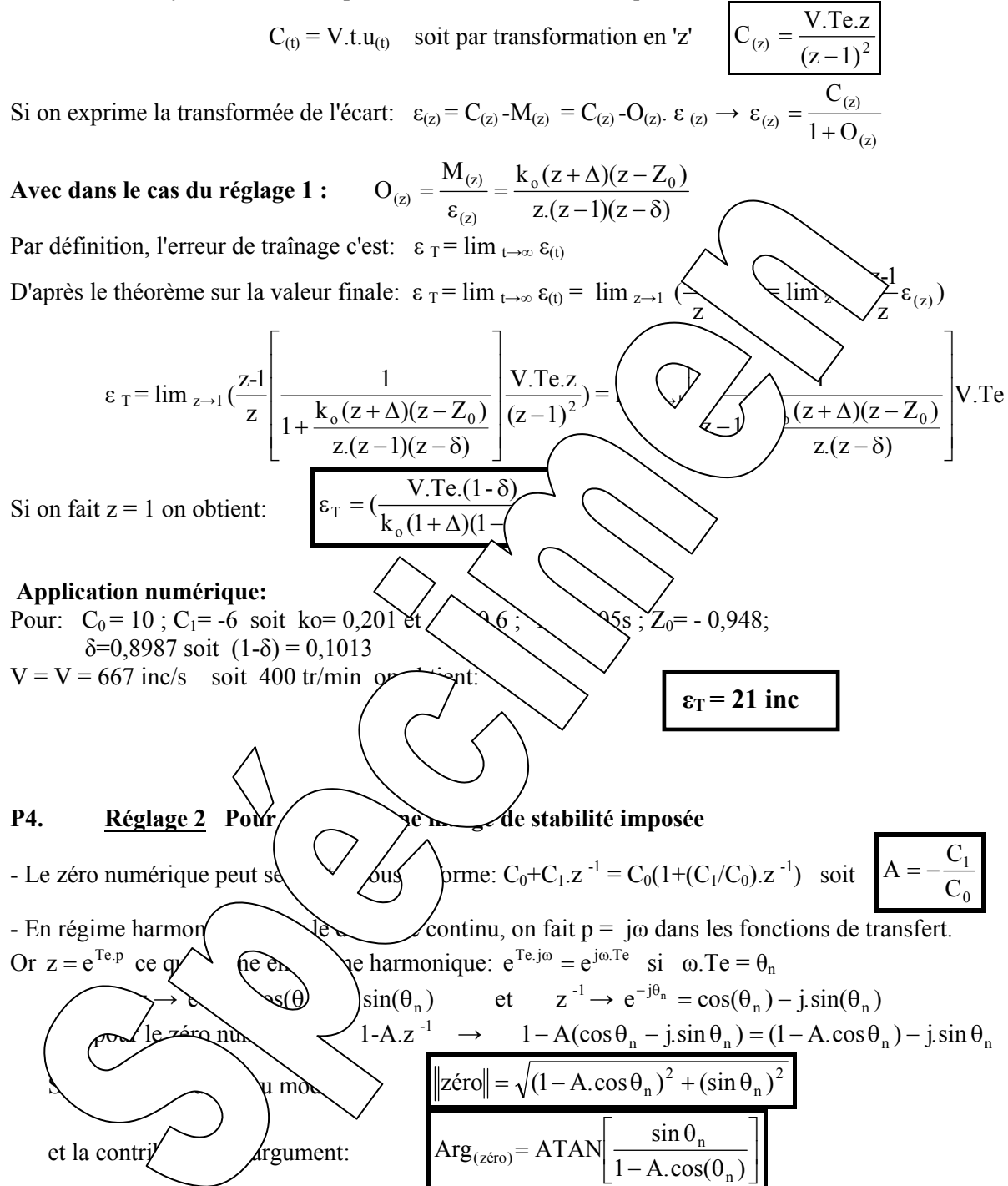

- Pour des valeurs de A comprise entre 0 et 1, et des valeurs de  $\theta_n$  comprise entre 0 et 0,7 l'argument est positif. C'est en fait une correction à avance de phase (équivalente à une action dérivée).

### **- Choix des coefficients**  $C_0$  **et**  $C_1$

Ce choix se fait à partir de la recherche de la juste instabilité avec zéro inhibé. Ce qui a été fait au TP "RPPN". On a obtenu C<sub>0 critique</sub> = 5,3 et T<sub>osc</sub> = 0,7 s soit  $\omega_{osc} = 2 \pi /T_{osc} = 8.97$  rad/s La contribution en module et argument du zéro numérique se fera donc pour  $\theta_n = \omega_{osc}$ . Te = 0,45 rad Le choix du coefficient A se fait en fonction de la marge de phase que devra créer le "zéro" numérique:

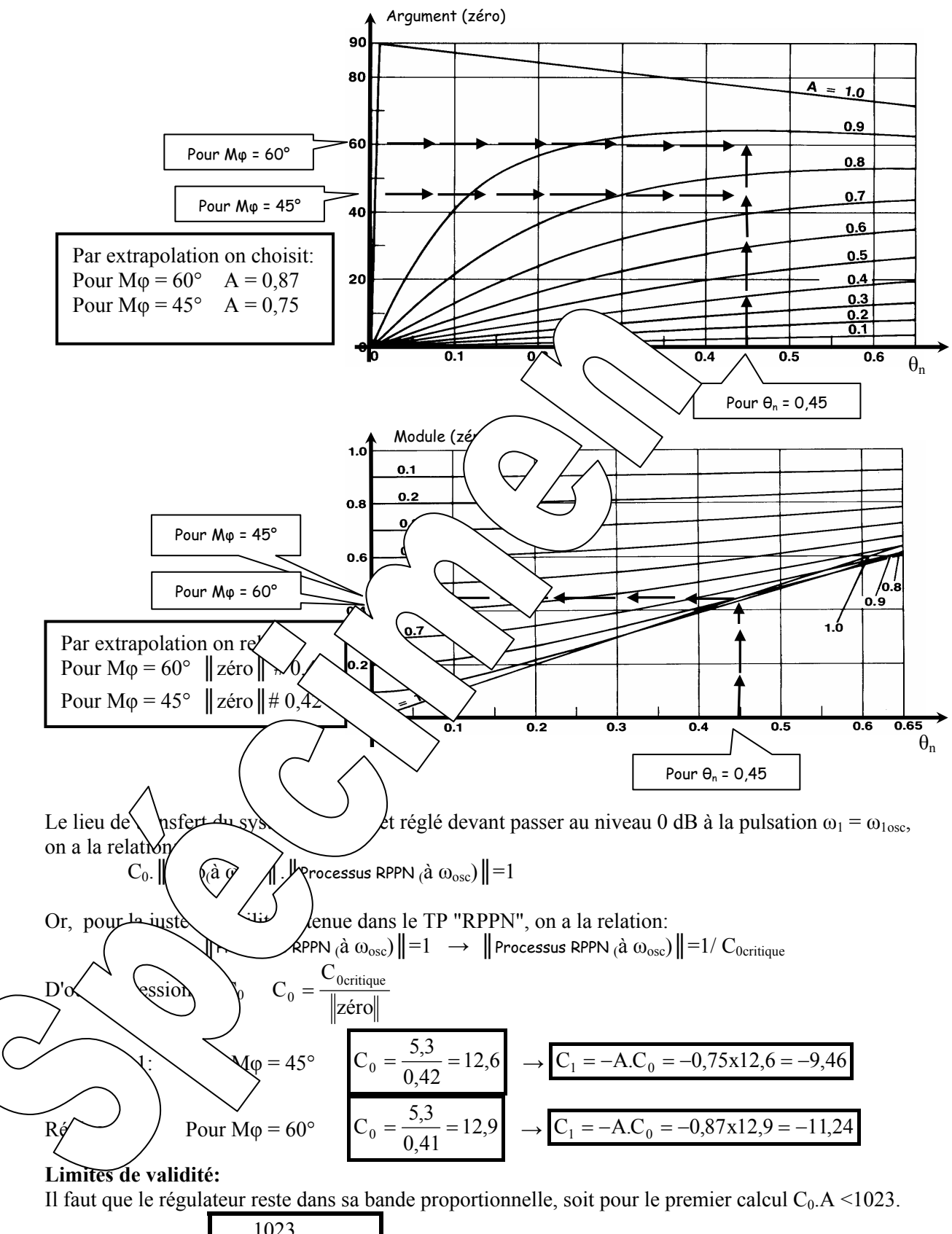

Pour 
$$
C_0 = 12 \rightarrow A < \frac{1023}{12} \approx 100
$$
inc

# **2 EXPERIMENTATIONS ET EXPLOITATIONS**

## **2.1 Vérification fonctionnement correcteur en boucle ouverte**

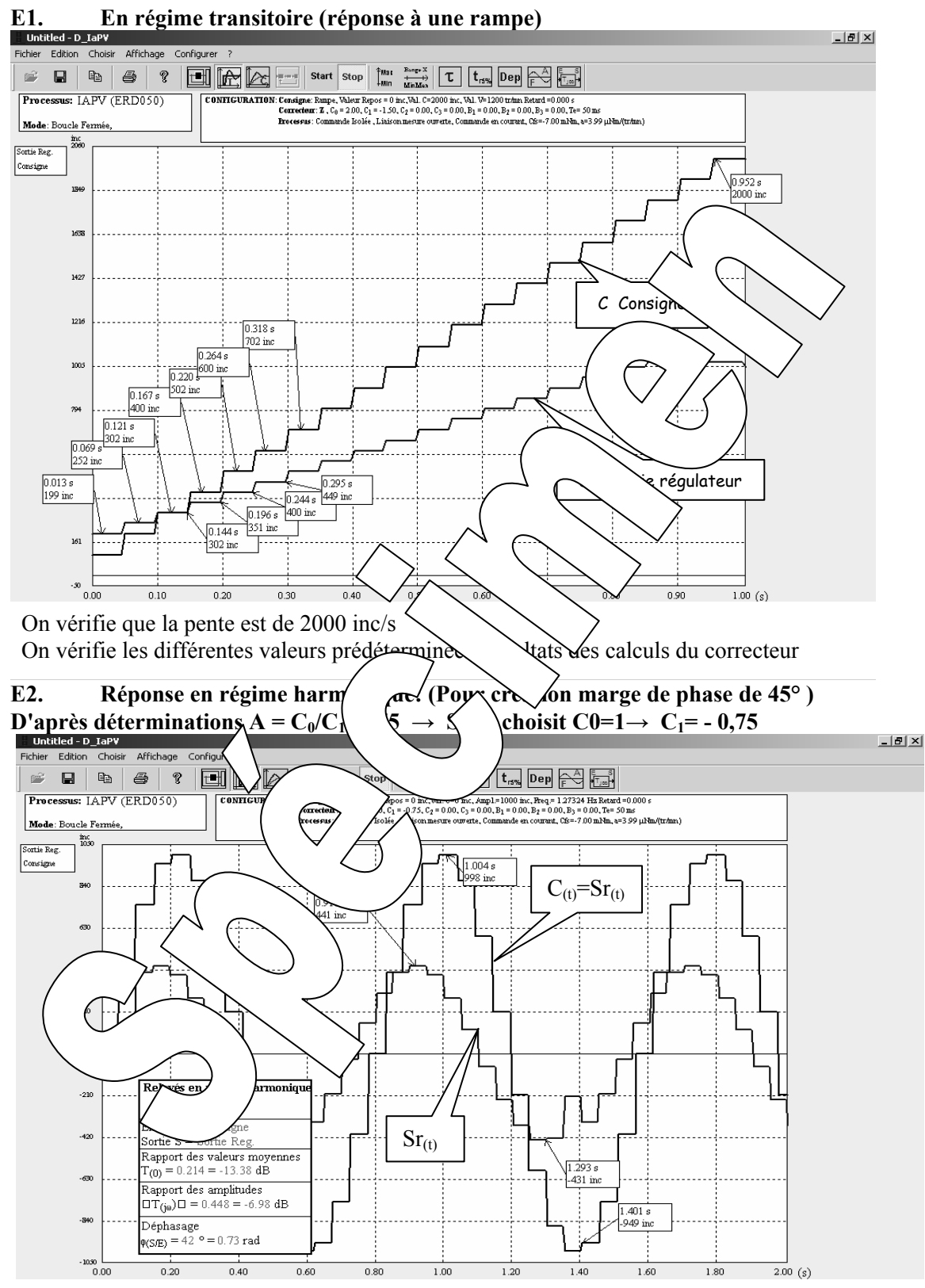

Les résultats obtenus sont à comparer à ceux prédéterminés à partir des abaques: Rapport des amplitudes:  $\|$ Zéro $\|=0.42$ Rapport des valeurs moyennes (Gain statique z=1 dans fonction de transfert):  $C_0+C_1$ =1-0,75=0,25 Déphasage attendu: 45°
# **2.2 Etude en régime statique**

**E3.** Relevé des caractéristiques transfert statiques:  $M = fn(C)$ ;  $\theta = fn(C)$  et  $\epsilon = fn(C)$ Tableau de mesure avec C , M et ε (en inc) **et θ** en °:

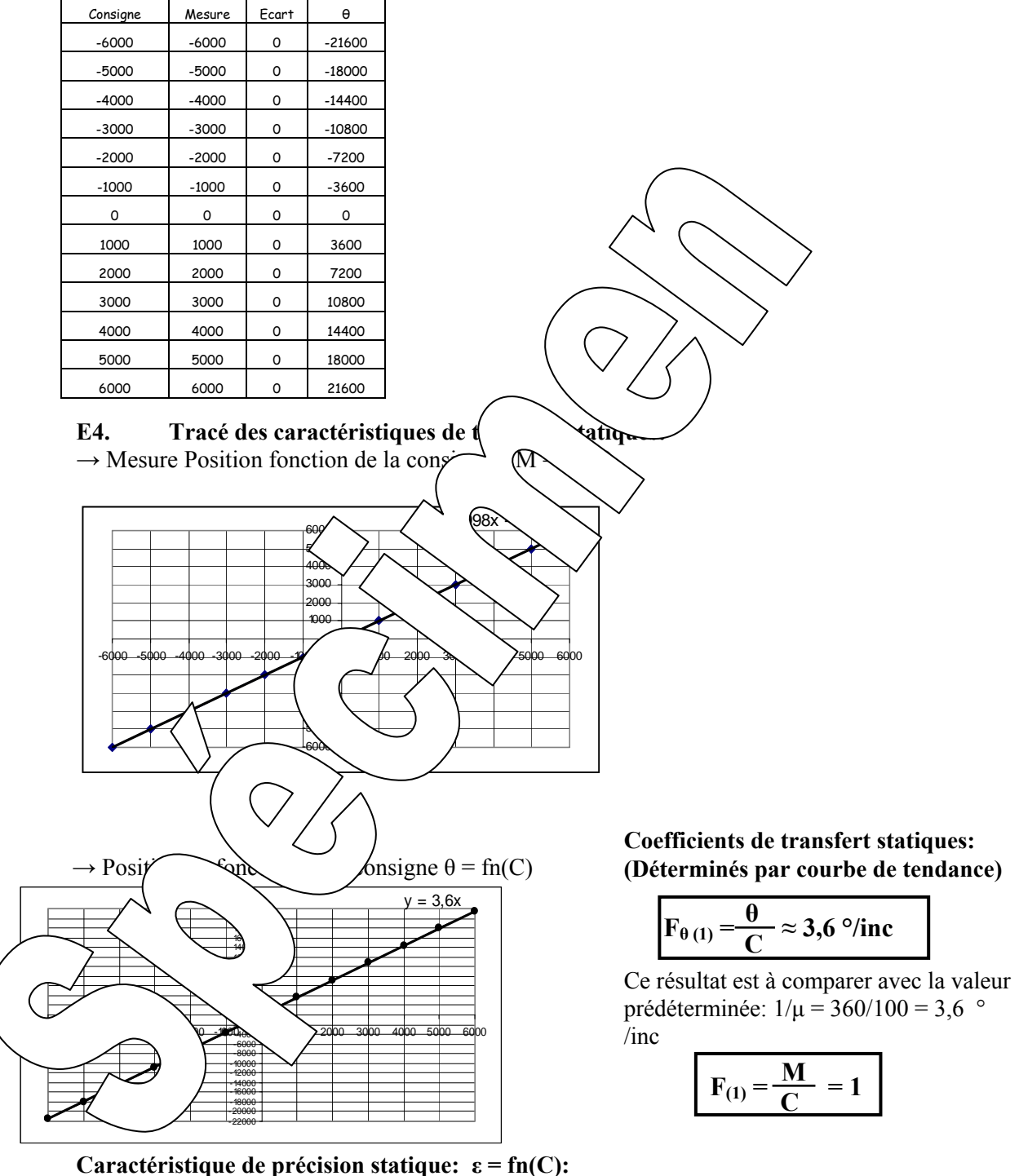

Coefficients de transfert de précision statique:

$$
K_{\epsilon} = \frac{\epsilon}{C} \approx 0
$$

# **2.3 Etude en régime dynamique**

### **2.3.1 Réponse à un échelon constant**

#### **E5. Relevé de l'évolution au cours du temps de la mesure position M= fn(t) suite à une excitation en échelon constant de 100 inc**

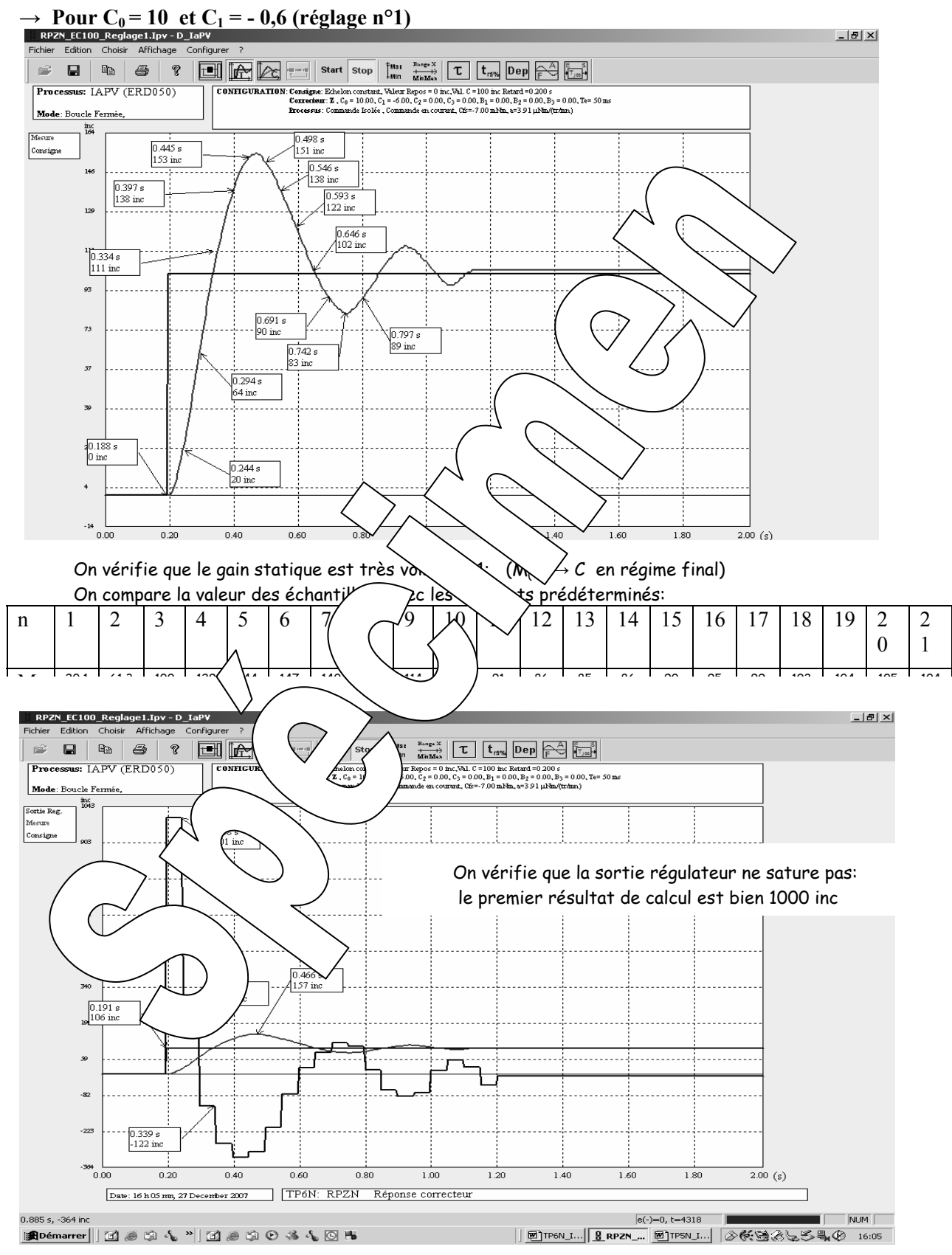

## **E6. Relevés, dans les mêmes conditions mais pour les réglages 2.**   $\rightarrow$  Pour C<sub>0</sub> = 12,6 et C<sub>1</sub> = - 9,46 (réglage n°2.1 M<sub>0</sub>=45°)

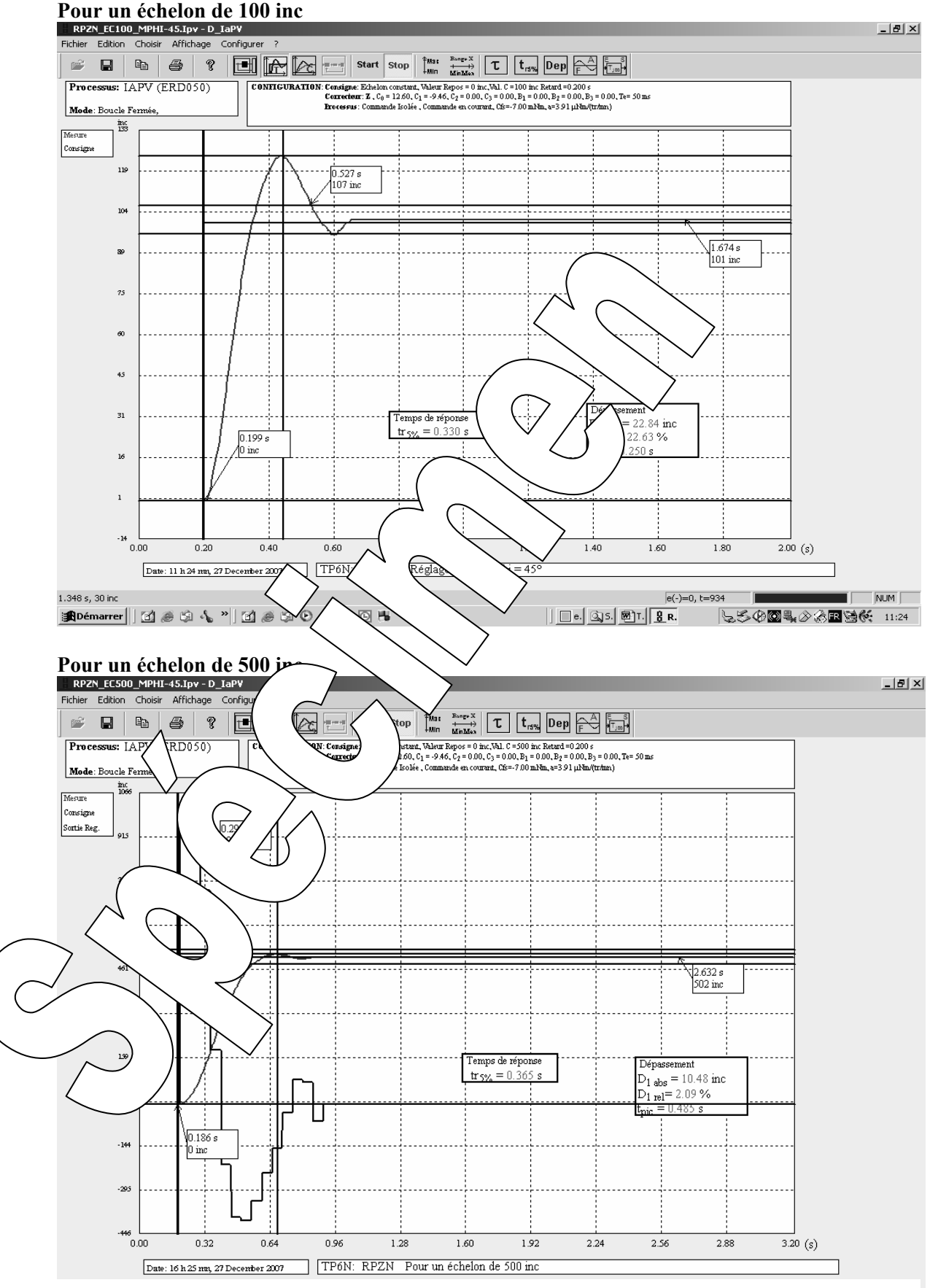

La saturation du régulateur (valeur limitée à 1023 au lieu de 500x12,6=6300 entraîne un diminussion du dépassement relatif.

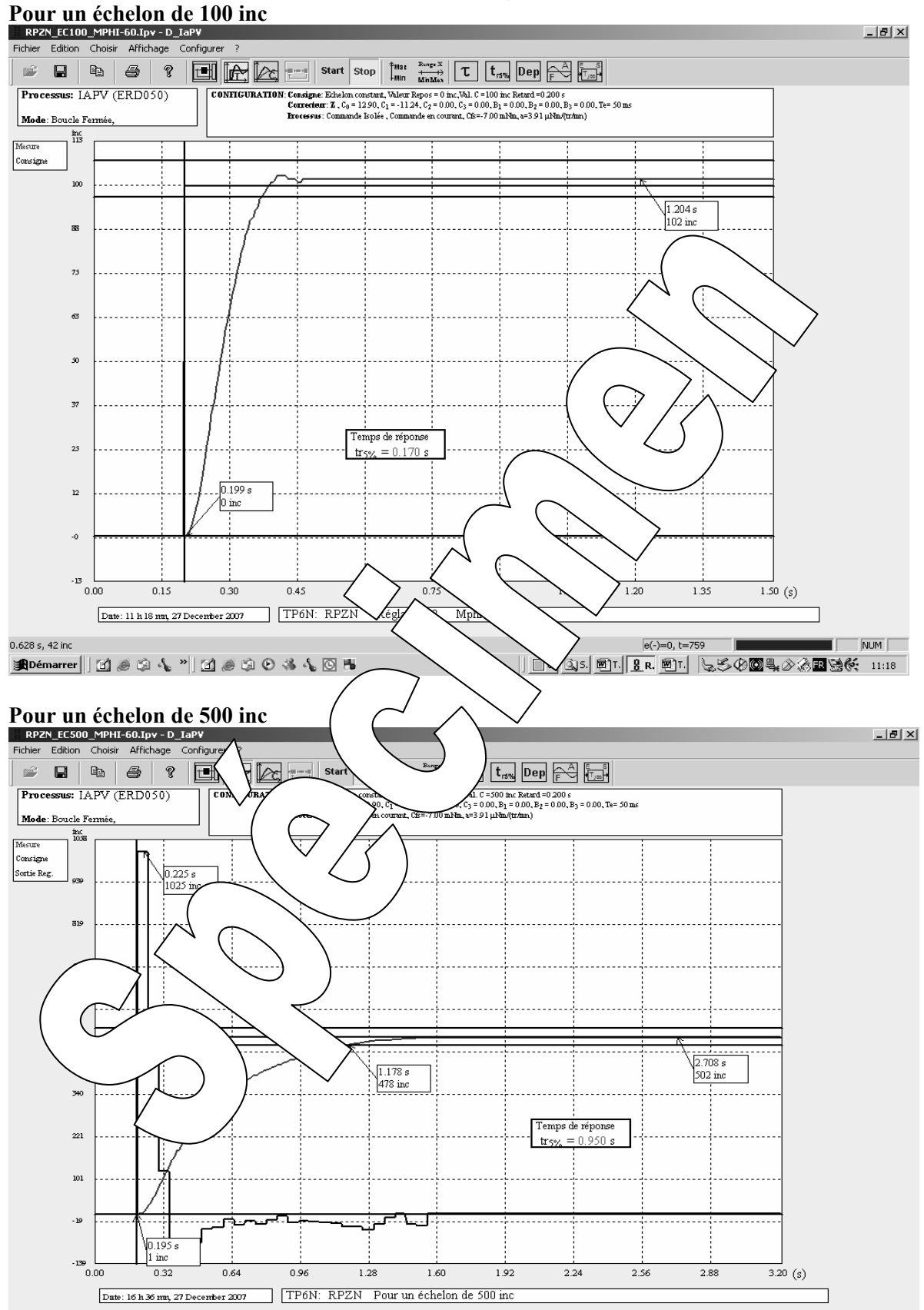

# $\rightarrow$  Pour C<sub>0</sub> = 12,9 et C<sub>1</sub> = - 11,24 (réglage n°2.2 M<sub>0</sub> = 60°)

La saturation du régulateur (valeur limitée à 1023 au lieu de 500x12,6=6450 entraîne une augmentation du temps de réponse.

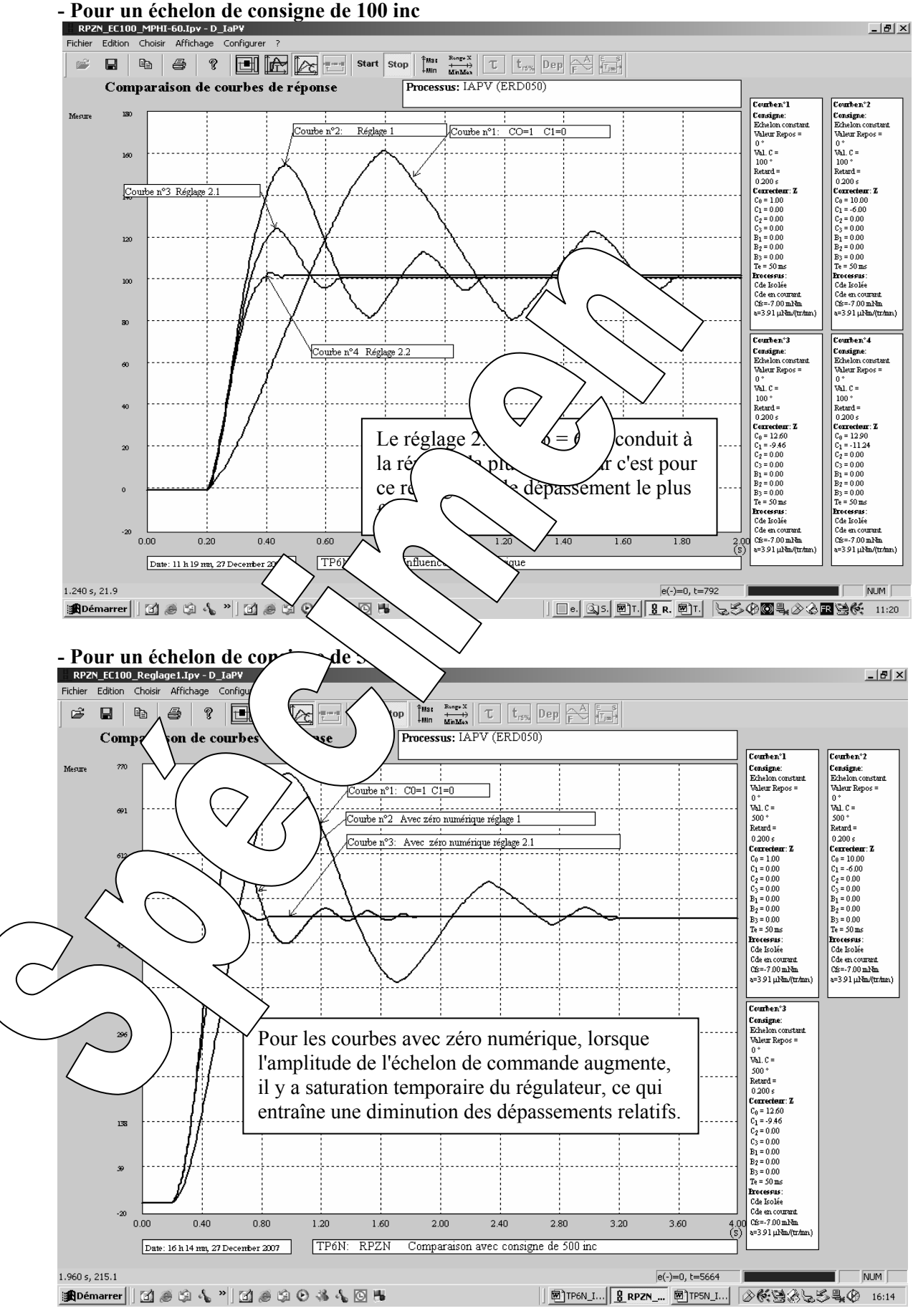

**E7. Comparaison pour les trois réglages proposés + correcteur proportionnel** 

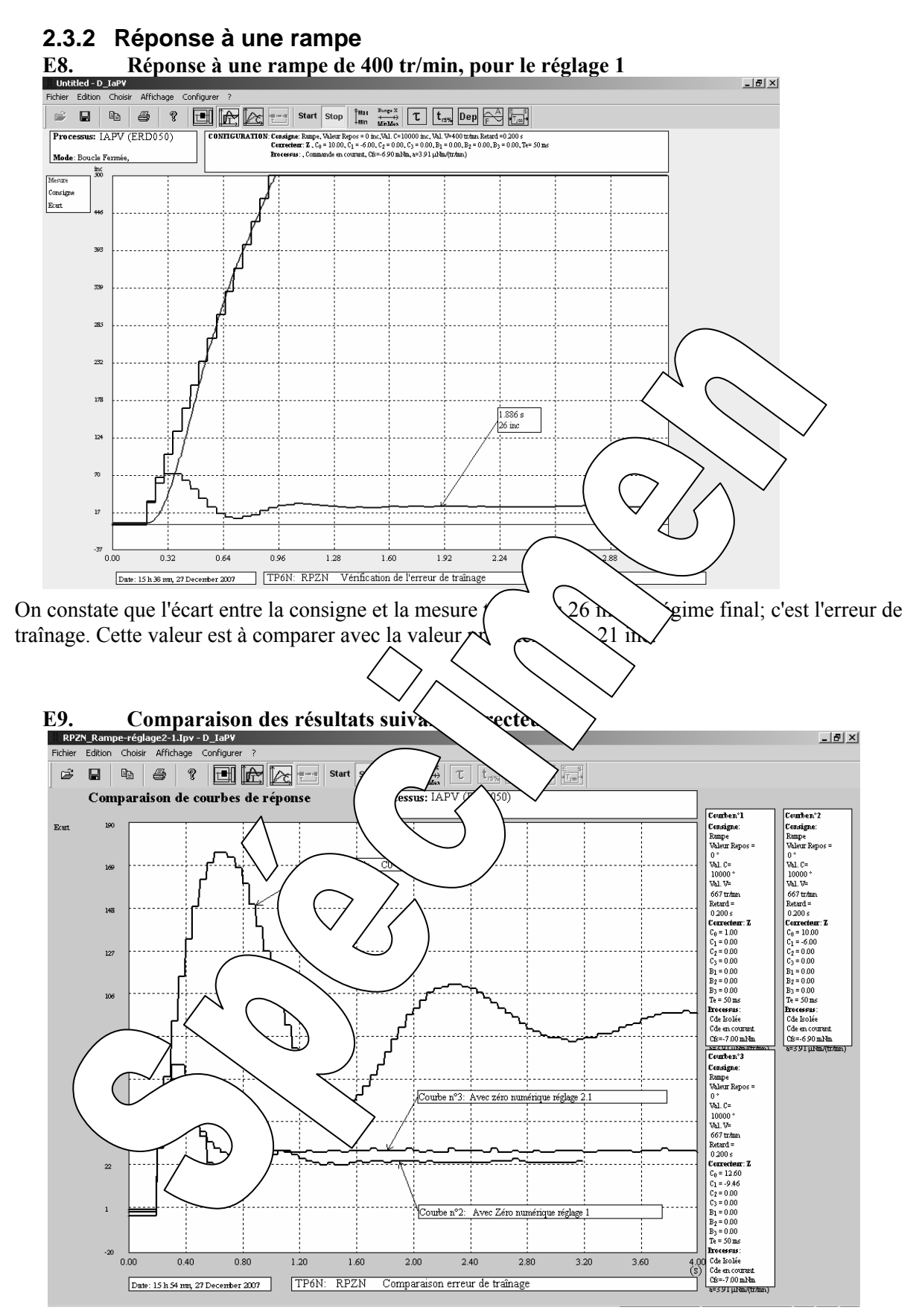

On constate l'effet bénéfique de la correction par zéro numérique:

- erreur de traînage plus faible (quasiment divisée par 3)
- régime permanent atteint plus rapidement